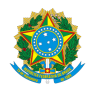

PLANO DE ENSINO CCTMCC/DAEBPCC/DEBPCC/DGCCENTRO/REIT/IFFLU N° 100

# PLANO DE ENSINO

Curso: Técnico em Mecânica (Concomitante/Subsequente) ao Ensino Médio

Eixo Tecnológico de Controle e Processos Industriais

Ano 2023.2 Turma(s): 3AN, 3BN, 3CN e 3M

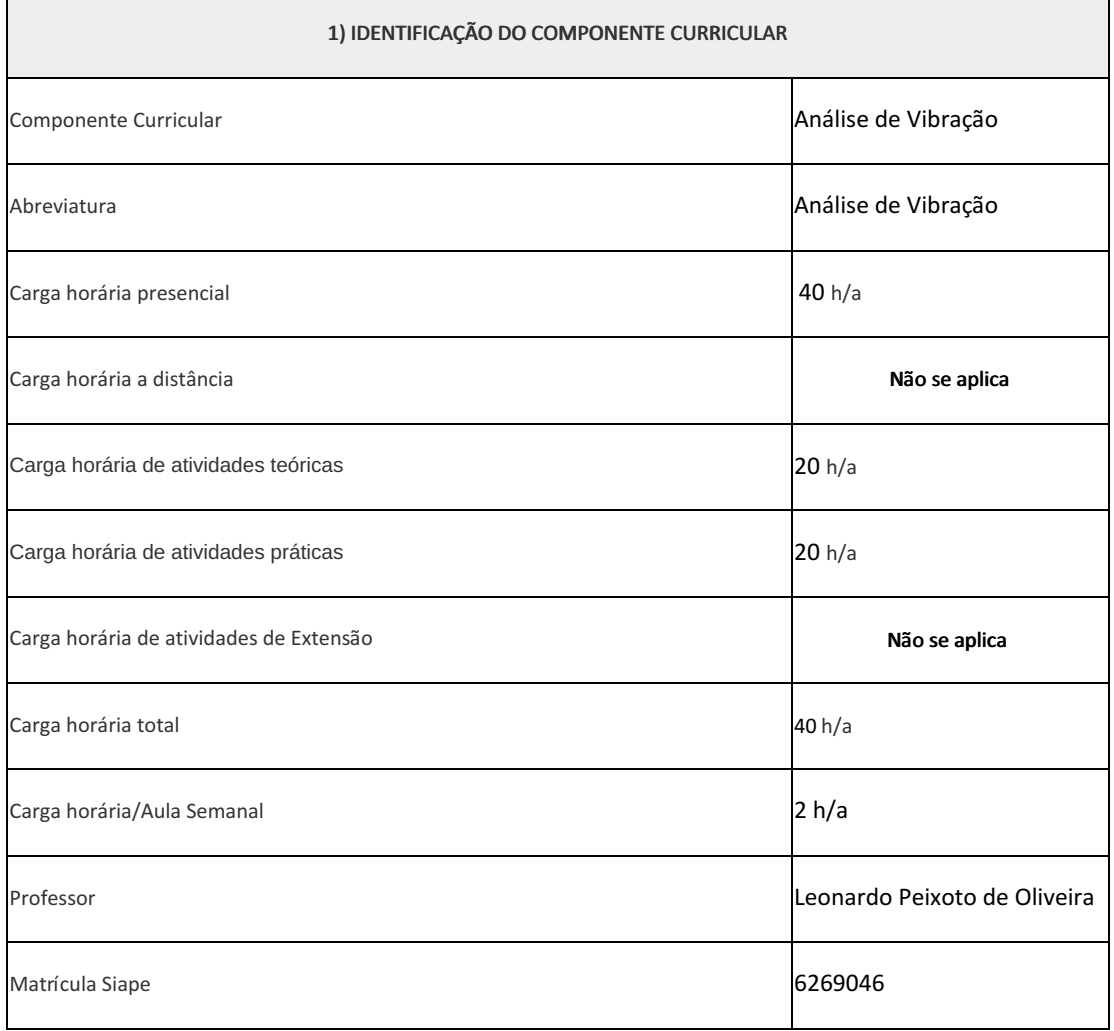

Vibrações Mecânicas

## 3) OBJETIVOS DO COMPONENTE CURRICULAR

- Situar a análise de vibrações de máquinas no contexto de manutenção.
- Entender o fenômeno vibratório.
- Conhecer as características do movimento vibratório.
- Relacionar as características do movimento vibratório em máquinas rotativas às possíveis causas deste movimento.
- Diagnosticar defeitos em máquinas rotativas através da análise da resposta vibratória destes equipamentos.

## 4) JUSTIFICATIVA DA UTILIZAÇÃO DA MODALIDADE DE ENSINO

Não se aplica

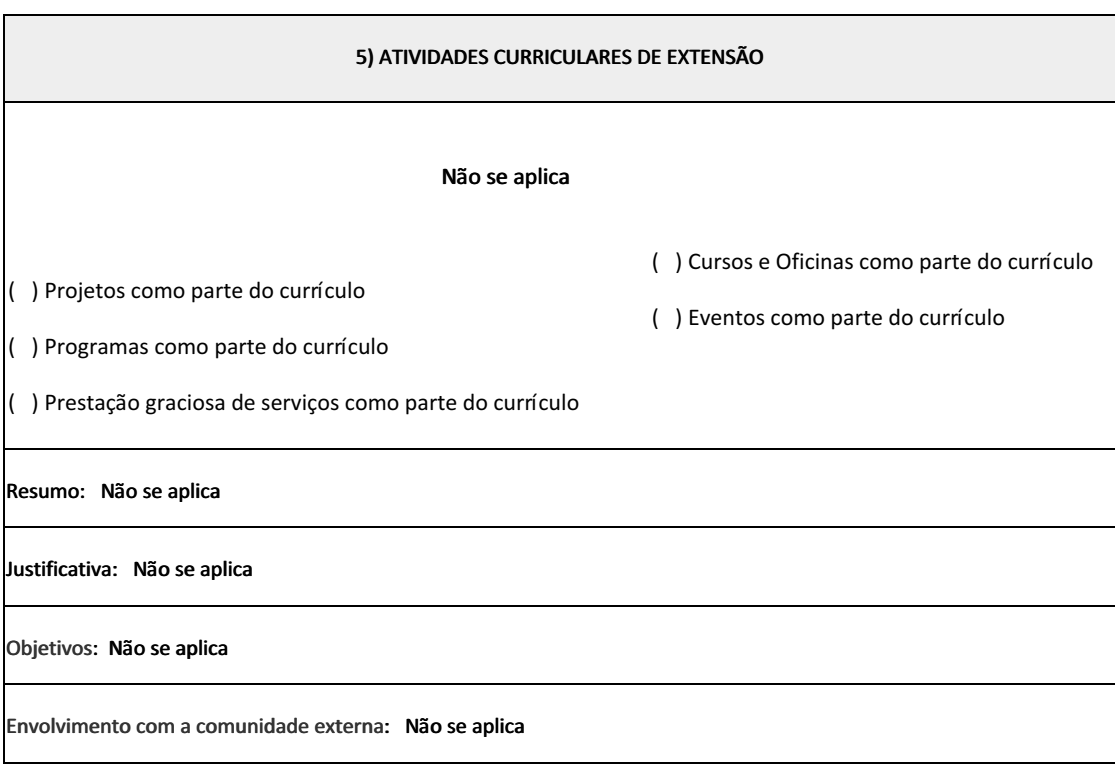

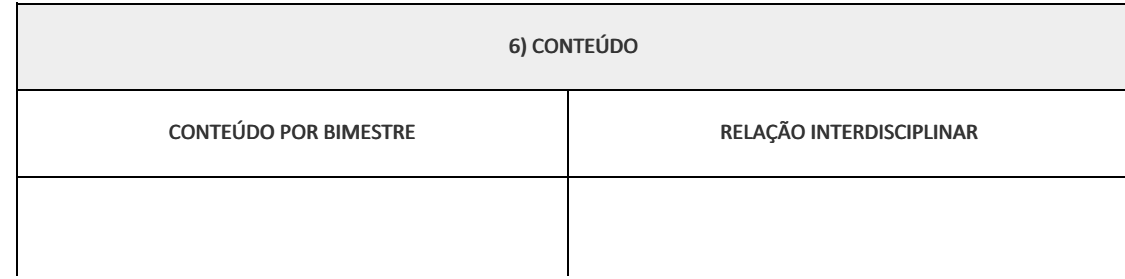

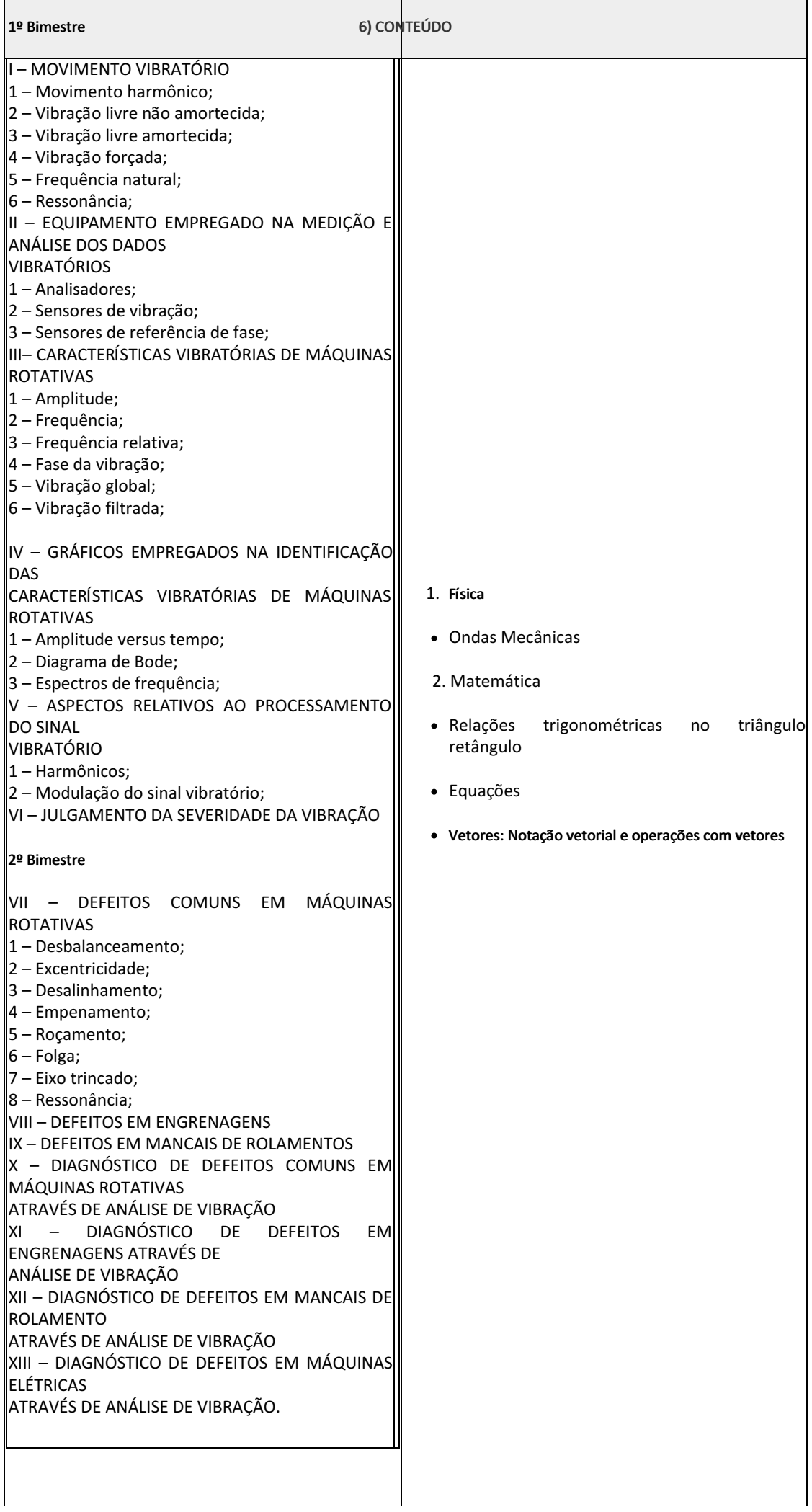

### 6) CONTEÚDO

## 7) PROCEDIMENTOS METODOLÓGICOS

- Aula expositiva dialogada
- Estudo dirigido
- Atividades em grupo e individuais
- Avaliação formativa

# 8) RECURSOS FÍSICOS, MATERIAIS DIDÁTICOS E LABORATÓRIOS

- Laboratório de Manutenção Preditiva (sala B45)
- Coletor de Vibração
- Bancada de Vibração
- Projetor
- Quadro

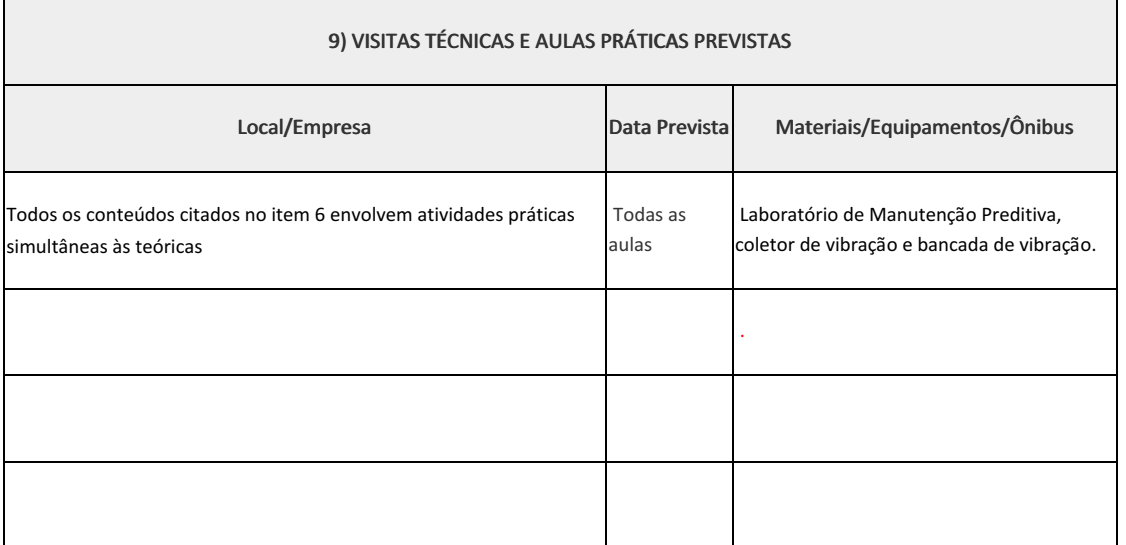

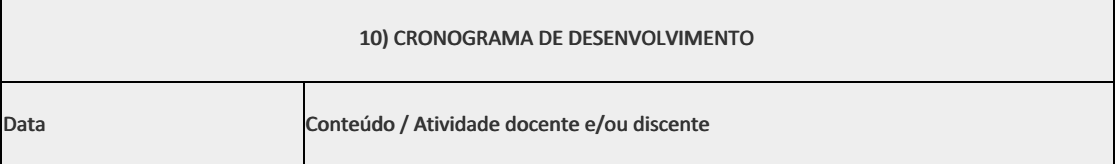

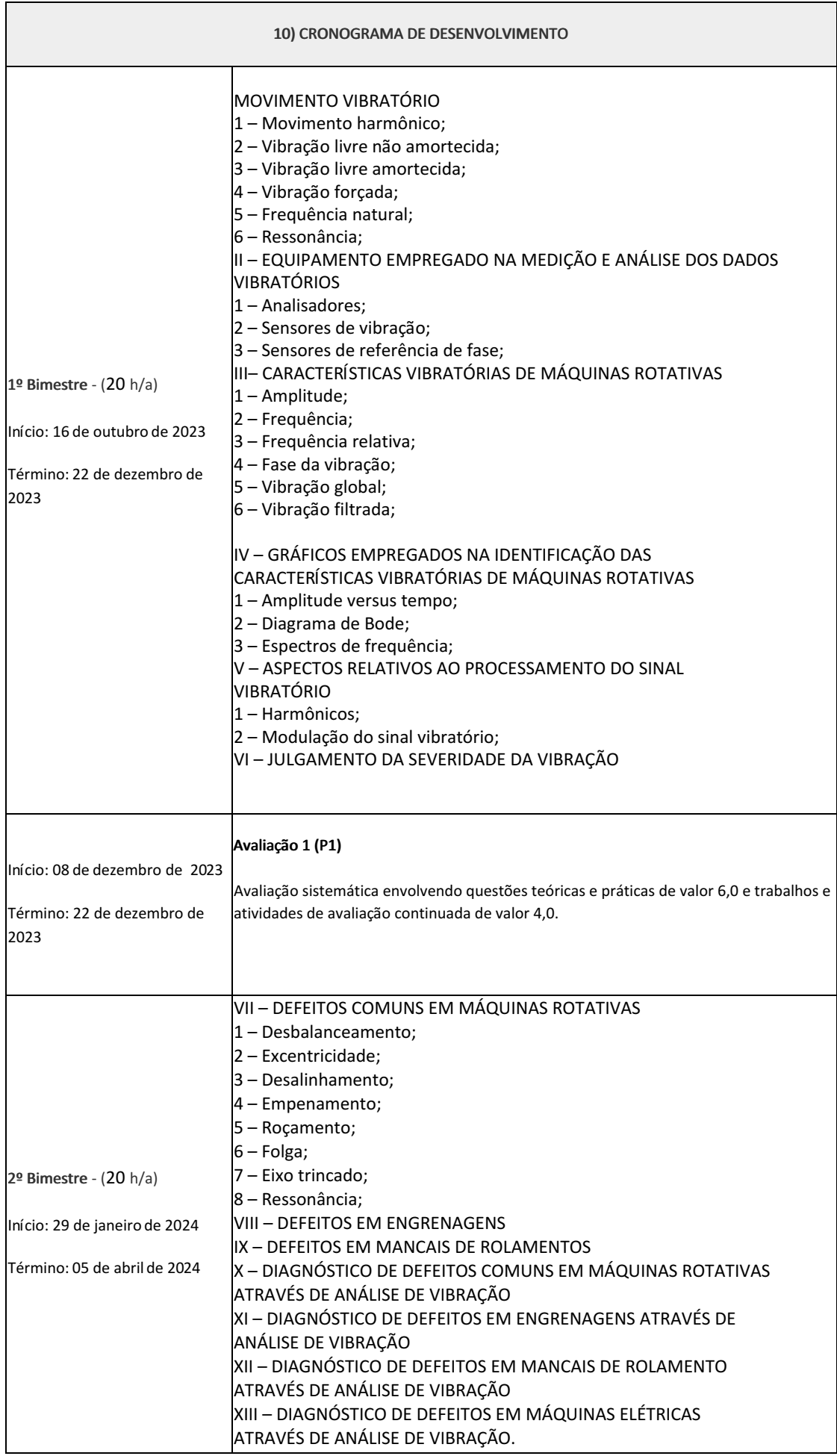

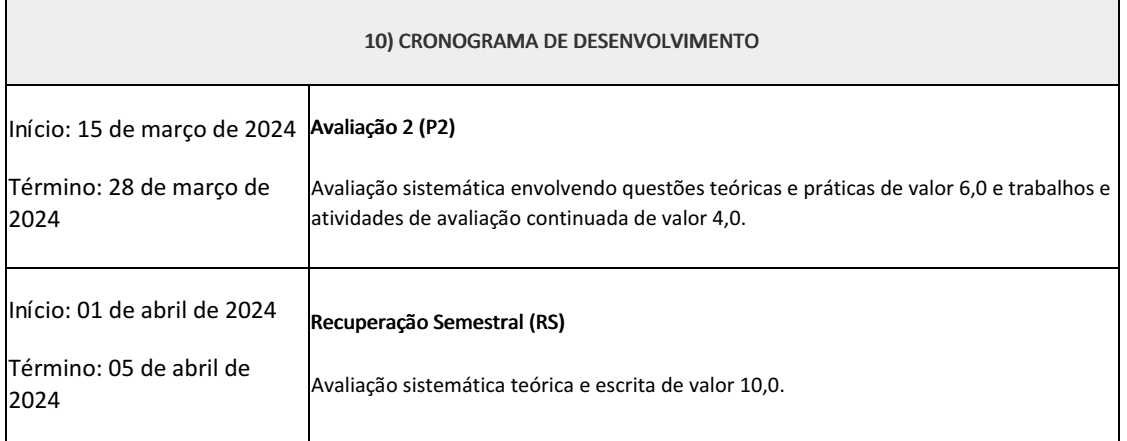

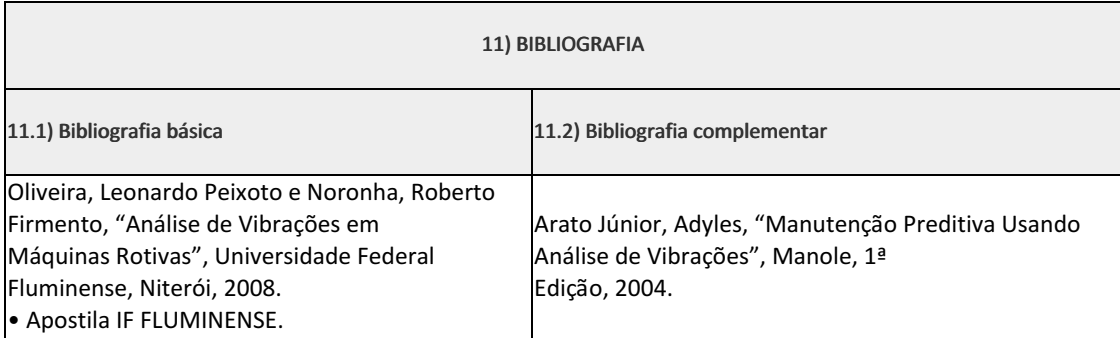

Leonardo Peixoto de Oliveira Professor Componente Curricular: Análise de Vibração

Coordenador Curso Técnico em Mecânica (Concomitante/Subsequente) ao Ensino Médio

Elizeu de Farias de Oliveira (1911996)

Documento assinado eletronicamente por:

Leonardo Peixoto de Oliveira, PROFESSOR ENS BASICO TECN TECNOLOGICO, COORDENACAO DO CURSO TECNICO DE MECANICA, em 27/09/2023 10:38:47.

Elizeu de Farias de Oliveira, COORDENADOR(A) - FUC1 - CCTMCC, COORDENACAO DO CURSO TECNICO DE MECANICA, em 29/09/2023 14:41:14.

Este documento foi emitido pelo SUAP em 27/09/2023. Para comprovar sua autenticidade, faça a leitura do QRCode ao lado ou acesse https://suap.iff.edu.br/autenticar-documento/ e forneça os dados abaixo:

Código Verificador: 489824 Código de Autenticação: 89bbc079e6

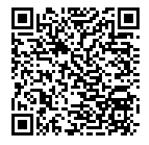

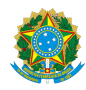

PLANO DE ENSINO CCTMCC/DAEBPCC/DEBPCC/DGCCENTRO/REIT/IFFLU N° 132

# PLANO DE ENSINO

Curso: Técnico em Mecânica (Concomitante/Subsequente) ao Ensino Médio

Eixo Tecnológico de Controle e Processos Industriais

Ano 2023.2 Turma: 3AN

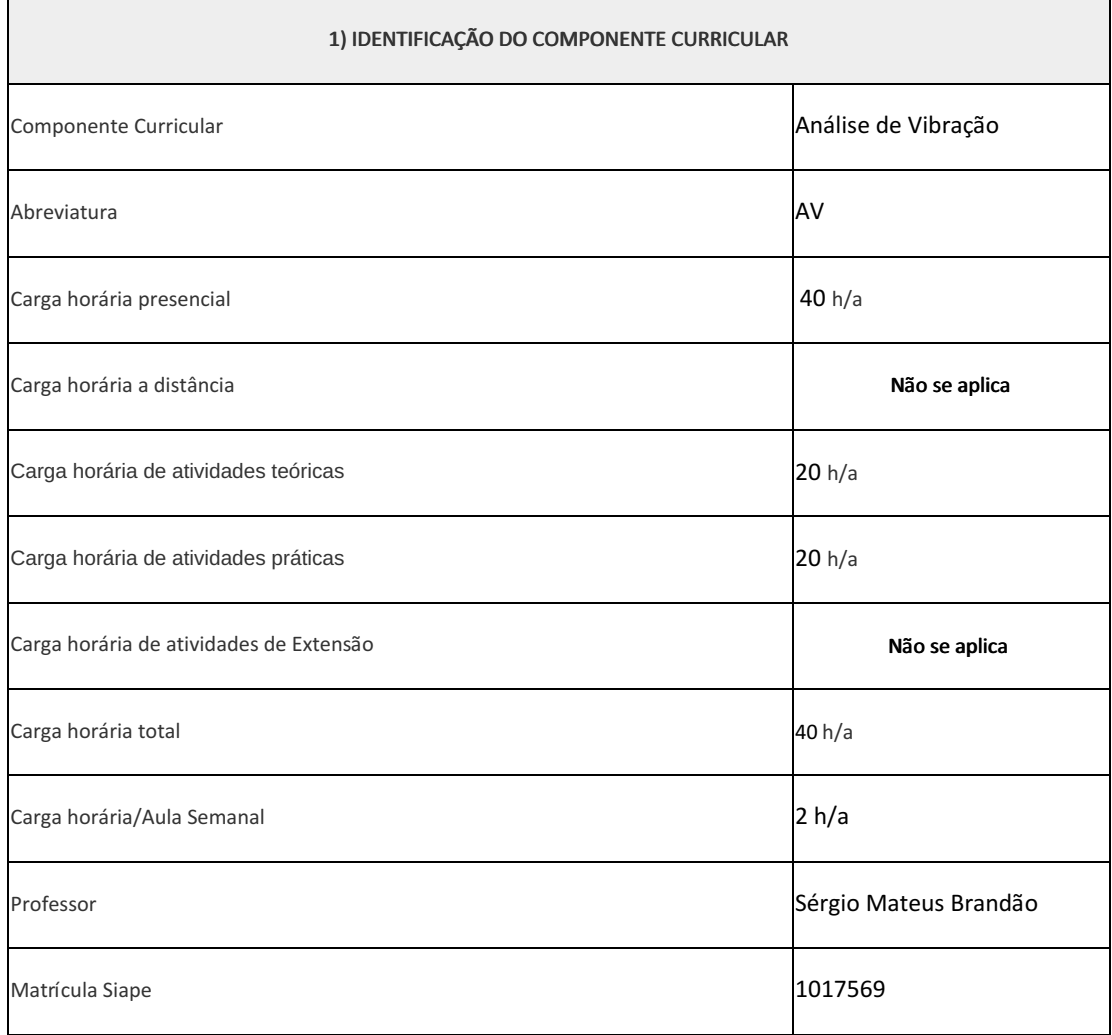

Vibrações Mecânicas

## 3) OBJETIVOS DO COMPONENTE CURRICULAR

- Situar a análise de vibrações de máquinas no contexto de manutenção.
- Entender o fenômeno vibratório.
- Conhecer as características do movimento vibratório.
- Relacionar as características do movimento vibratório em máquinas rotativas às possíveis causas deste movimento.
- Diagnosticar defeitos em máquinas rotativas através da análise da resposta vibratória destes equipamentos.

## 4) JUSTIFICATIVA DA UTILIZAÇÃO DA MODALIDADE DE ENSINO

Não se aplica

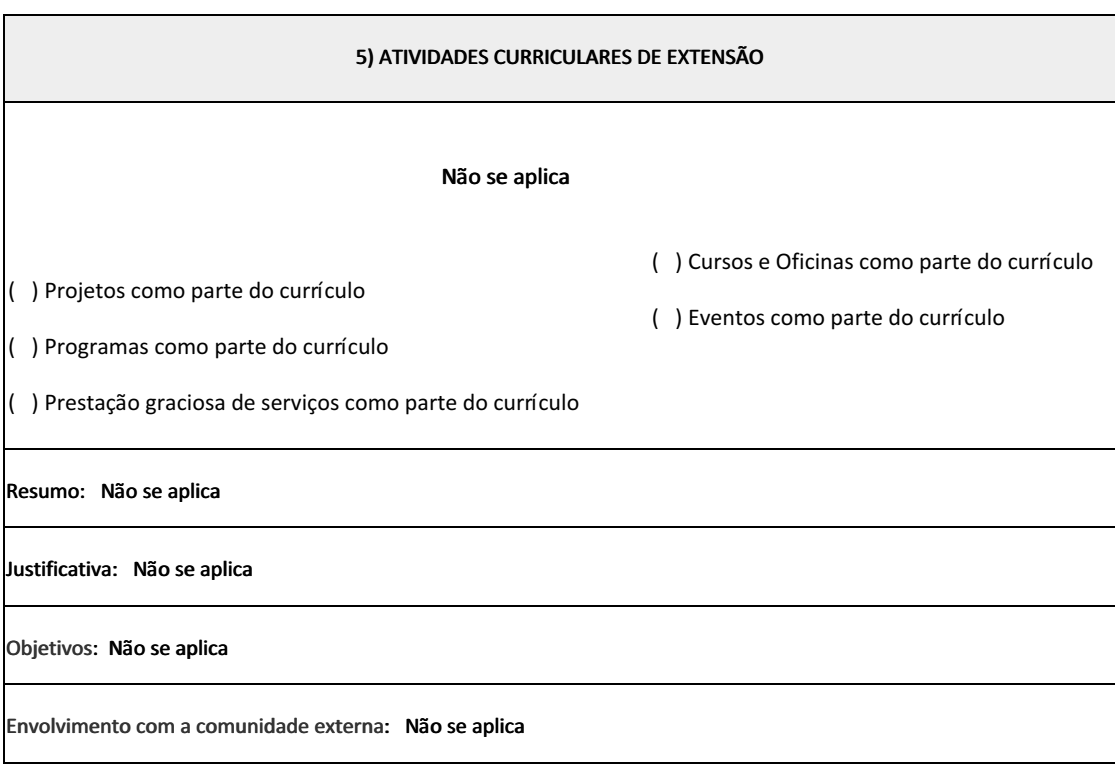

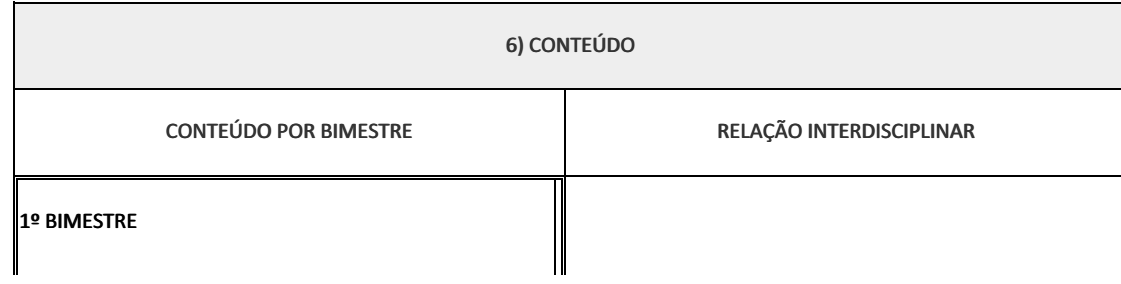

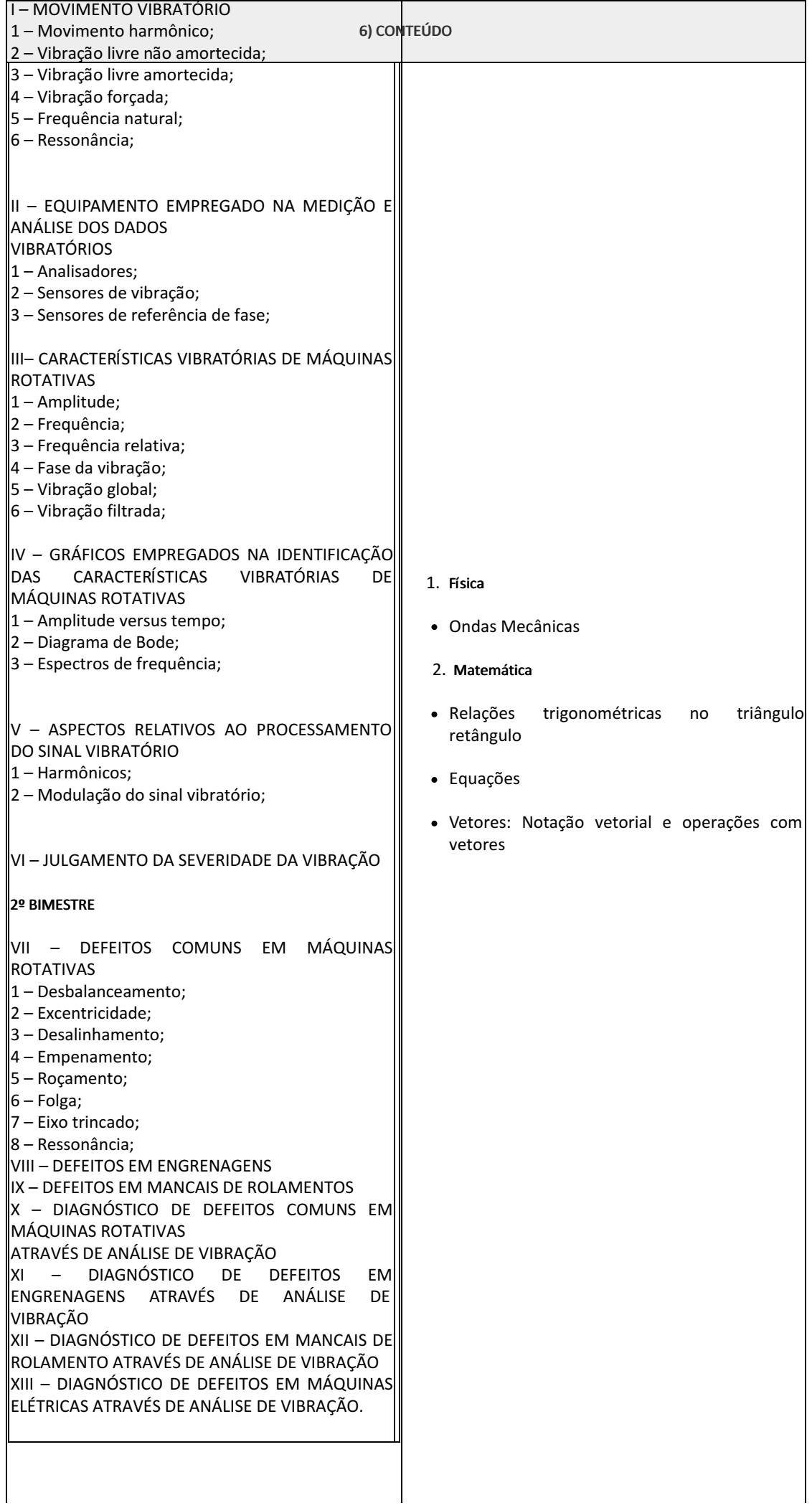

### 6) CONTEÚDO

## 7) PROCEDIMENTOS METODOLÓGICOS

- Aula expositiva dialogada
- Seminário
- Demonstração e práticas no laboratório de Manutenção Preditiva
- Estudo dirigido
- Atividades em grupo e individuais
- Avaliação formativa

# 8) RECURSOS FÍSICOS, MATERIAIS DIDÁTICOS E LABORATÓRIOS

- Laboratório de Manutenção Preditiva (sala B45)
- Coletor de Vibração
- Bancada de Vibração
- Projetor
- Quadro

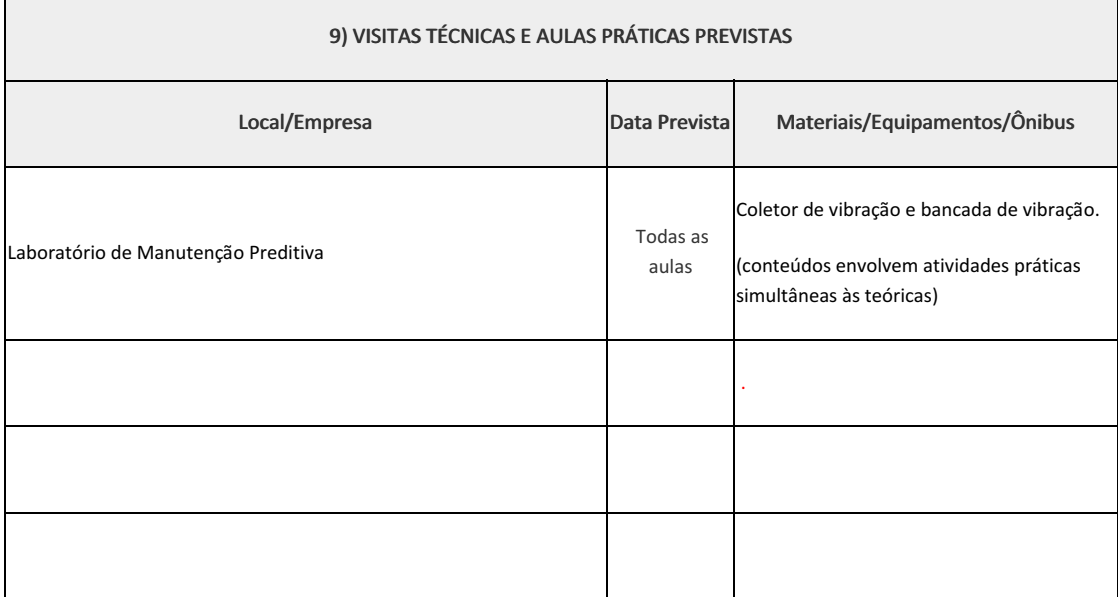

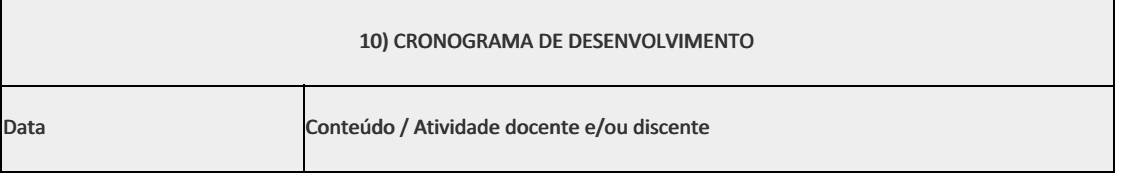

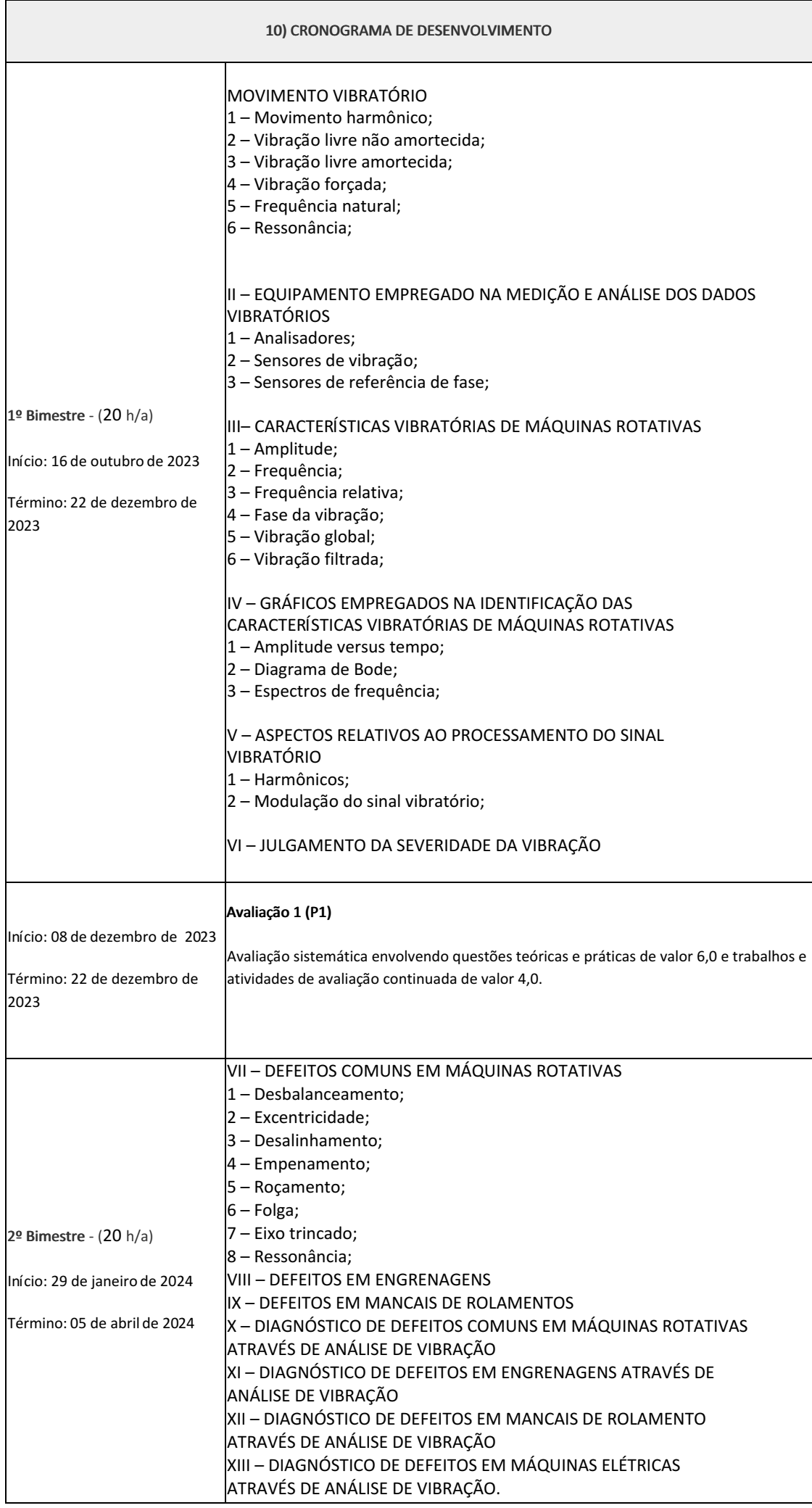

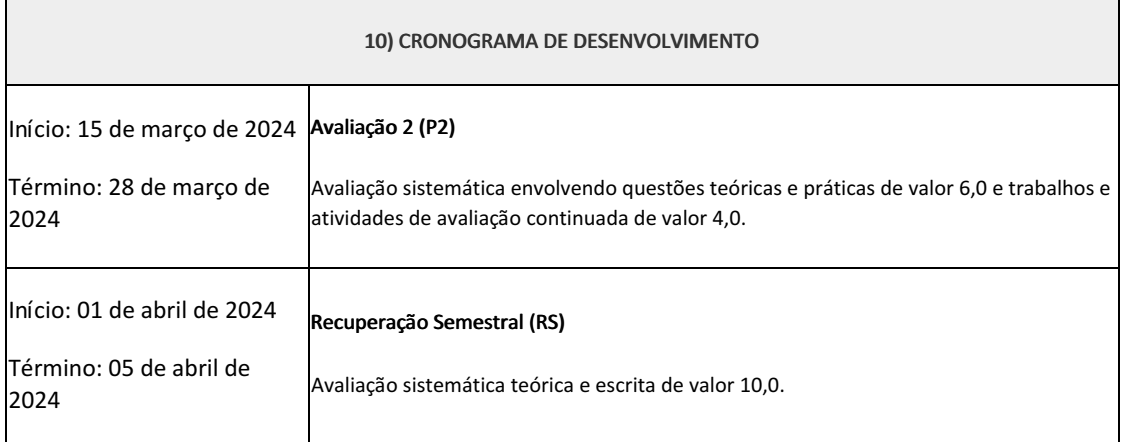

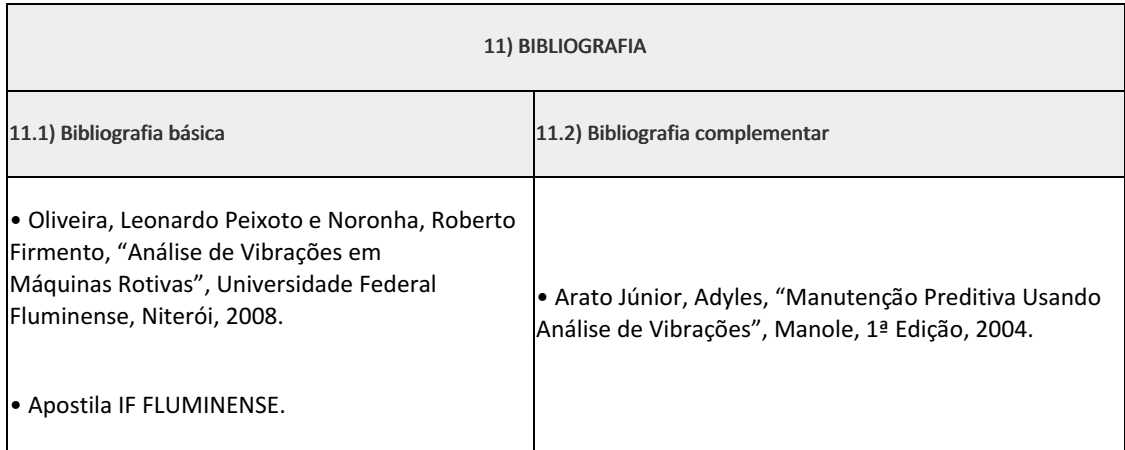

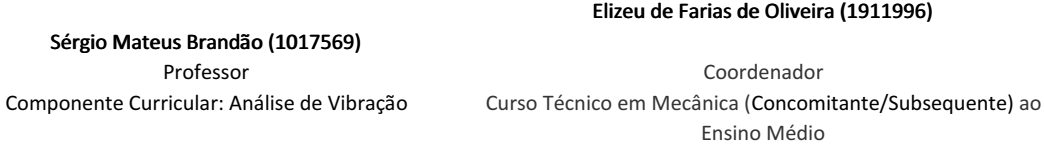

Documento assinado eletronicamente por:

Sergio Mateus Brandao, PROFESSOR ENS BASICO TECN TECNOLOGICO, COORDENACAO DO CURSO TECNICO DE MECANICA, em 09/10/2023 18:26:26.

Elizeu de Farias de Oliveira, COORDENADOR(A) - FUC1 - CCTMCC, COORDENACAO DO CURSO TECNICO DE MECANICA, em 09/10/2023 20:07:35.

Este documento foi emitido pelo SUAP em 09/10/2023. Para comprovar sua autenticidade, faça a leitura do QRCode ao lado ou acesse https://suap.iff.edu.br/autenticar-documento/ e forneça os dados abaixo:

Código Verificador: 494584 Código de Autenticação: ce7bfd826e

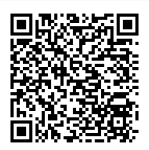

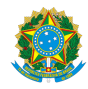

PLANO DE ENSINO CCTMCC/DAEBPCC/DEBPCC/DGCCENTRO/REIT/IFFLU N° 143

Г

# PLANO DE ENSINO

Curso: Técnico em Mecânica Concomitante ao Ensino Médio

Eixo Tecnológico de Controle e Processos Industriais

Ano 2023.2 Turma(s): 3M / 3BN

ī

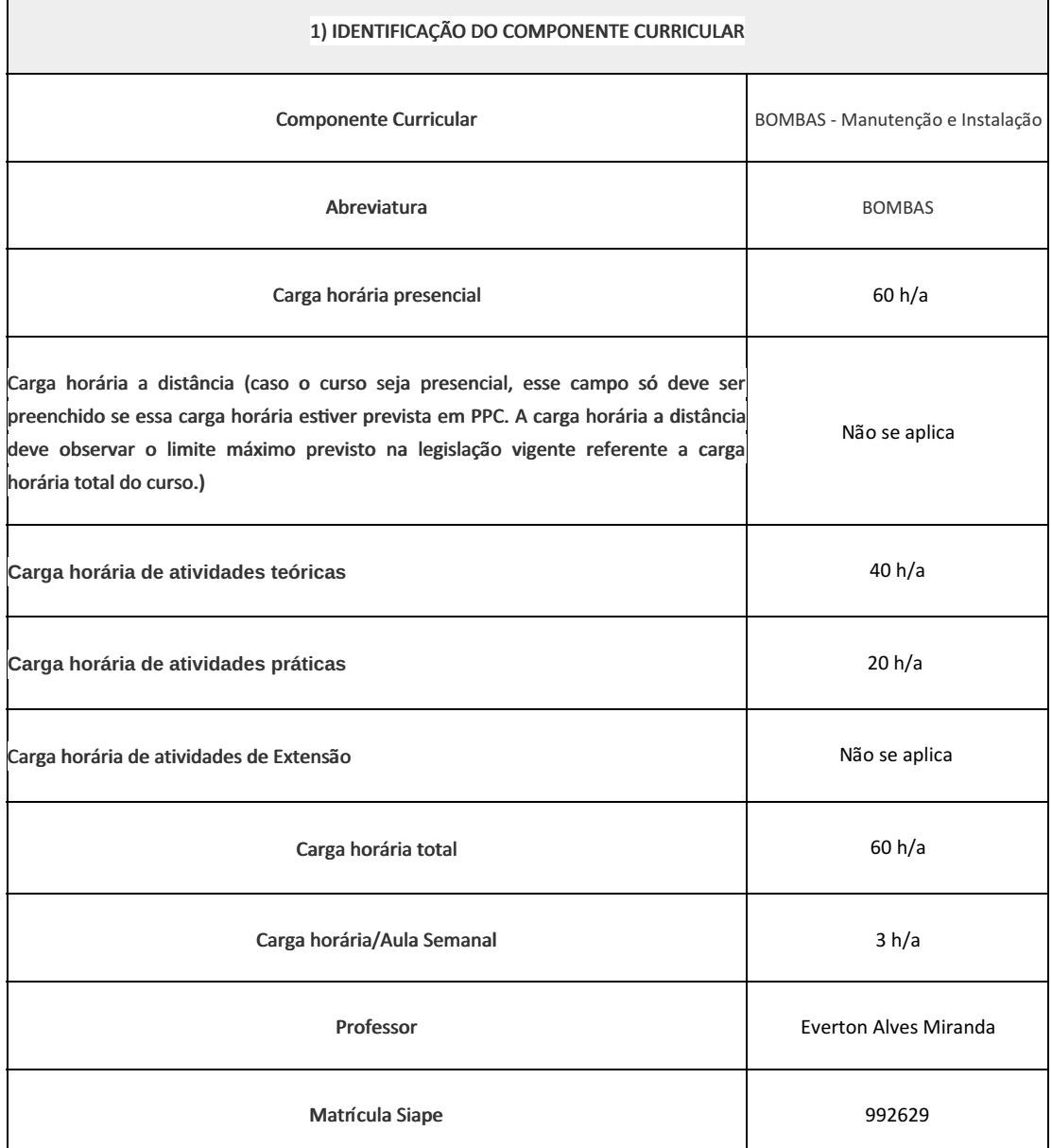

Introdução aos princípios básicos da Hidráulica (hidrostáFca / hidrodinâmica); Regimes de escoamento; Nº de Reynold's; Estudo sobre Perda de Carga em um Sistema Hidrodinâmico; Conceitos Básicos de Pressão, Vazão, Temperatura, Cavitação, N.P.S.H, Trigonometria, Geometria Espacial, etc; Estudo sobre Tubulações Industriais, Válvulas e Bombas Rotativas, Alternativas e Manutenção.

#### 3) OBJETIVOS DO COMPONENTE CURRICULAR

1.1. Geral:

· Conhecer os princípios básicos da Hidráulica, os **Dpos, modelos e aplicabilidades dos diferentes** 

tipos de bombas, válvulas e tubulações

1.2. Específicos:

•Conhecer os princípios básicos da Hidráulica;

• Entender a relação entre perda de CARGA X PRESSÃO;

• Identificar as variáveis relacionadas Bombas e como interferem no bombeamento de um líquido;

• Conhecer os materiais, processos de Fabricação, diâmetros comerciais, meios de ligação dos

acessórios de tubulação;

• Conhecer e entender o funcionamento de válvulas Industriais;

• Compreender a importância das variáveis no funcionamento de uma bomba.

#### 4) JUSTIFICATIVA DA UTILIZAÇÃO DA MODALIDADE DE ENSINO

Não se aplica

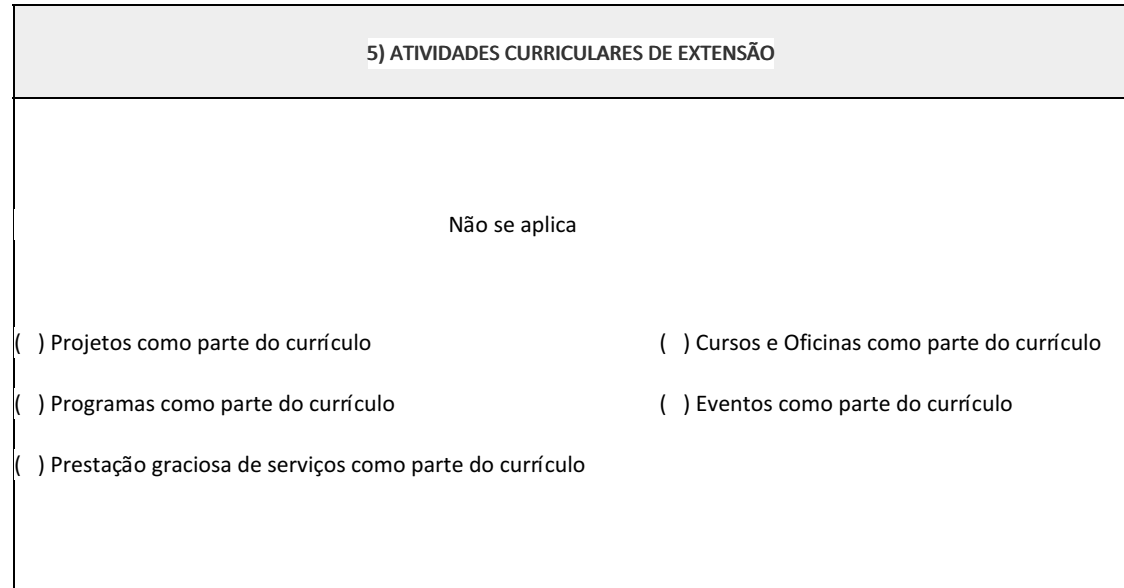

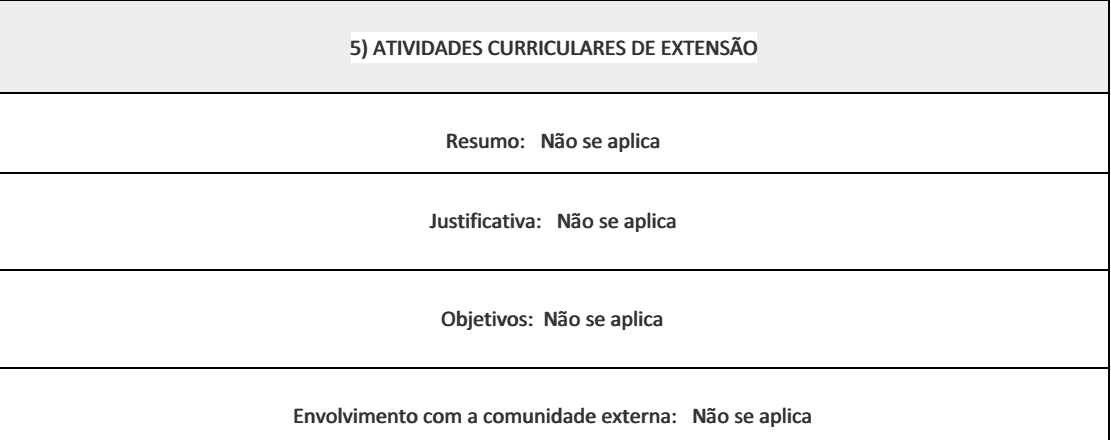

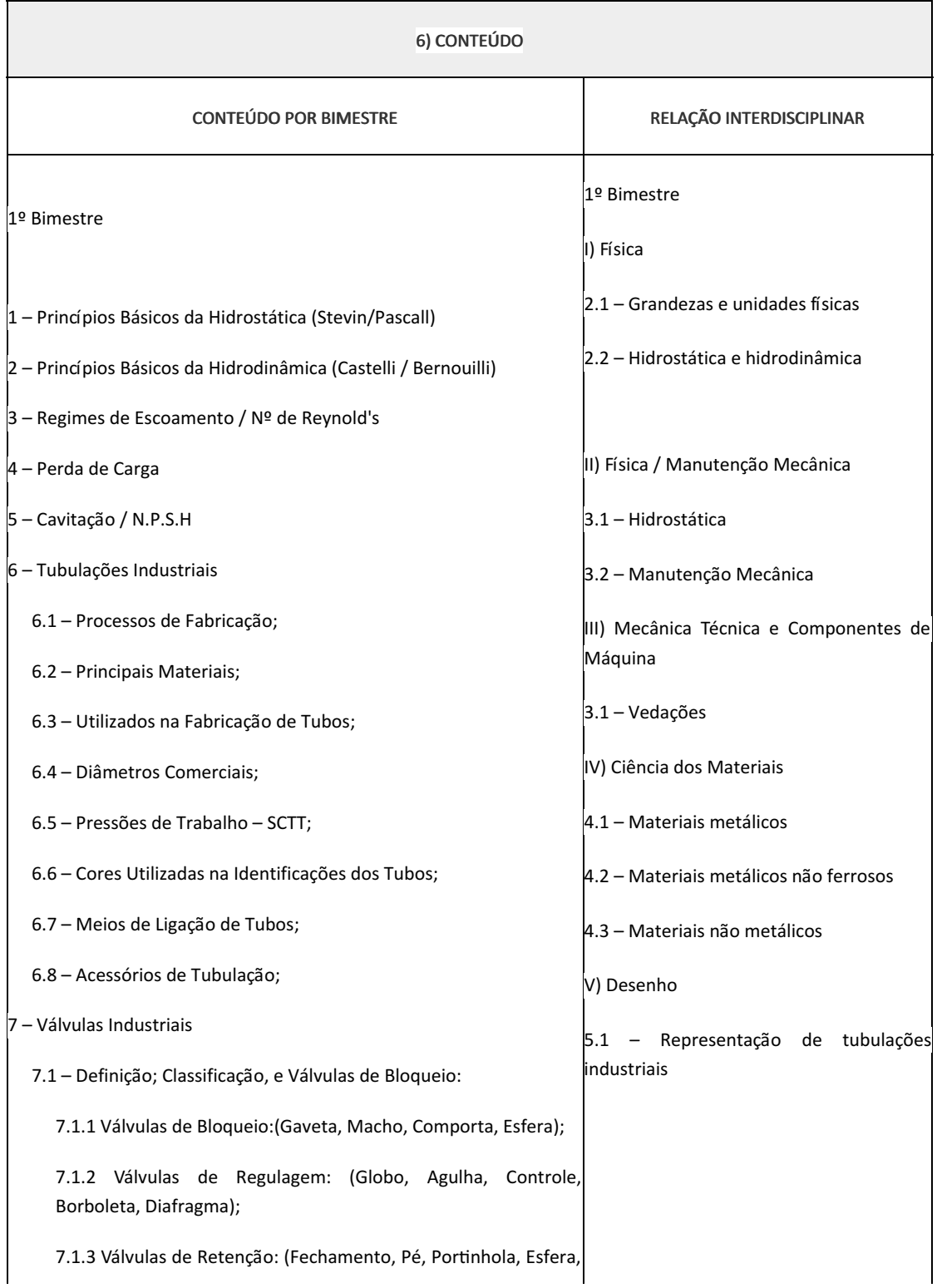

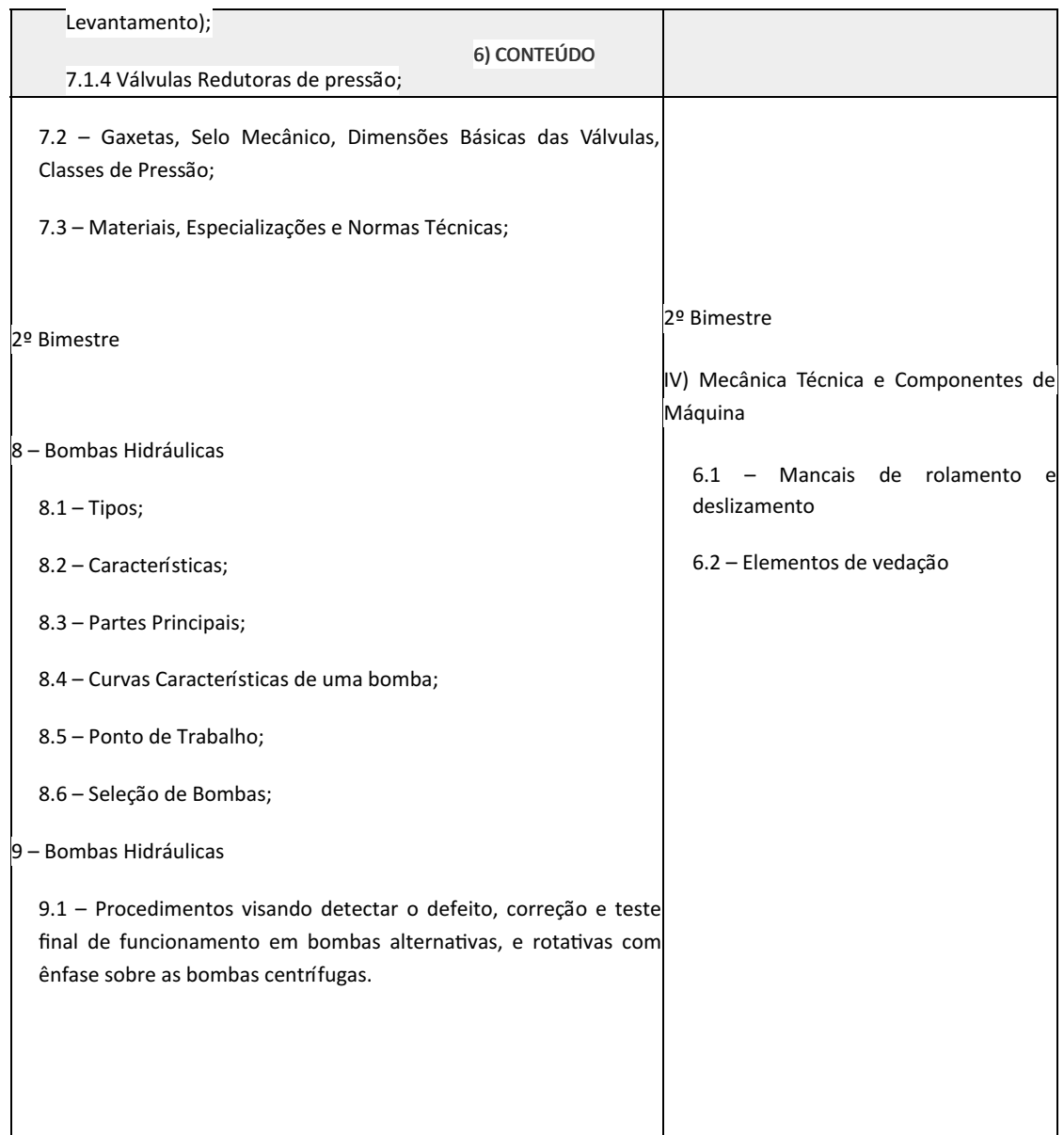

## 7) PROCEDIMENTOS METODOLÓGICOS

- Aula expositiva dialogada
- Estudo dirigido
- Atividades em grupo ou individuais
- Pesquisas
- Avaliação formativa Avaliação processual e contínua, de forma a examinar a aprendizagem ao longo das atividades realizadas (produções, comentários, apresentações, criação, trabalhos em grupo, entre outros).

Serão utilizados como instrumentos avaliativos: provas escritas individuais, trabalhos escritos (individuais ou em grupo) e atividades prática.

Todas as atividades são avaliadas segundo o desenvolvimento das resoluções, sendo instrumentalizado a partir da quantidade de acertos. Para aprovação, o estudante deverá obter um percentual mínimo de 60% (sessenta por cento) do total de acertos do semestre letivo, que será convertido em nota de 0,0 (zero) a 10,0 (dez).

As aulas serão ministradas no laboratório. Serão utilizadas as Bombas, tubulações, válvulas, componentes e ferramentas lá existentes. As aulas expositivas se utilizarão de computador, TV/Monitor e quadro branco. As atividades de revisão e reforço utilizaram materiais escritos e links para vídeos disponíveis no Ambiente Virtual de Aprendizagem ClassRoom. Os recursos de vídeo poderão ser próprios ou de terceiros (mediante a curadoria prévia do professor).

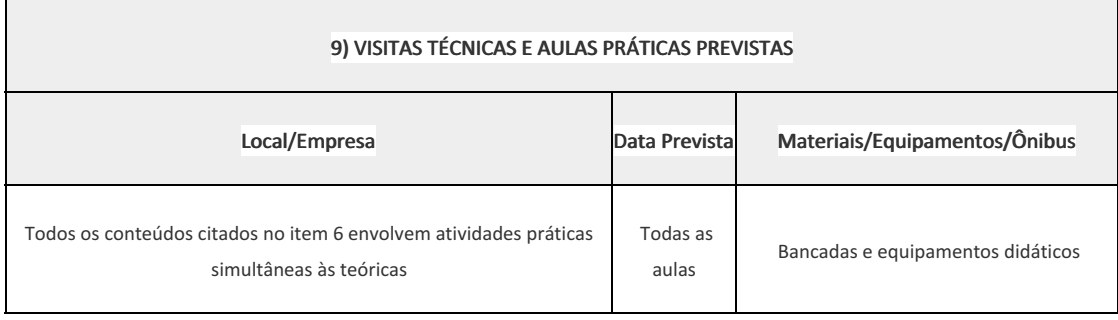

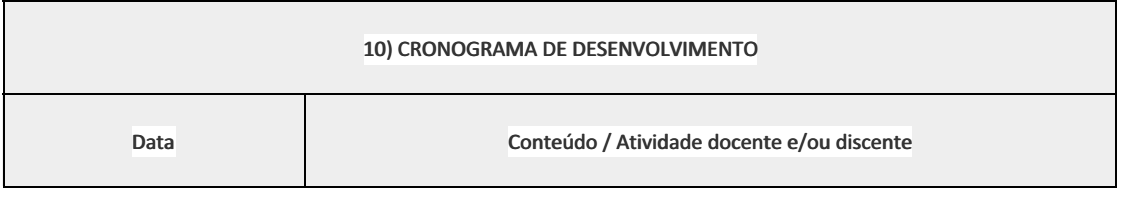

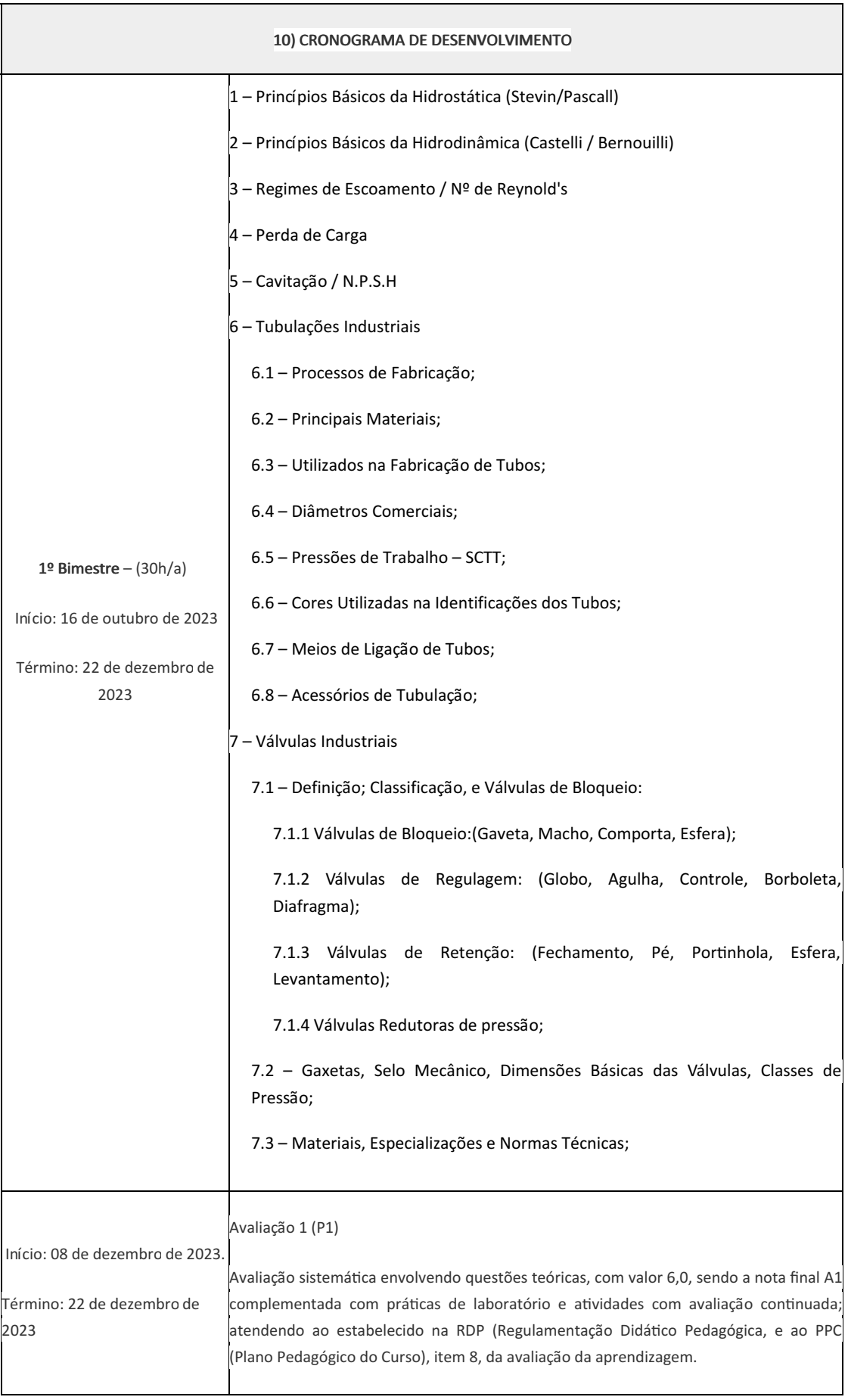

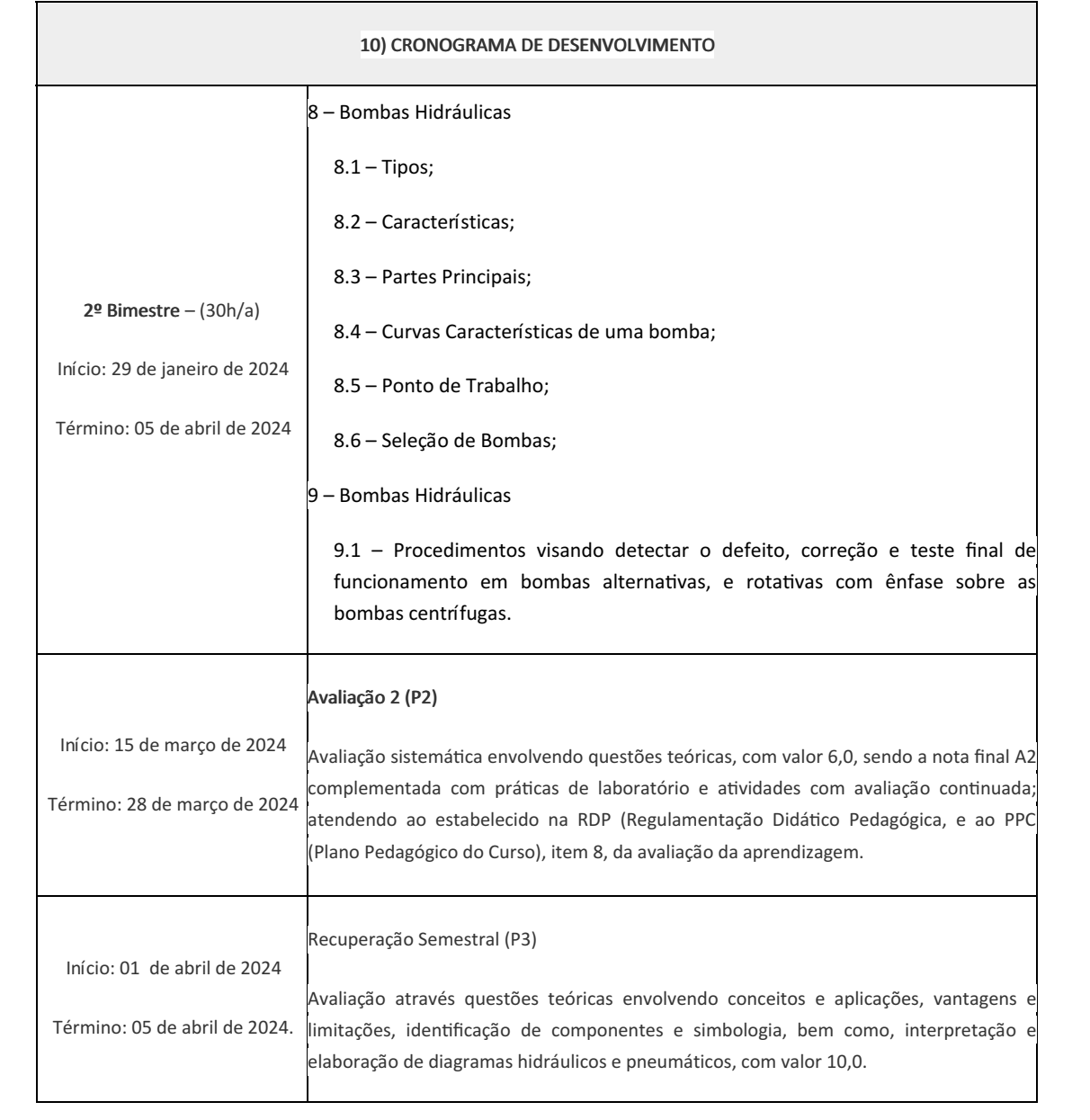

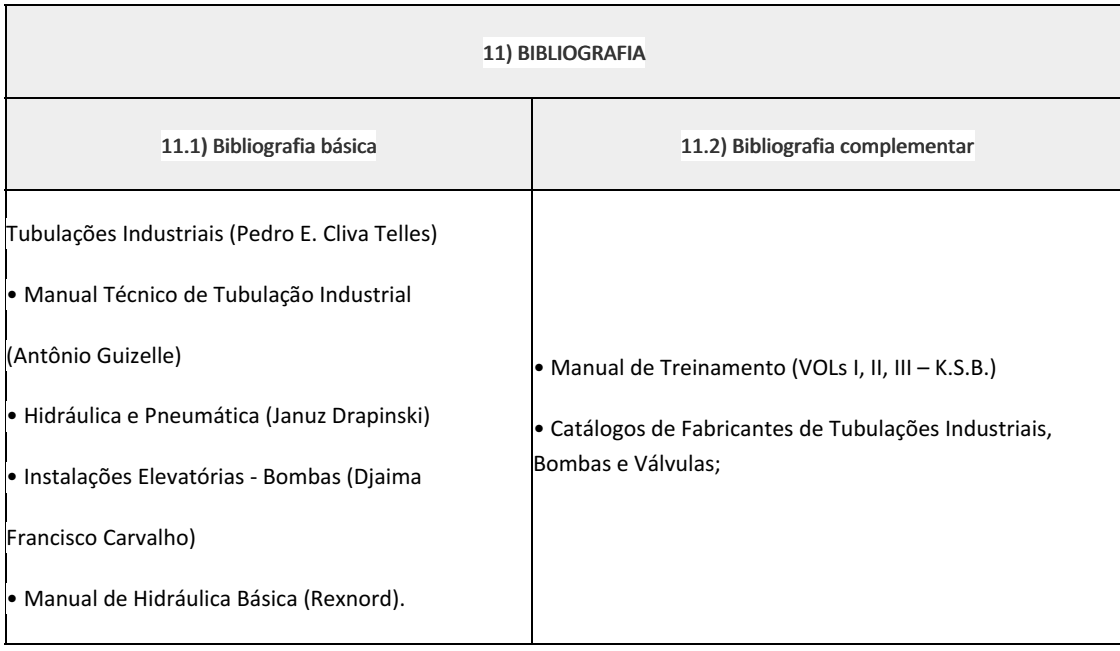

## Elizeu de Farias de Oliveira (1911996)

Coordenador

Everton Alves Miranda (992629) Professor Componente Curricular BOMBAS (Manutenção e Instalação)

Curso Técnico em Mecânica (Concomitante/Subsequente) ao

Ensino Médio

COORDENACAO DO CURSO TECNICO DE MECANICA

Documento assinado eletronicamente por:

- Everton Alves Miranda, PROFESSOR ENS BASICO TECN TECNOLOGICO, COORDENACAO DO CURSO TECNICO DE MECANICA, em 16/10/2023 11:41:14.
- Elizeu de Farias de Oliveira, COORDENADOR(A) FUC1 CCTMCC, COORDENACAO DO CURSO TECNICO DE MECANICA, em 17/10/2023 09:01:25.

Este documento foi emitido pelo SUAP em 16/10/2023. Para comprovar sua autenticidade, faça a leitura do QRCode ao lado ou acesse https://suap.iff.edu.br/autenticar-documento/ e forneça os dados abaixo:

Código Verificador: 496227 Código de Autenticação: ab8e86e926

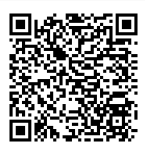

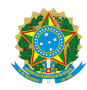

PLANO DE ENSINO CCTMCC/DAEBPCC/DEBPCC/DGCCENTRO/REIT/IFFLU N° 110

# PLANO DE ENSINO

Curso: Técnico em Mecânica (Concomitante/Subsequente) ao Ensino Médio

Eixo Tecnológico de Controle e Processos Industriais

Ano 2023.2 Turma(s): 3 BN

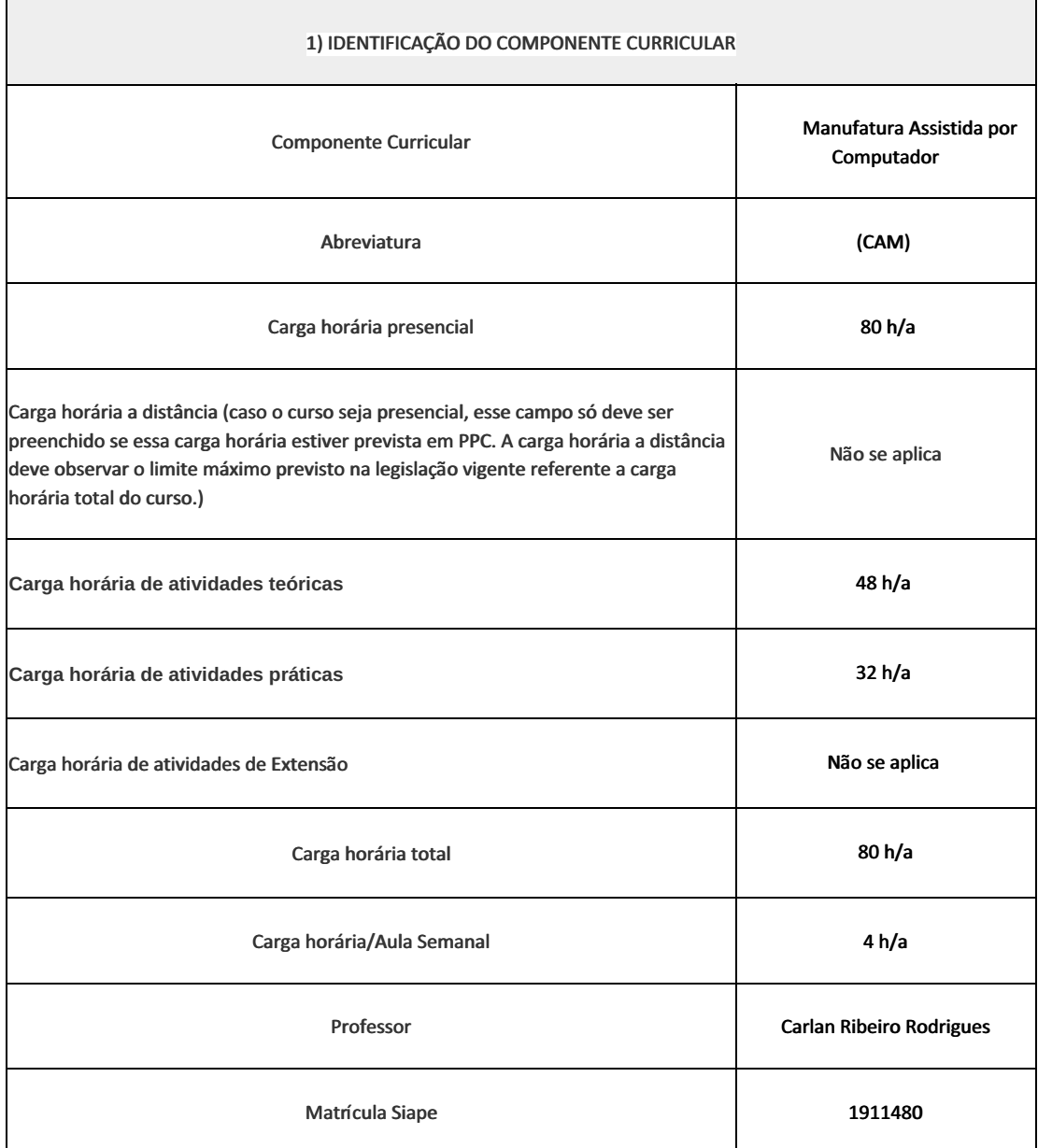

Introdução a uma nova metodologia de usinagem, através da utilização de máquinas comandadas alfanuméricamente e/ou através de computador. Utilizar a programação manual e a programação assistida por computador, através da utilização de softwares de programação que permite a simulação e a conversão em linguagem de máquina conforme as normas técnicas vigentes nesta área.

## 3) OBJETIVOS DO COMPONENTE CURRICULAR

• Apresentar de maneira clara, os conceitos, definições, aplicações, limitações, vantagens e desvantagens da usinagem à comando numérico;

• Desenvolver uma aprendizagem metodológica de máquinas à comando numérico, através de ensinamentos teóricos e práticos.

## 4) JUSTIFICATIVA DA UTILIZAÇÃO DA MODALIDADE DE ENSINO

Não se aplica

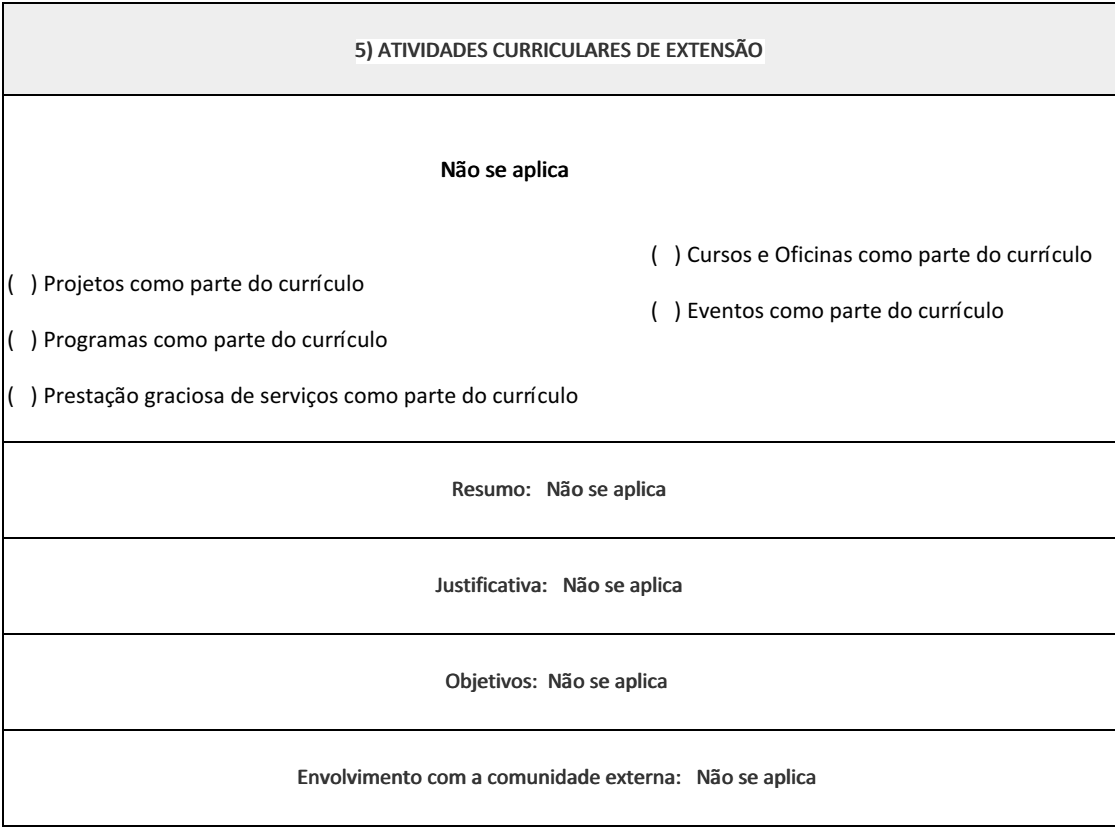

6) CONTEÚDO

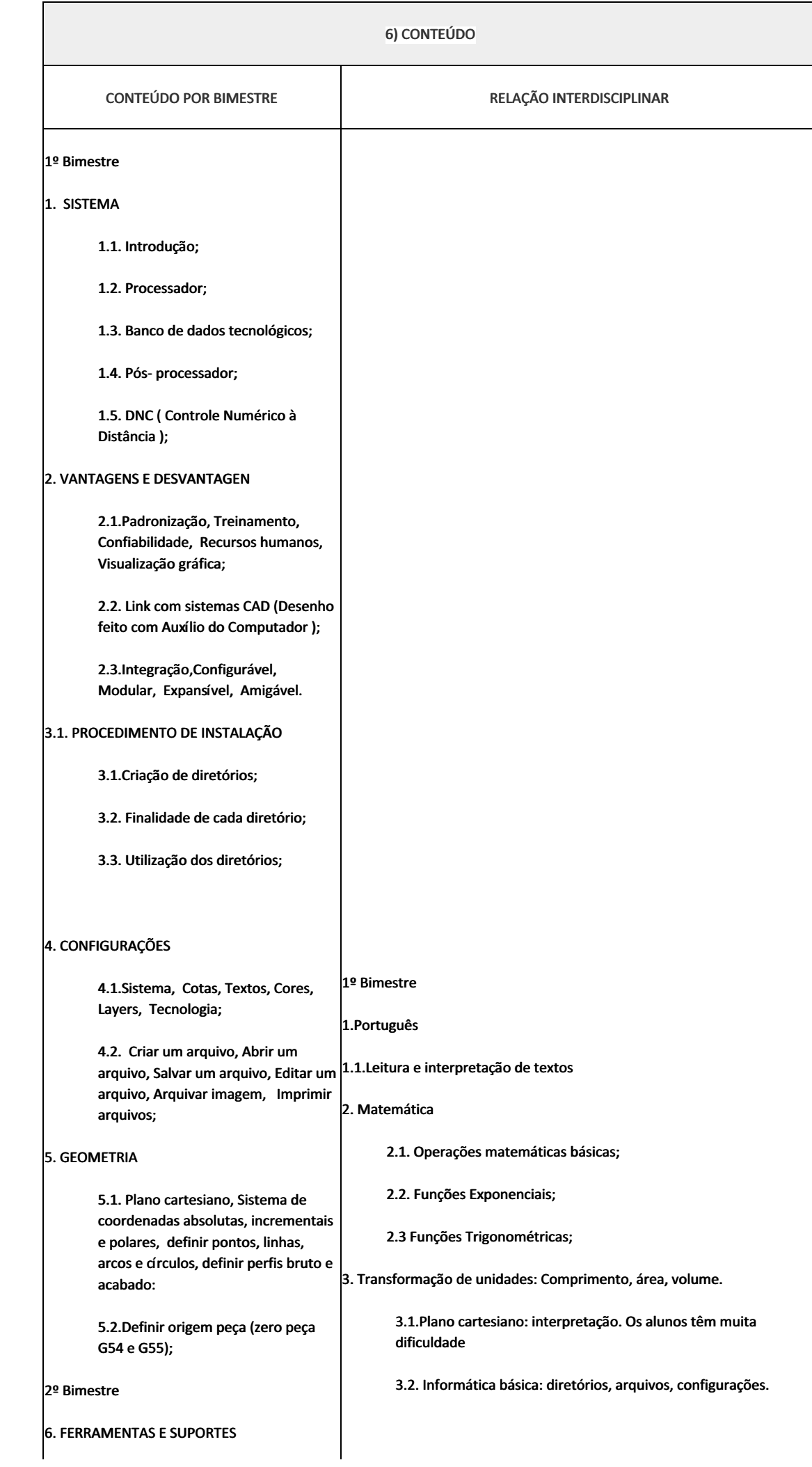

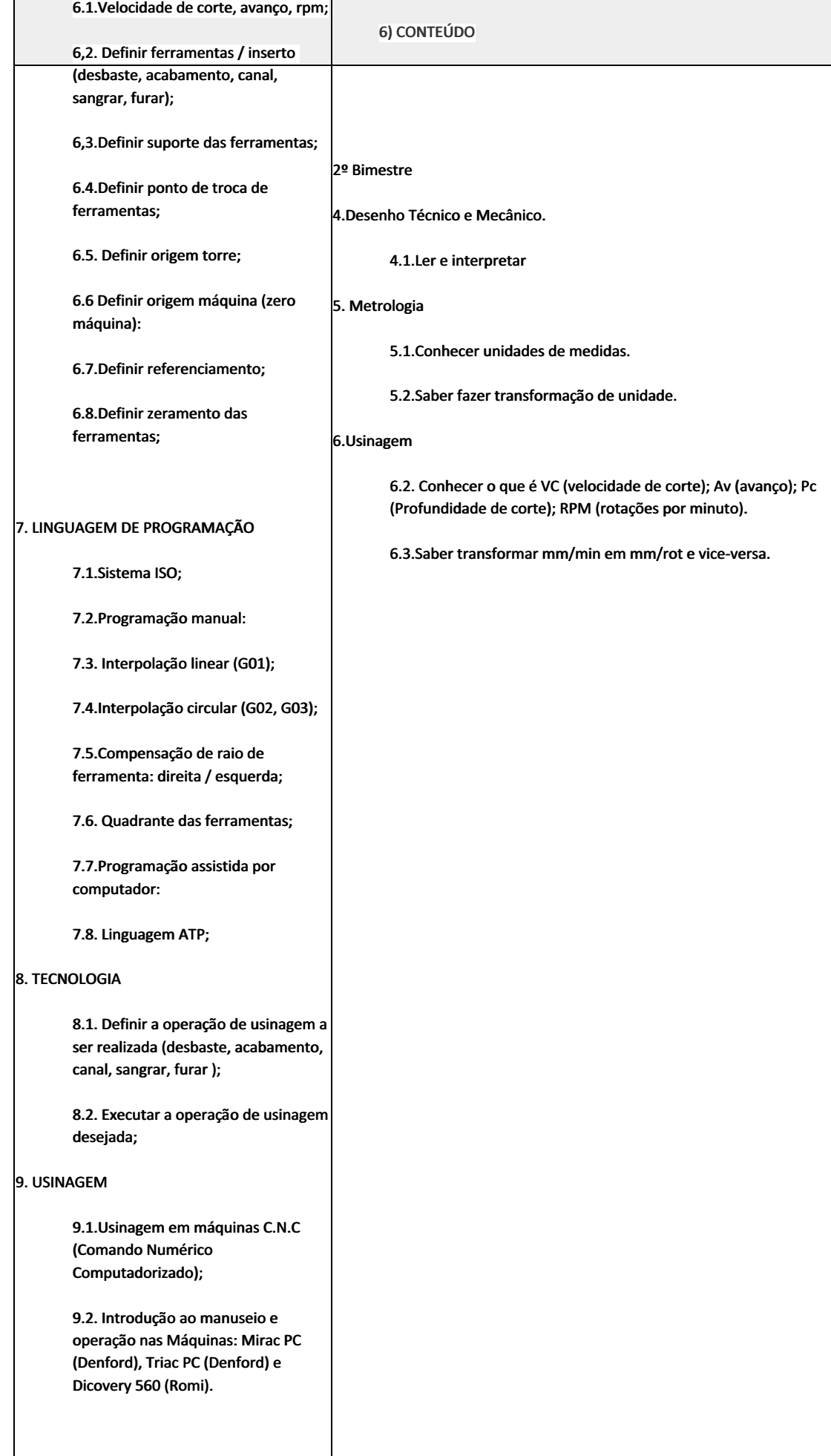

#### 7) PROCEDIMENTOS METODOLÓGICOS

- Aula expositiva dialogada
- Estudo dirigido
- Atividades em grupo
- Pesquisas
- Avaliação formativa

São utilizados como instrumentos avaliativos: provas escritas individuais, trabalhos de práticas laboratoriais em dupla, apresentação da pasta com todas as construções geométricas trabalhadas ao longo do semestre letivo.

Todas as atividades são avaliadas segundo o desenvolvimento das resoluções, sendo instrumentalizadas a partir da quantidade de acertos. Para aprovação, o estudante deverá obter um percentual mínimo de 60% (sessenta por cento) do total de acertos do semestre letivo, que será convertido em nota de 0,0 (zero) a 10,0 (dez).

## 8) RECURSOS FÍSICOS, MATERIAIS DIDÁTICOS E LABORATÓRIOS

Laboratório de Usinagem Automatizada (B40). computadores, software CAM e CAD, torno CNC, central de usinagem CNC, compressor e material de consumo (Tarugos, chapas, ferramentas de corte, fluidos de corte e lubrificação).

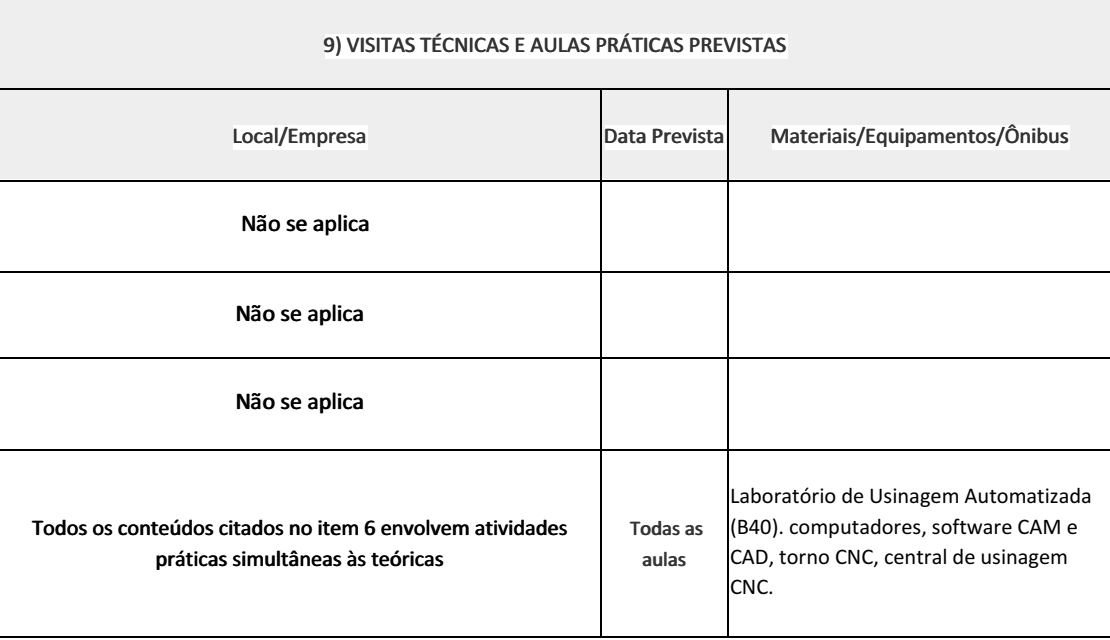

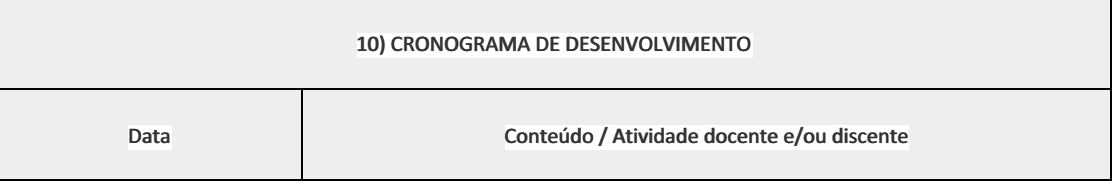

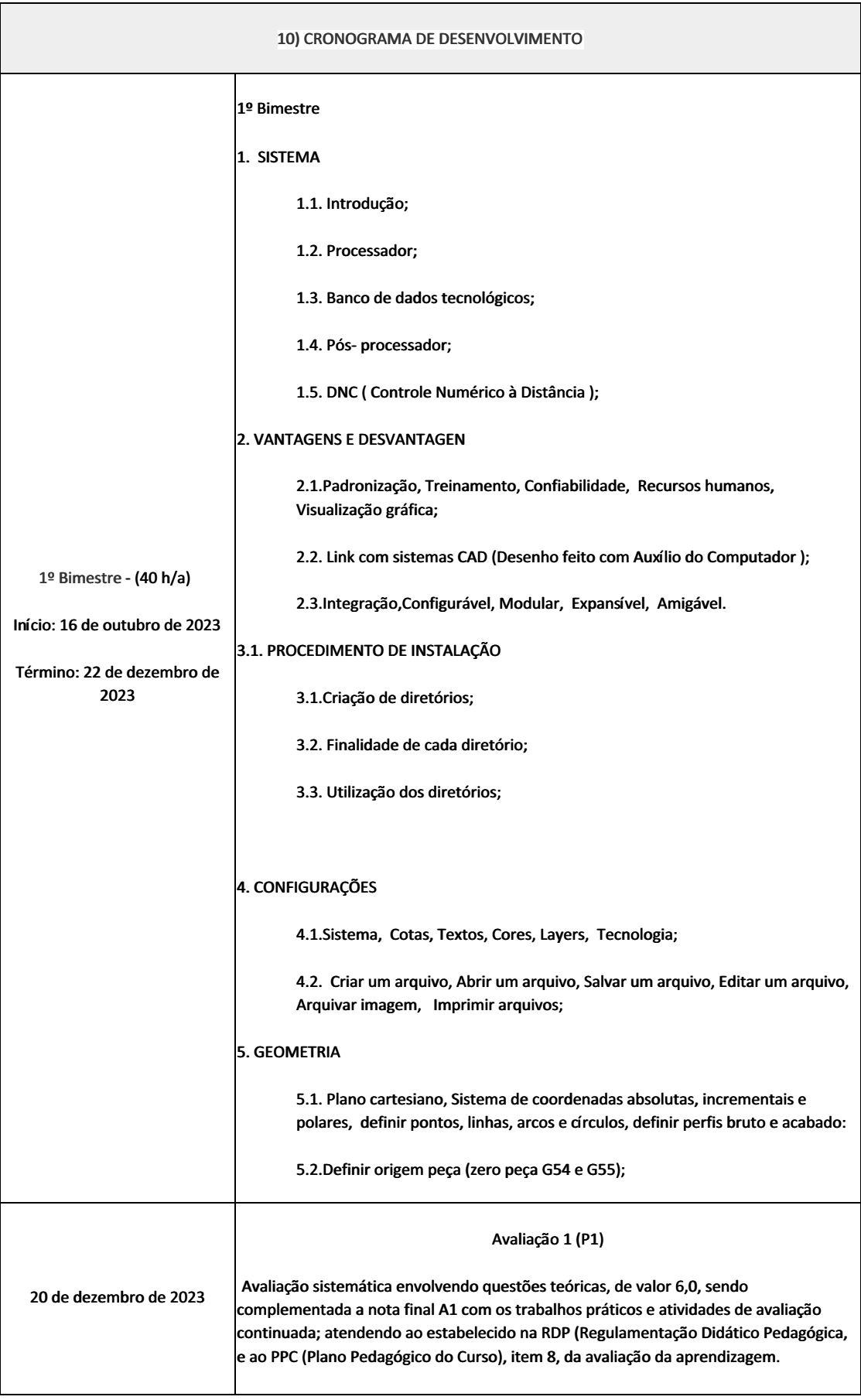

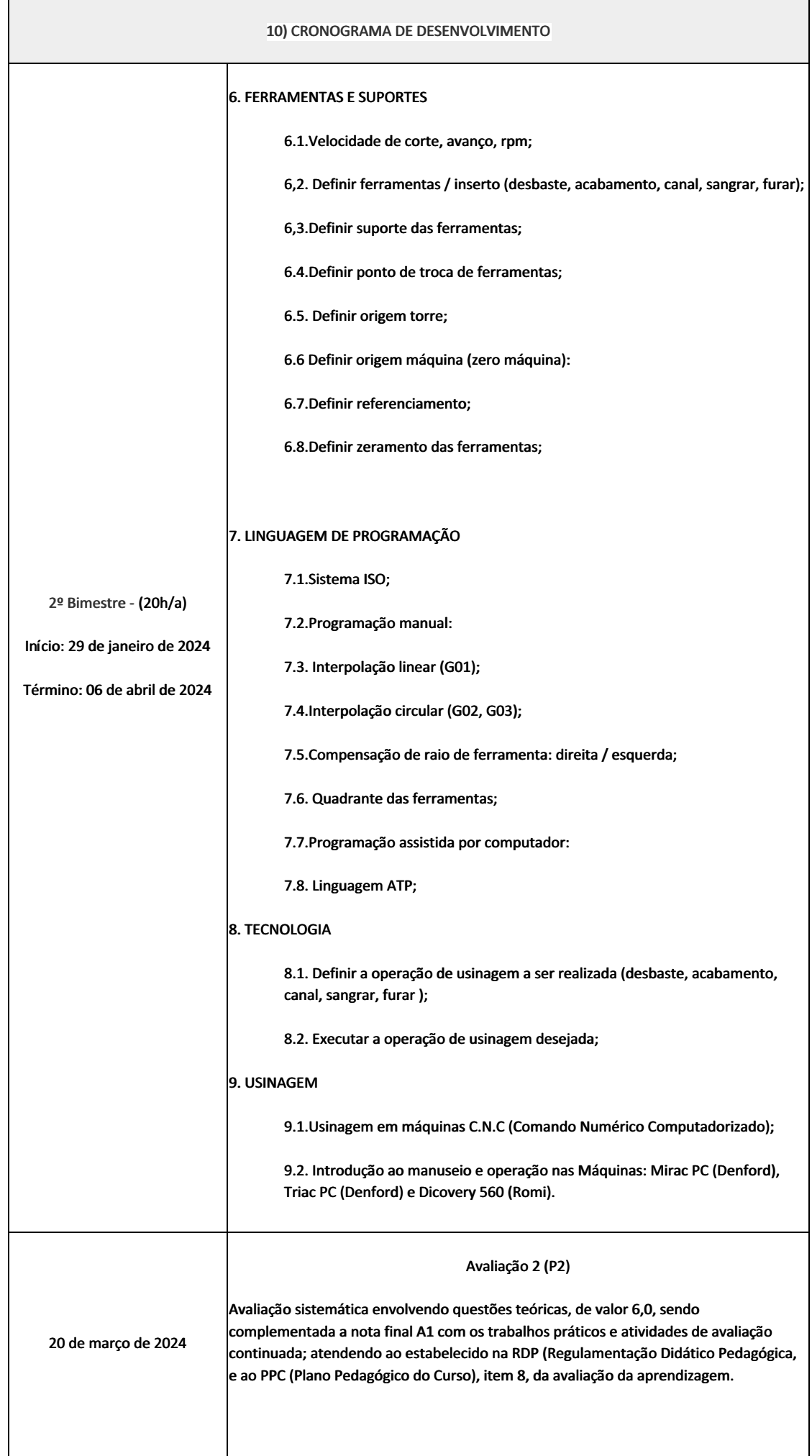

### 10) CRONOGRAMA DE DESENVOLVIMENTO

27 de março de 2024

Recuperação Semestral (RS)

Avaliação sistemática envolvendo questões teóricas, de valor 10,0

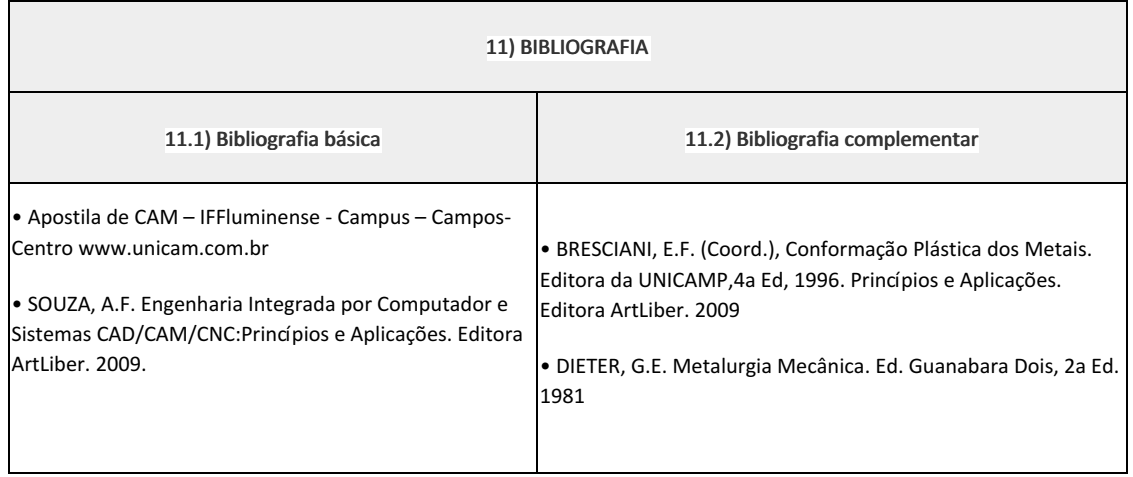

Carlan Ribeiro Rodrigues (1911480) Professor Componente Curricular Manufatura Assistida por Computador (CAM).

Elizeu de Farias de Oliveira (1911996)

Coordenadora Curso Técnico em Mecânica (Concomitante/Subsequente) ao Ensino Médio

Documento assinado eletronicamente por:

- Carlan Ribeiro Rodrigues, PROFESSOR ENS BASICO TECN TECNOLOGICO, COORDENACAO DO CURSO TECNICO DE MECANICA, em 28/09/2023 10:05:46.
- Elizeu de Farias de Oliveira, COORDENADOR(A) FUC1 CCTMCC, COORDENACAO DO CURSO TECNICO DE MECANICA, em 29/09/2023 15:04:12.

Este documento foi emitido pelo SUAP em 28/09/2023. Para comprovar sua autenticidade, faça a leitura do QRCode ao lado ou acesse https://suap.iff.edu.br/autenticar-documento/ e forneça os dados abaixo:

Código Verificador: 490159 Código de Autenticação: 0507d5f2f8

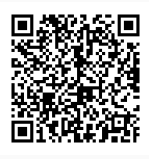

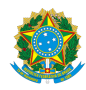

PLANO DE ENSINO CCTMCC/DAEBPCC/DEBPCC/DGCCENTRO/REIT/IFFLU N° 108

# PLANO DE ENSINO

Curso: Técnico em Mecânica (Concomitante/Subsequente) ao Ensino Médio

Eixo Tecnológico de Controle e Processos Industriais

Ano 2023.2 Turma(s): 3M

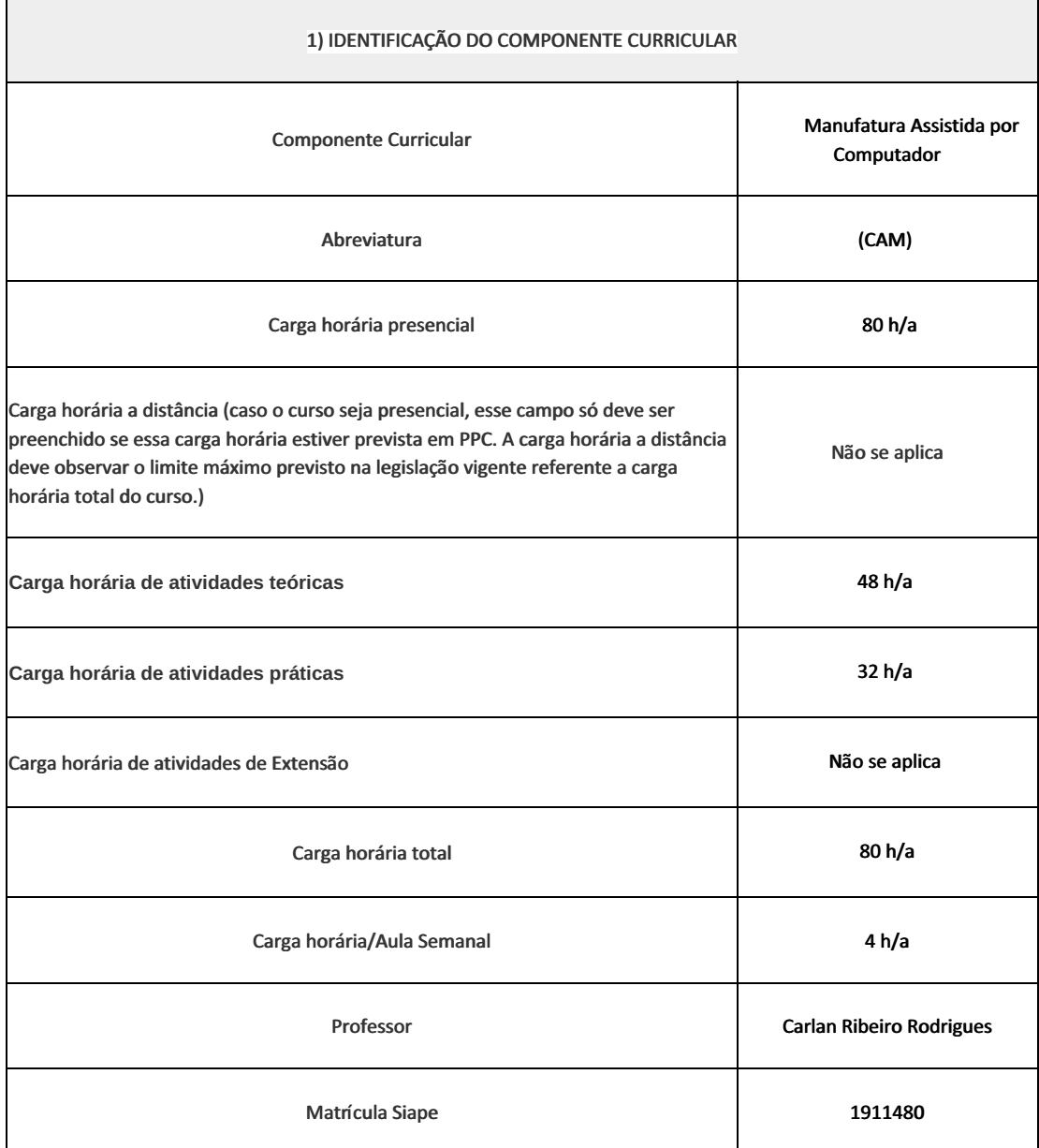

Introdução a uma nova metodologia de usinagem, através da utilização de máquinas comandadas alfanuméricamente e/ou através de computador. Utilizar a programação manual e a programação assistida por computador, através da utilização de softwares de programação que permite a simulação e a conversão em linguagem de máquina conforme as normas técnicas vigentes nesta área.

## 3) OBJETIVOS DO COMPONENTE CURRICULAR

• Apresentar de maneira clara, os conceitos, definições, aplicações, limitações, vantagens e desvantagens da usinagem à comando numérico;

• Desenvolver uma aprendizagem metodológica de máquinas à comando numérico, através de ensinamentos teóricos e práticos.

## 4) JUSTIFICATIVA DA UTILIZAÇÃO DA MODALIDADE DE ENSINO

Não se aplica

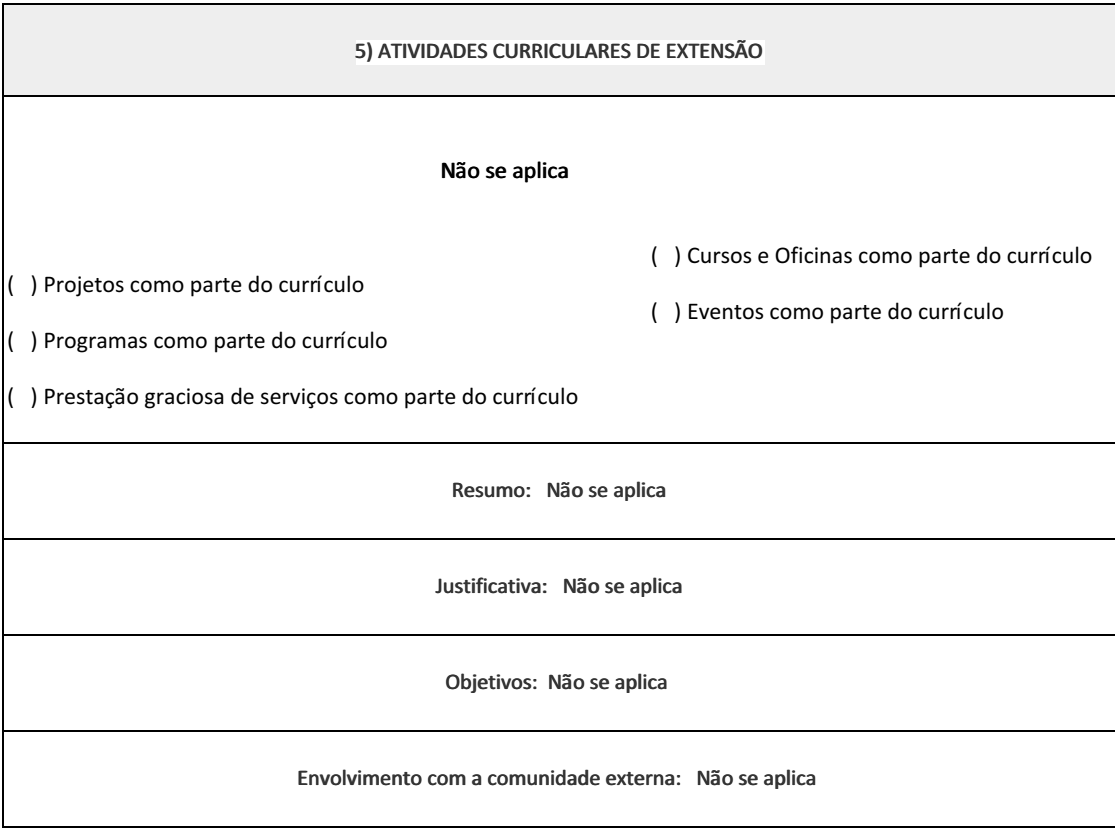

6) CONTEÚDO

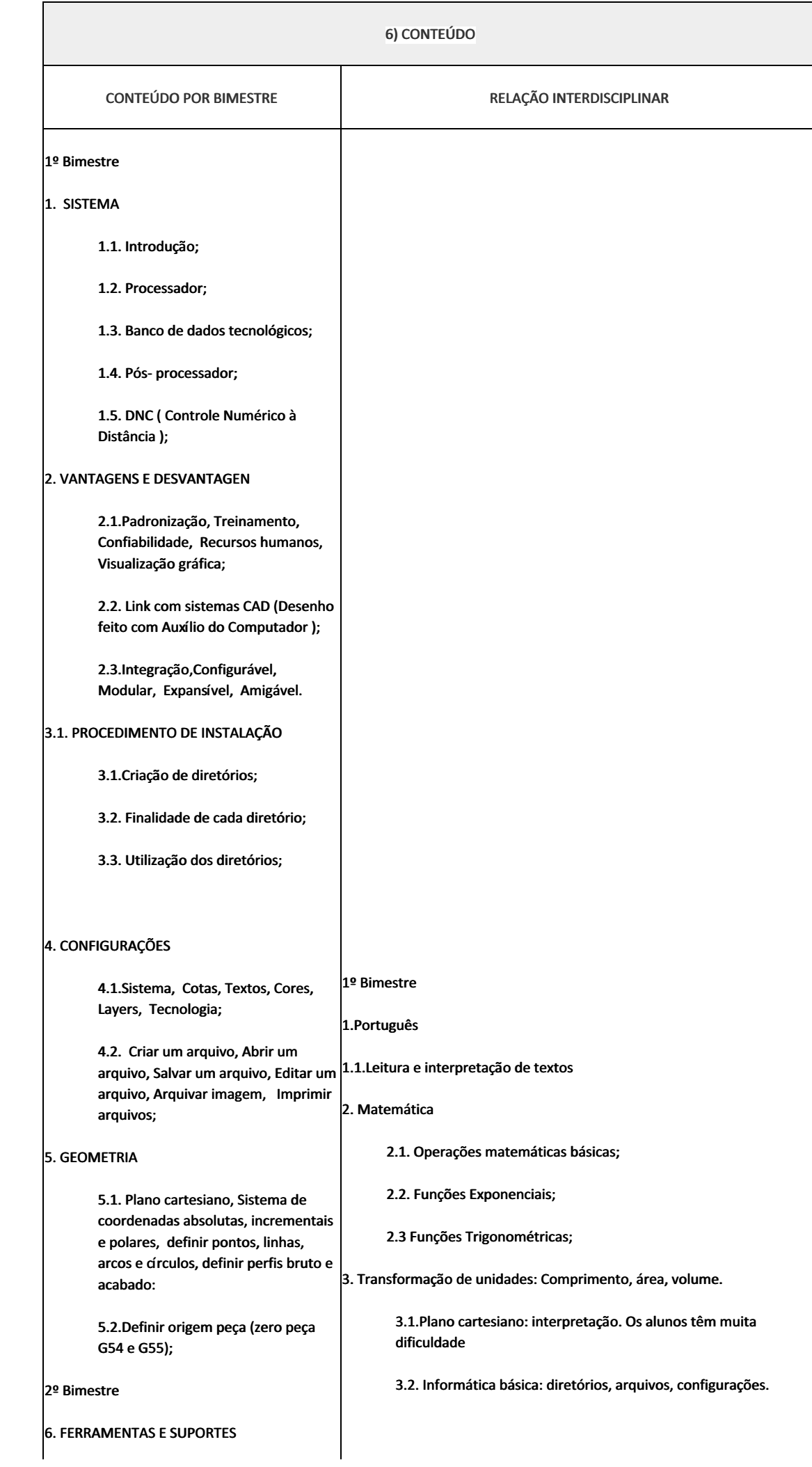

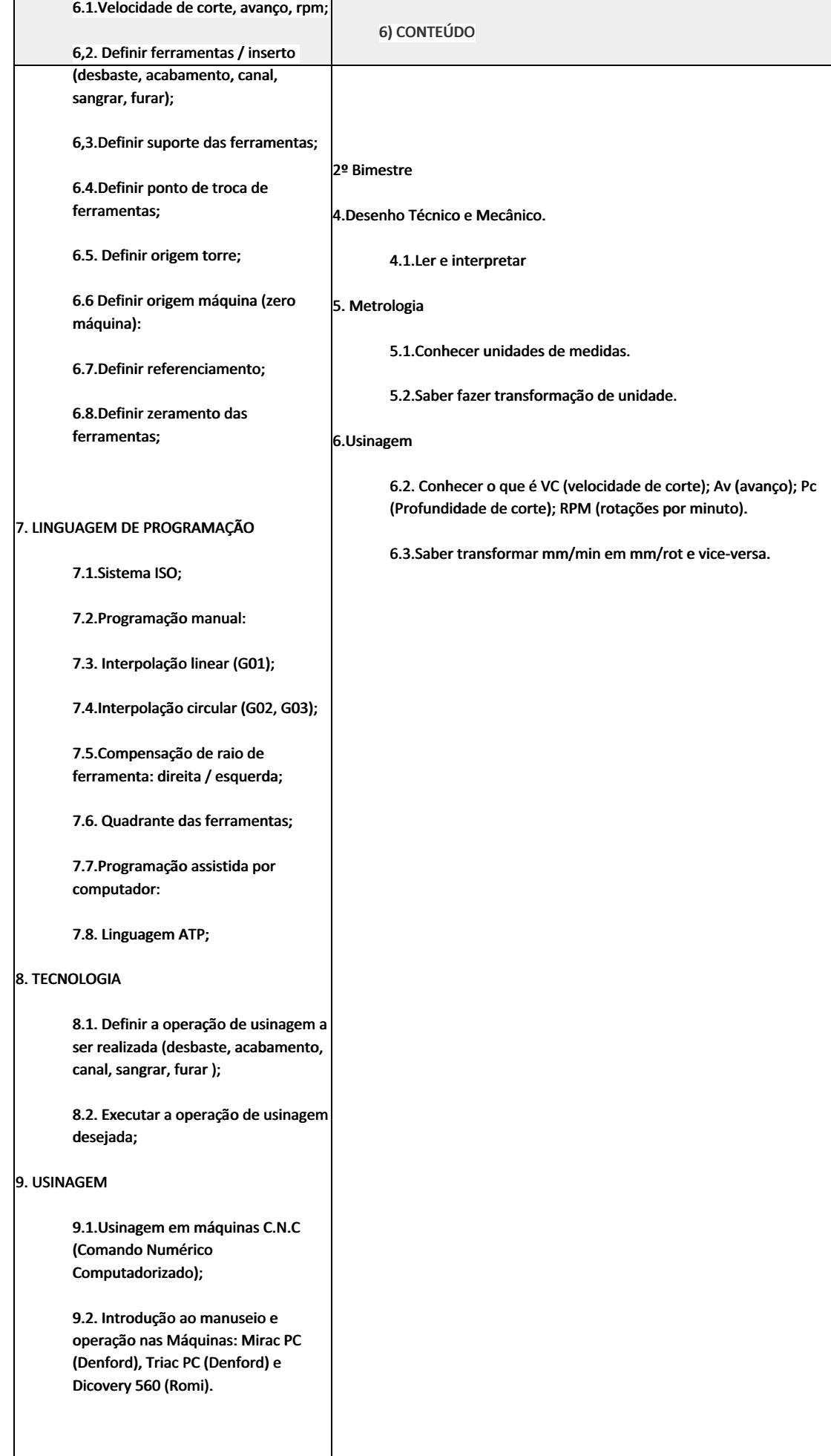

#### 7) PROCEDIMENTOS METODOLÓGICOS

- Aula expositiva dialogada
- Estudo dirigido
- Atividades em grupo
- Pesquisas
- Avaliação formativa

São utilizados como instrumentos avaliativos: provas escritas individuais, trabalhos de práticas laboratoriais em dupla, apresentação da pasta com todas as construções geométricas trabalhadas ao longo do semestre letivo.

Todas as atividades são avaliadas segundo o desenvolvimento das resoluções, sendo instrumentalizadas a partir da quantidade de acertos. Para aprovação, o estudante deverá obter um percentual mínimo de 60% (sessenta por cento) do total de acertos do semestre letivo, que será convertido em nota de 0,0 (zero) a 10,0 (dez).

## 8) RECURSOS FÍSICOS, MATERIAIS DIDÁTICOS E LABORATÓRIOS

Laboratório de Usinagem Automatizada (B40). computadores, software CAM e CAD, torno CNC, central de usinagem CNC, compressor e material de consumo (Tarugos, chapas, ferramentas de corte, fluidos de corte e lubrificação).

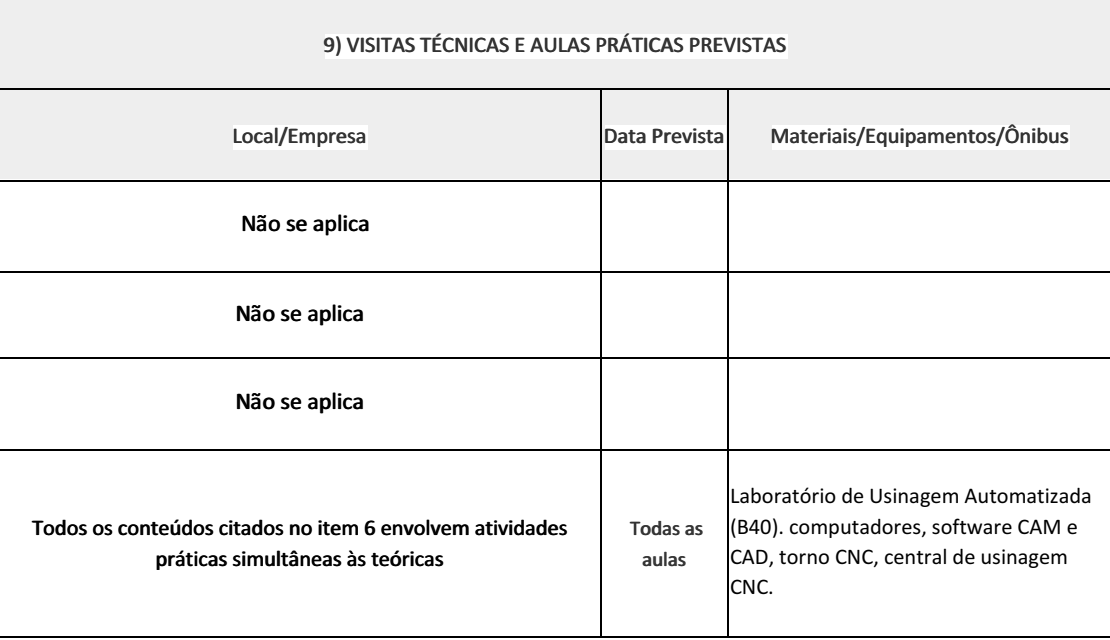

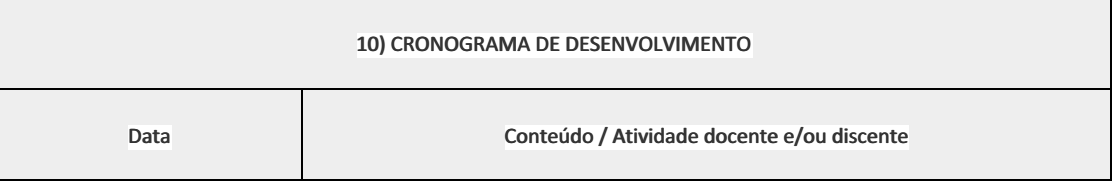

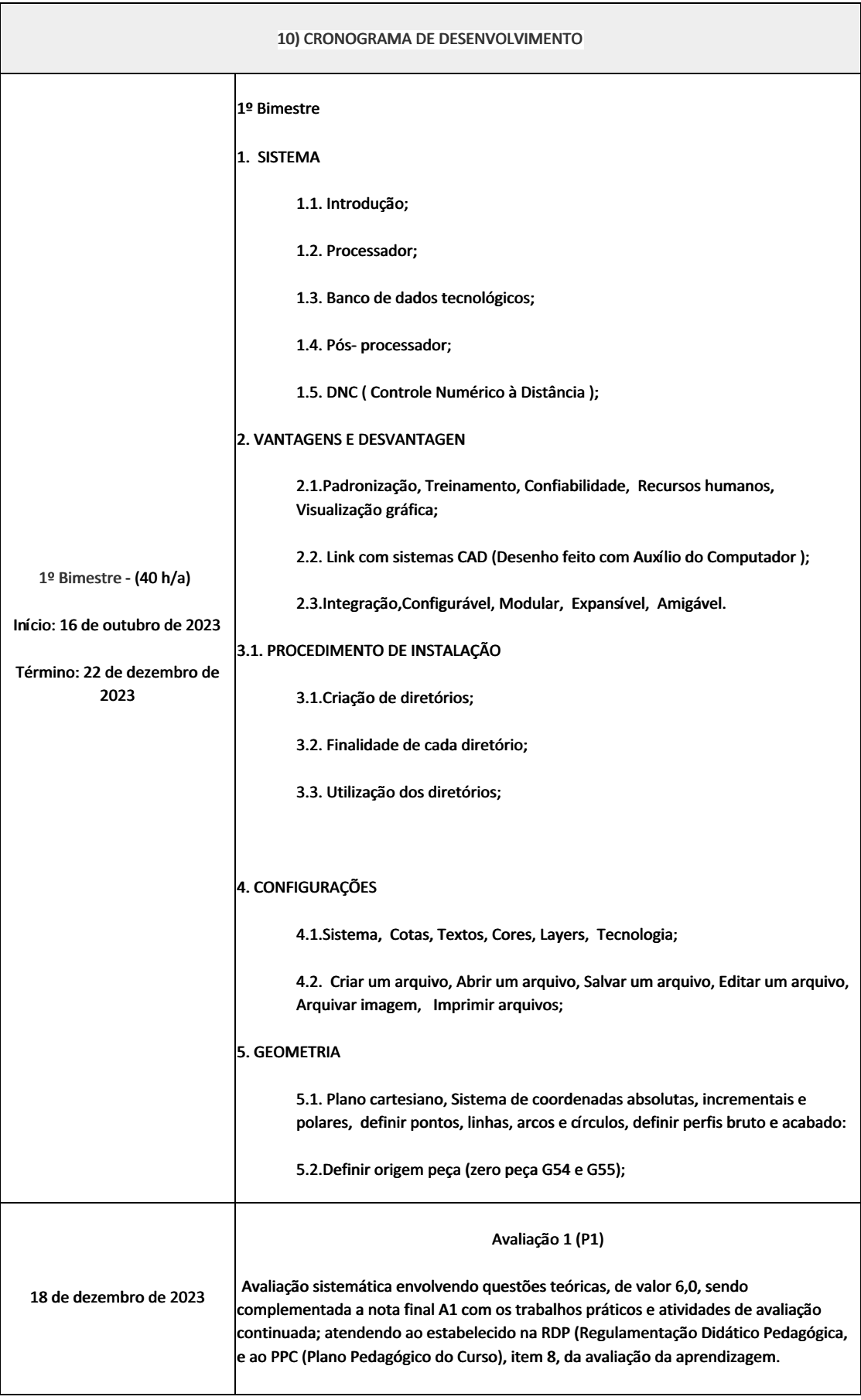

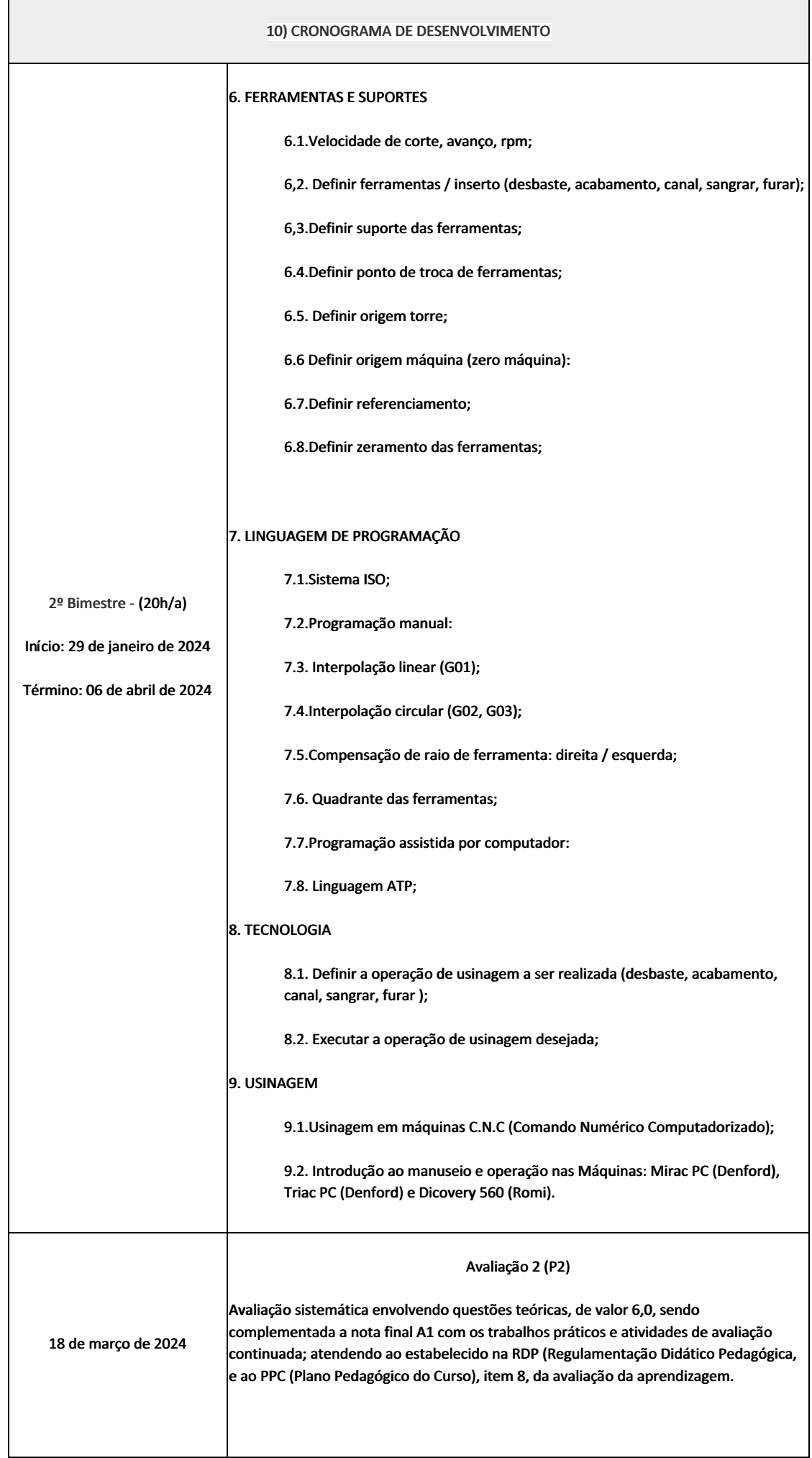

### 10) CRONOGRAMA DE DESENVOLVIMENTO

## Recuperação Semestral (RS)

25 de março de 2024

Avaliação sistemática envolvendo questões teóricas, de valor 10,0

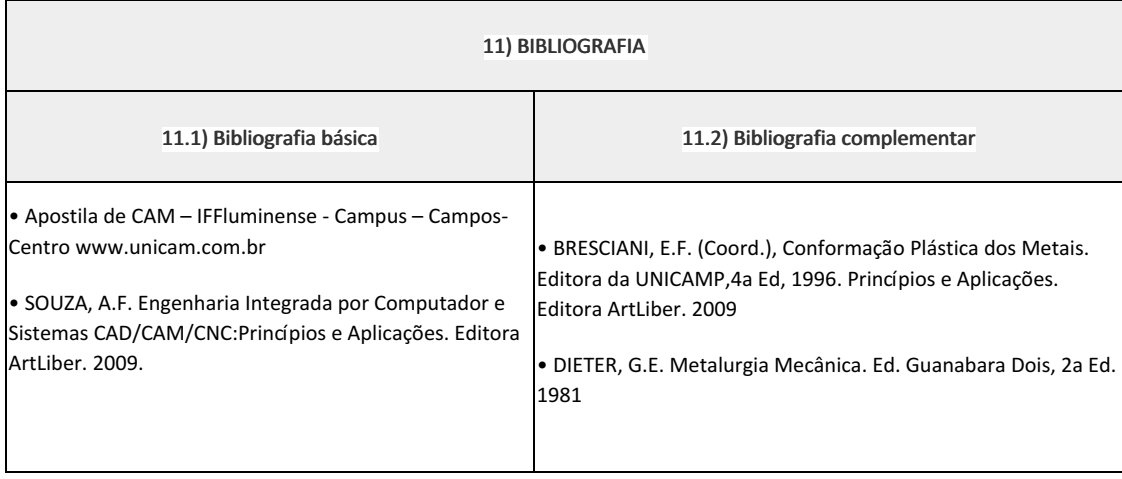

Carlan Ribeiro Rodrigues (1911480) Professor Componente Curricular Manufatura Assistida por Computador (CAM).

Elizeu de Farias de Oliveira (1911996)

Coordenadora Curso Técnico em Mecânica (Concomitante/Subsequente) ao Ensino Médio

Documento assinado eletronicamente por:

- Carlan Ribeiro Rodrigues, PROFESSOR ENS BASICO TECN TECNOLOGICO, COORDENACAO DO CURSO TECNICO DE MECANICA, em 28/09/2023 09:30:05.
- Elizeu de Farias de Oliveira, COORDENADOR(A) FUC1 CCTMCC, COORDENACAO DO CURSO TECNICO DE MECANICA, em 29/09/2023 15:00:04.

Este documento foi emitido pelo SUAP em 28/09/2023. Para comprovar sua autenticidade, faça a leitura do QRCode ao lado ou acesse https://suap.iff.edu.br/autenticar-documento/ e forneça os dados abaixo:

Código Verificador: 490147 Código de Autenticação: 336ce38381

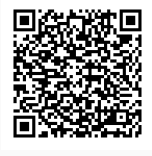
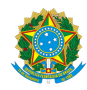

PLANO DE ENSINO CCTMCC/DAEBPCC/DEBPCC/DGCCENTRO/REIT/IFFLU N° 109

# PLANO DE ENSINO

Curso: Técnico em Mecânica (Concomitante/Subsequente) ao Ensino Médio

Eixo Tecnológico de Controle e Processos Industriais

Ano 2023.2 Turma(s): 3AN

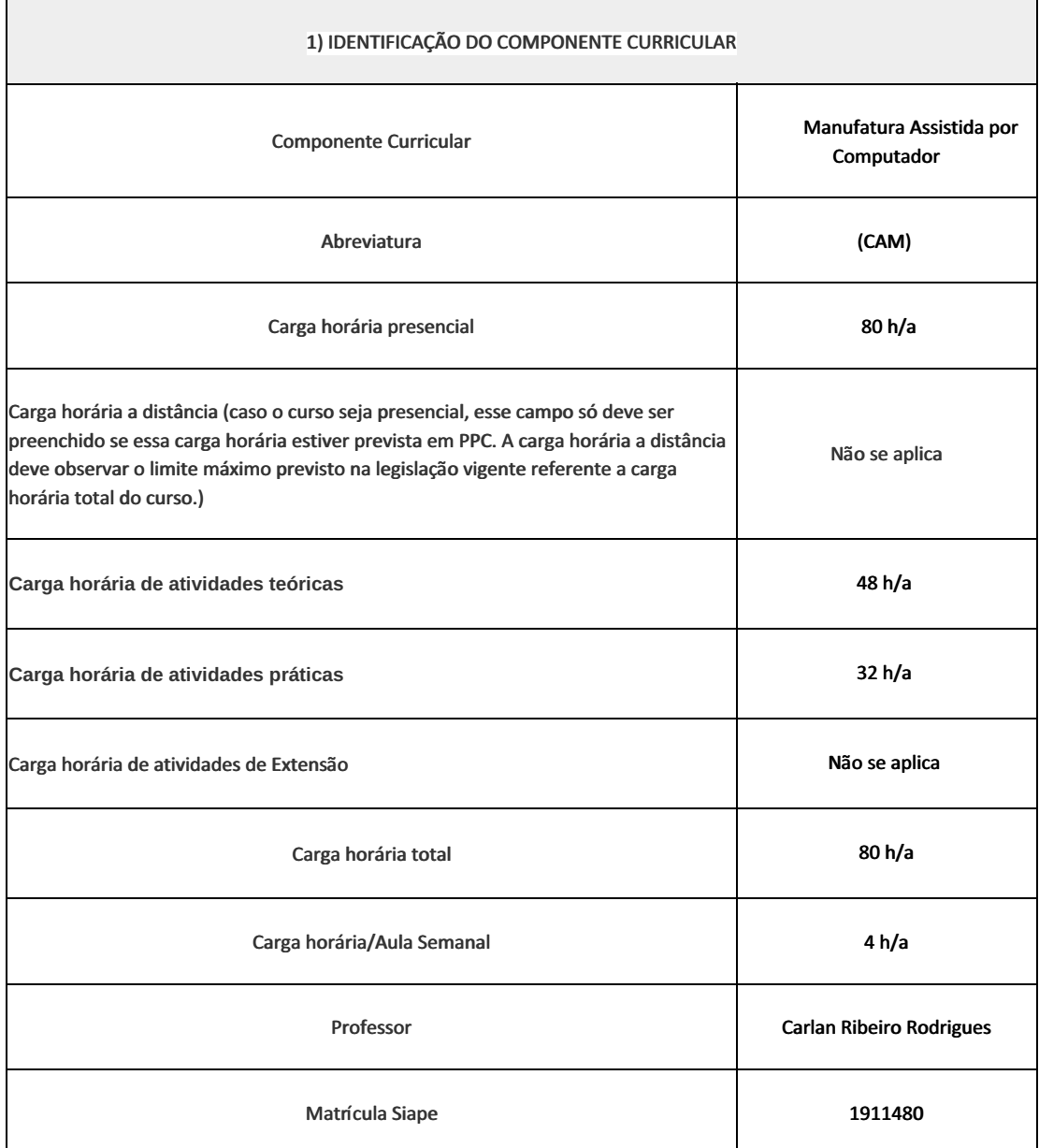

### 2) EMENTA

Introdução a uma nova metodologia de usinagem, através da utilização de máquinas comandadas alfanuméricamente e/ou através de computador. Utilizar a programação manual e a programação assistida por computador, através da utilização de softwares de programação que permite a simulação e a conversão em linguagem de máquina conforme as normas técnicas vigentes nesta área.

## 3) OBJETIVOS DO COMPONENTE CURRICULAR

• Apresentar de maneira clara, os conceitos, definições, aplicações, limitações, vantagens e desvantagens da usinagem à comando numérico;

• Desenvolver uma aprendizagem metodológica de máquinas à comando numérico, através de ensinamentos teóricos e práticos.

## 4) JUSTIFICATIVA DA UTILIZAÇÃO DA MODALIDADE DE ENSINO

Não se aplica

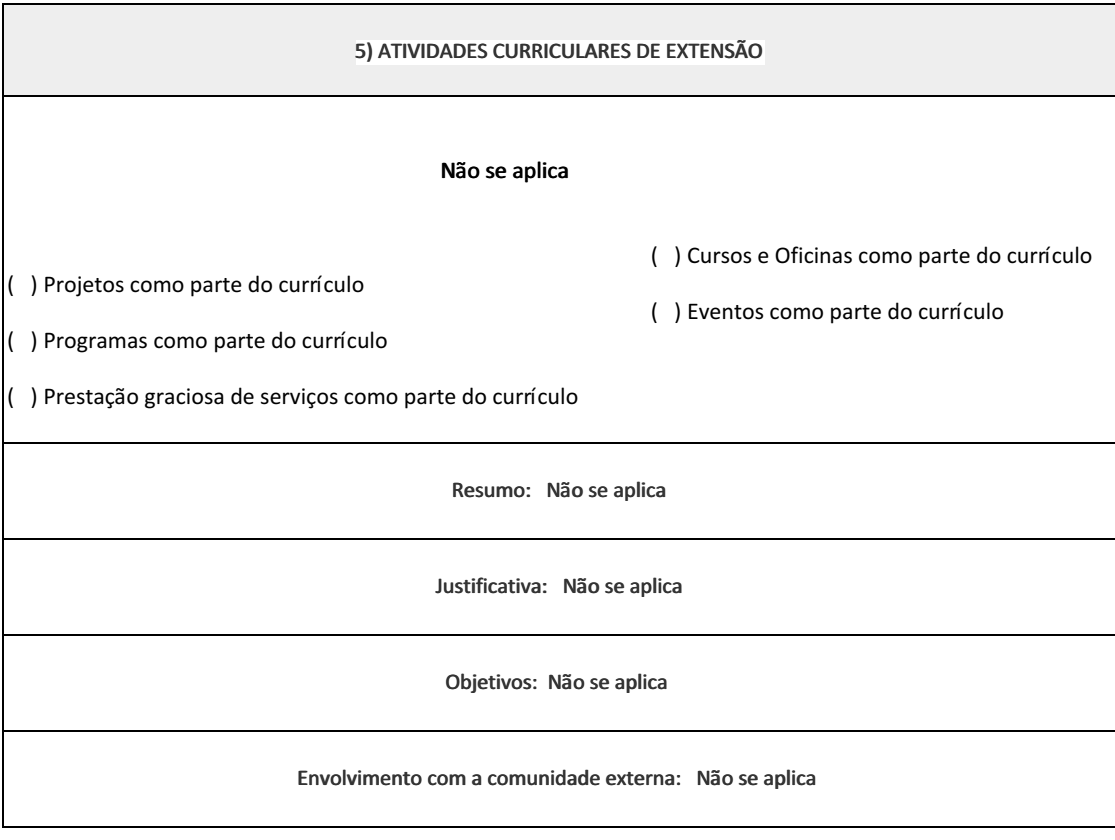

6) CONTEÚDO

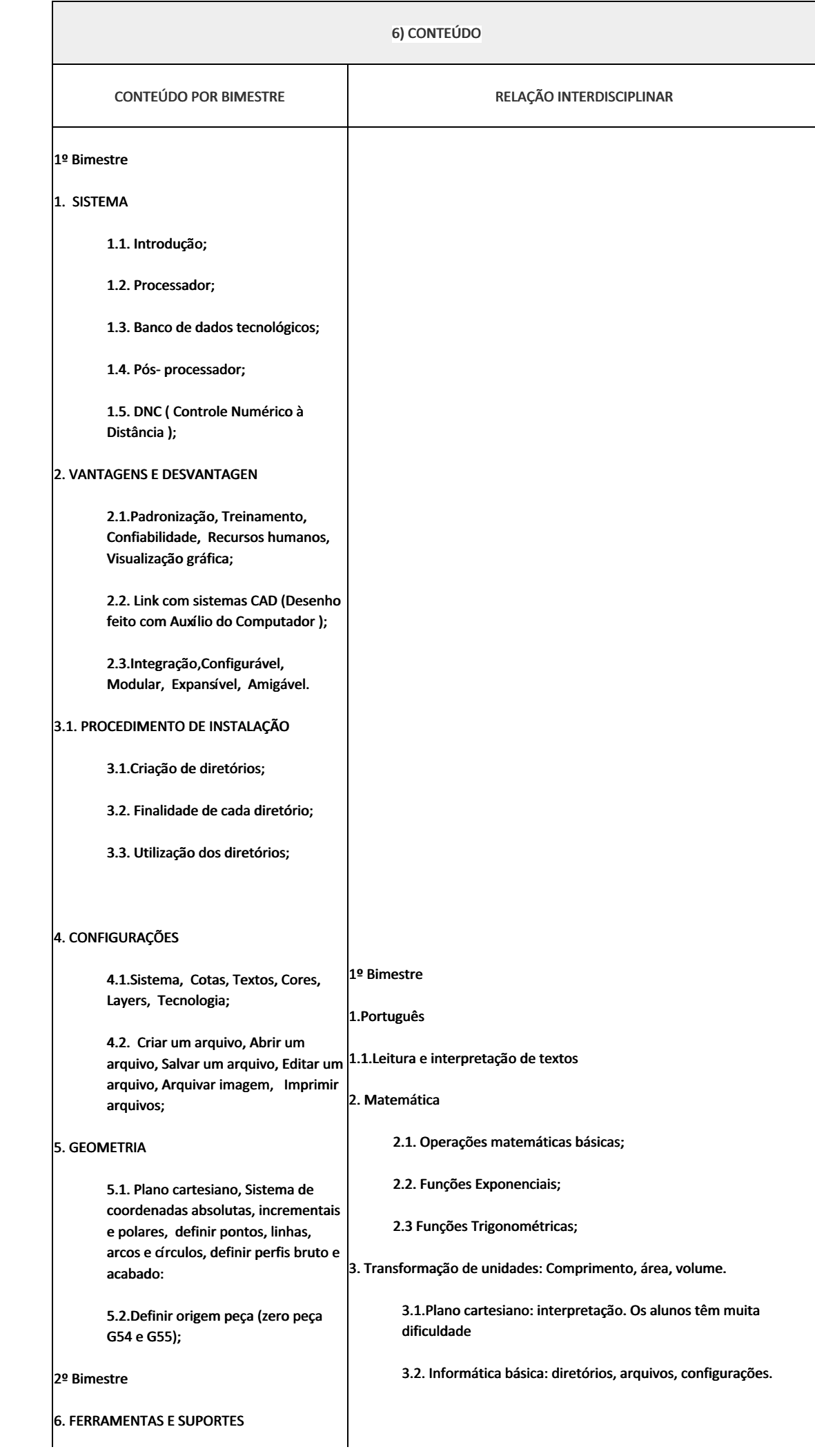

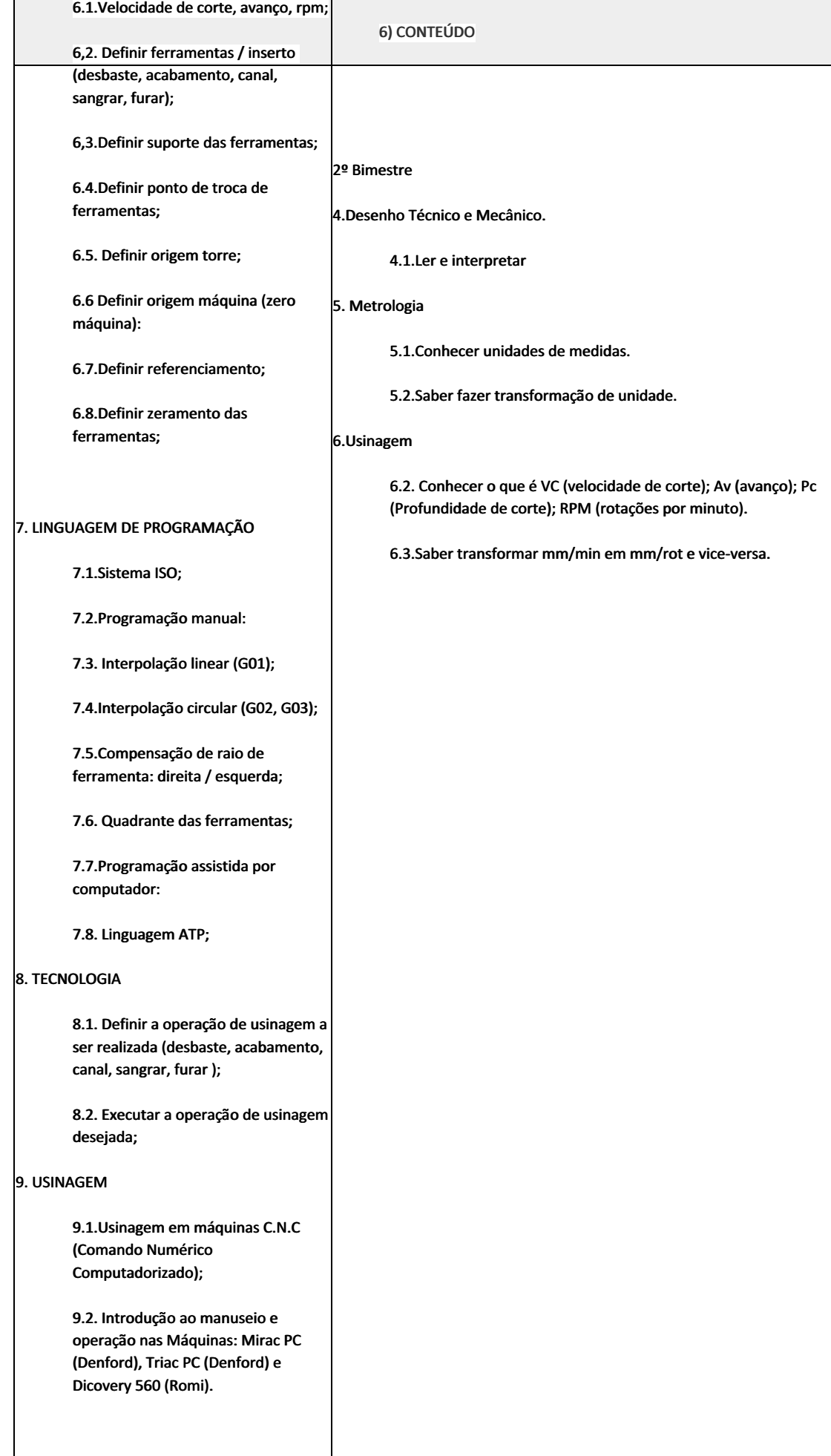

### 7) PROCEDIMENTOS METODOLÓGICOS

- Aula expositiva dialogada
- Estudo dirigido
- $\bullet$ Atividades em grupo
- Pesquisas
- Avaliação formativa

São utilizados como instrumentos avaliativos: provas escritas individuais, trabalhos de práticas laboratoriais em dupla, apresentação da pasta com todas as construções geométricas trabalhadas ao longo do semestre letivo.

Todas as atividades são avaliadas segundo o desenvolvimento das resoluções, sendo instrumentalizadas a partir da quantidade de acertos. Para aprovação, o estudante deverá obter um percentual mínimo de 60% (sessenta por cento) do total de acertos do semestre letivo, que será convertido em nota de 0,0 (zero) a 10,0 (dez).

## 8) RECURSOS FÍSICOS, MATERIAIS DIDÁTICOS E LABORATÓRIOS

Laboratório de Usinagem Automatizada (B40). computadores, software CAM e CAD, torno CNC, central de usinagem CNC, compressor e material de consumo (Tarugos, chapas, ferramentas de corte, fluidos de corte e lubrificação).

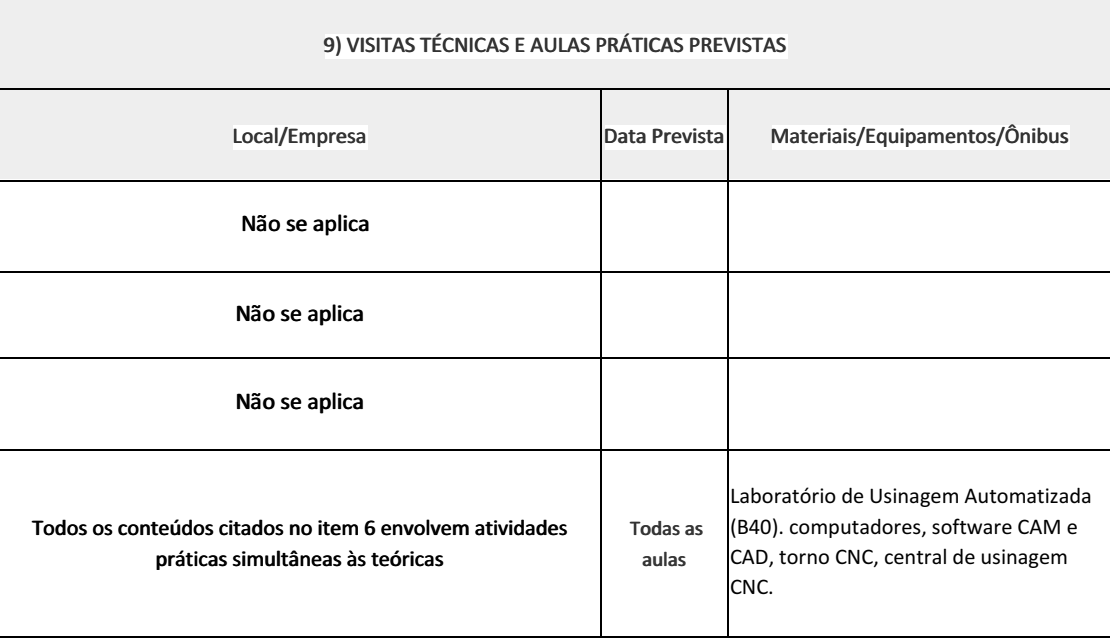

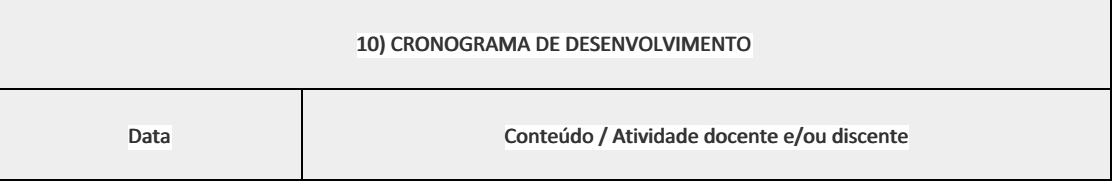

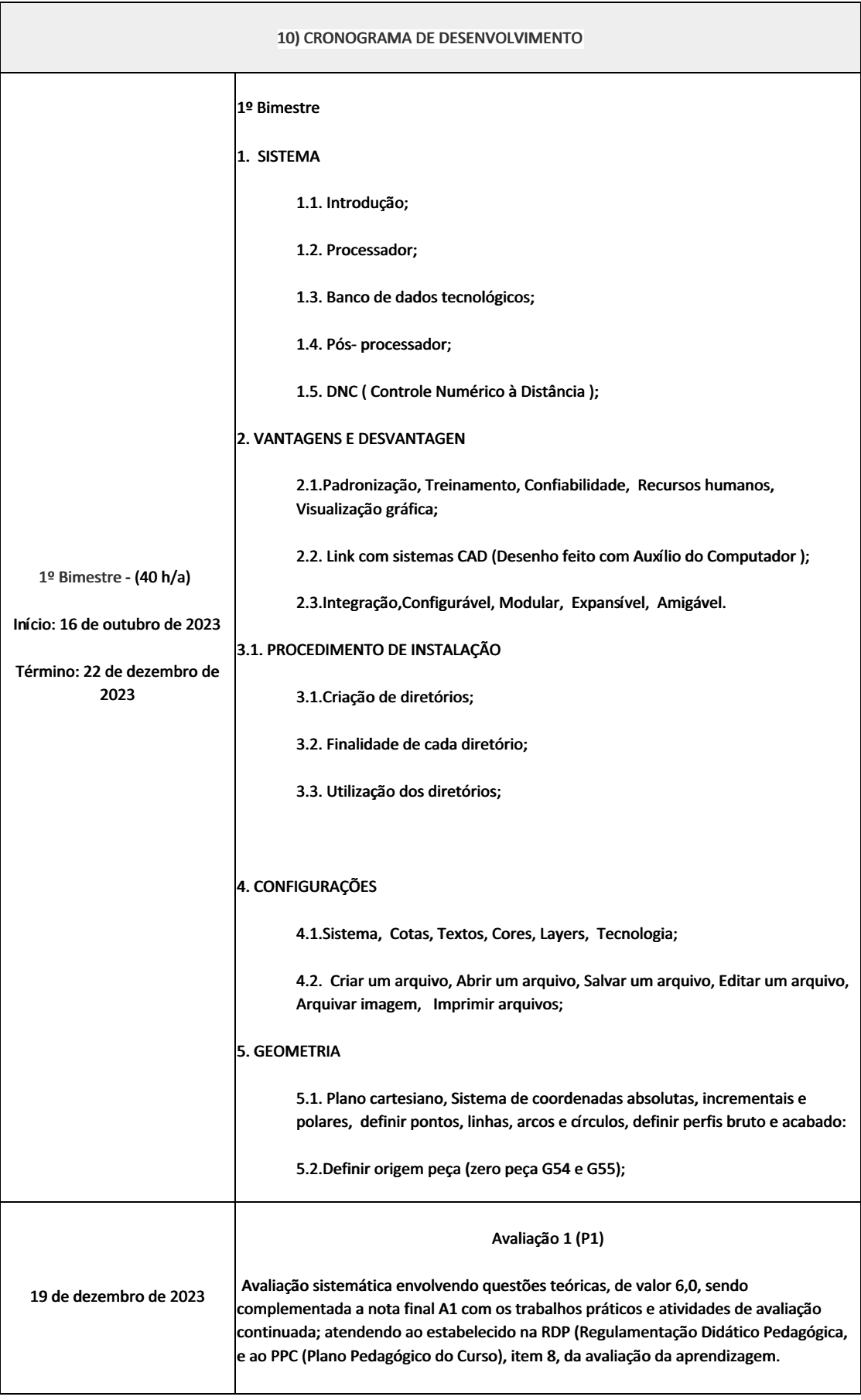

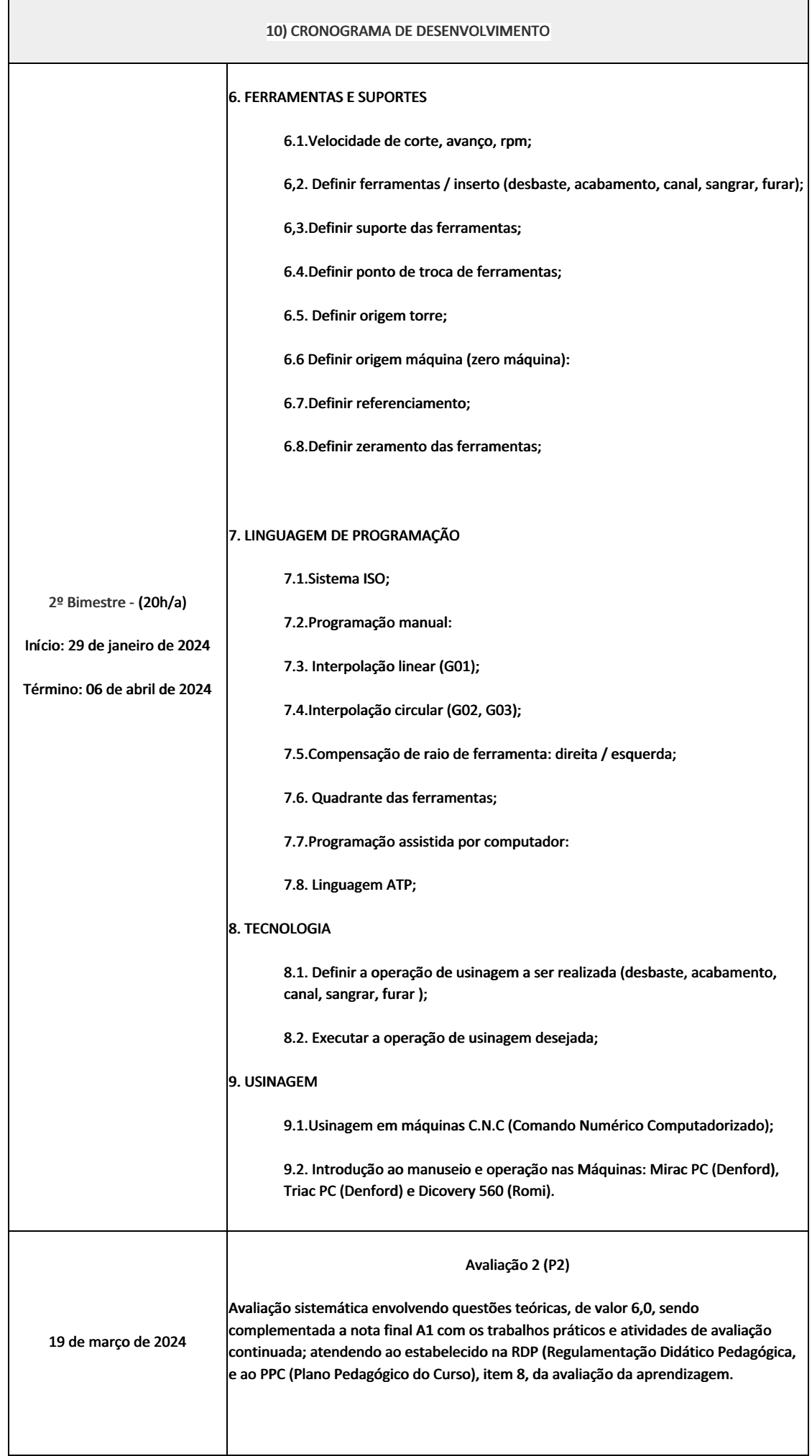

## 10) CRONOGRAMA DE DESENVOLVIMENTO

### Recuperação Semestral (RS)

26 de março de 2024

Avaliação sistemática envolvendo questões teóricas, de valor 10,0

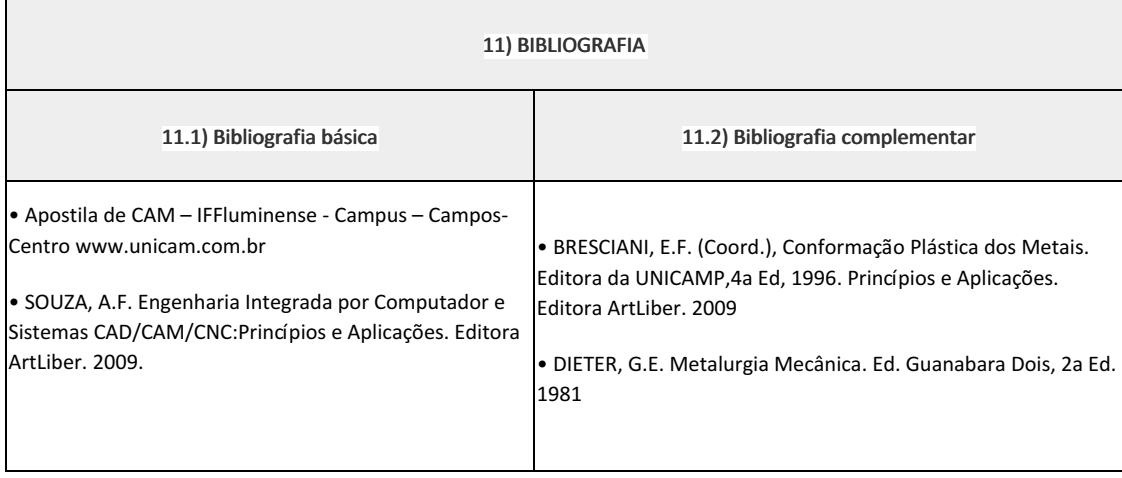

Carlan Ribeiro Rodrigues (1911480) Professor Componente Curricular Manufatura Assistida por Computador (CAM).

Elizeu de Farias de Oliveira (1911996)

Coordenadora Curso Técnico em Mecânica (Concomitante/Subsequente) ao Ensino Médio

Documento assinado eletronicamente por:

- Carlan Ribeiro Rodrigues, PROFESSOR ENS BASICO TECN TECNOLOGICO, COORDENACAO DO CURSO TECNICO DE MECANICA, em 28/09/2023 10:01:00.
- Elizeu de Farias de Oliveira, COORDENADOR(A) FUC1 CCTMCC, COORDENACAO DO CURSO TECNICO DE MECANICA, em 29/09/2023 15:02:36.

Este documento foi emitido pelo SUAP em 28/09/2023. Para comprovar sua autenticidade, faça a leitura do QRCode ao lado ou acesse https://suap.iff.edu.br/autenticar-documento/ e forneça os dados abaixo:

Código Verificador: 490149 Código de Autenticação: 3db68030d0

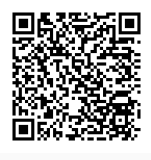

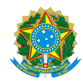

PLANO DE ENSINO CCTMCC/DAEBPCC/DEBPCC/DGCCENTRO/REIT/IFFLU N° 99

## PLANO DE ENSINO

Curso: Técnico em Mecânica (Concomitante/Subsequente) ao Ensino Médio

Eixo Tecnológico de Controle e Processos Industriais

Ano 2023.2 Turma(s): 3M, 3AN, 3BN

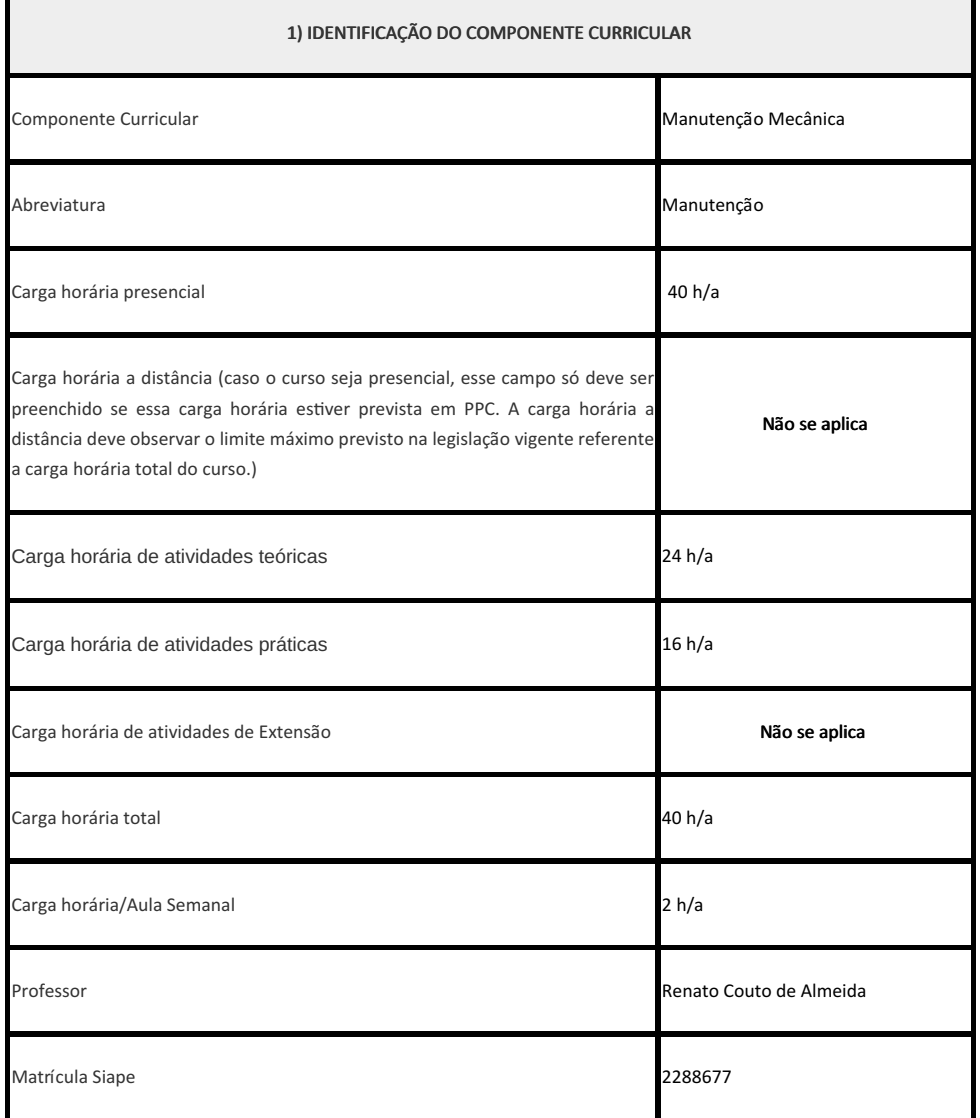

2) EMENTA

### 2) EMENTA

Tipos de manutenção; Lubrificantes; Lubrificação; Alinhamento de Máquinas rotativas.

### 3) OBJETIVOS DO COMPONENTE CURRICULAR

## 1.1. Geral:

Estudar a manutenção industrial conhecendo os procedimentos da lubrificação e a aplicação das técnicas de alinhamento de máquinas rotativas.

### **1.2. Específicos:**

- Reconhecer os tipos de manutenções;
- Conhecer os lubrificantes e suas propriedades;
- Conhecer métodos de lubrificação;
- Conhecer e aplicar técnicas para o alinhamento de máquinas rotativas;

4) JUSTIFICATIVA DA UTILIZAÇÃO DA MODALIDADE DE ENSINO

Não se aplica

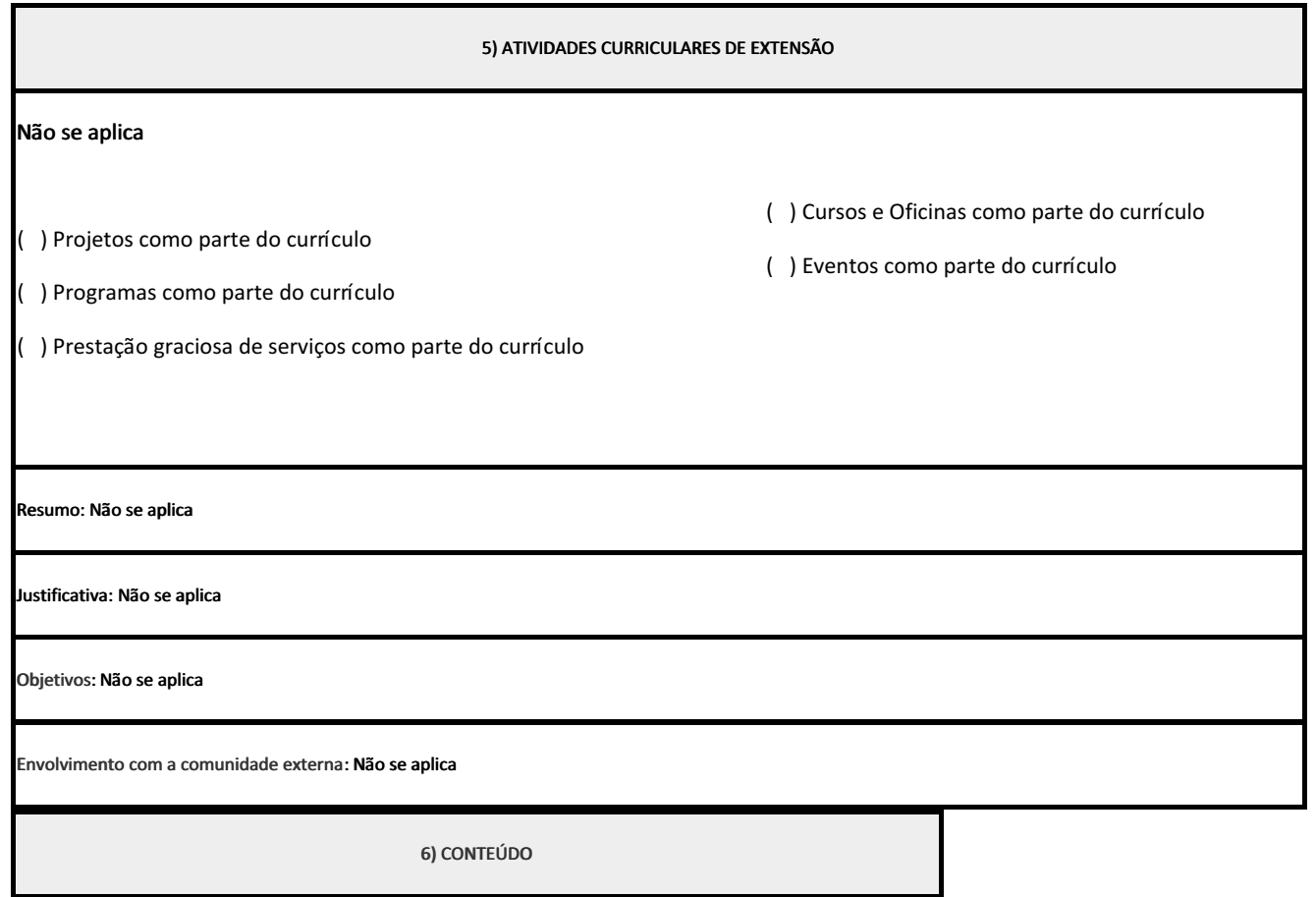

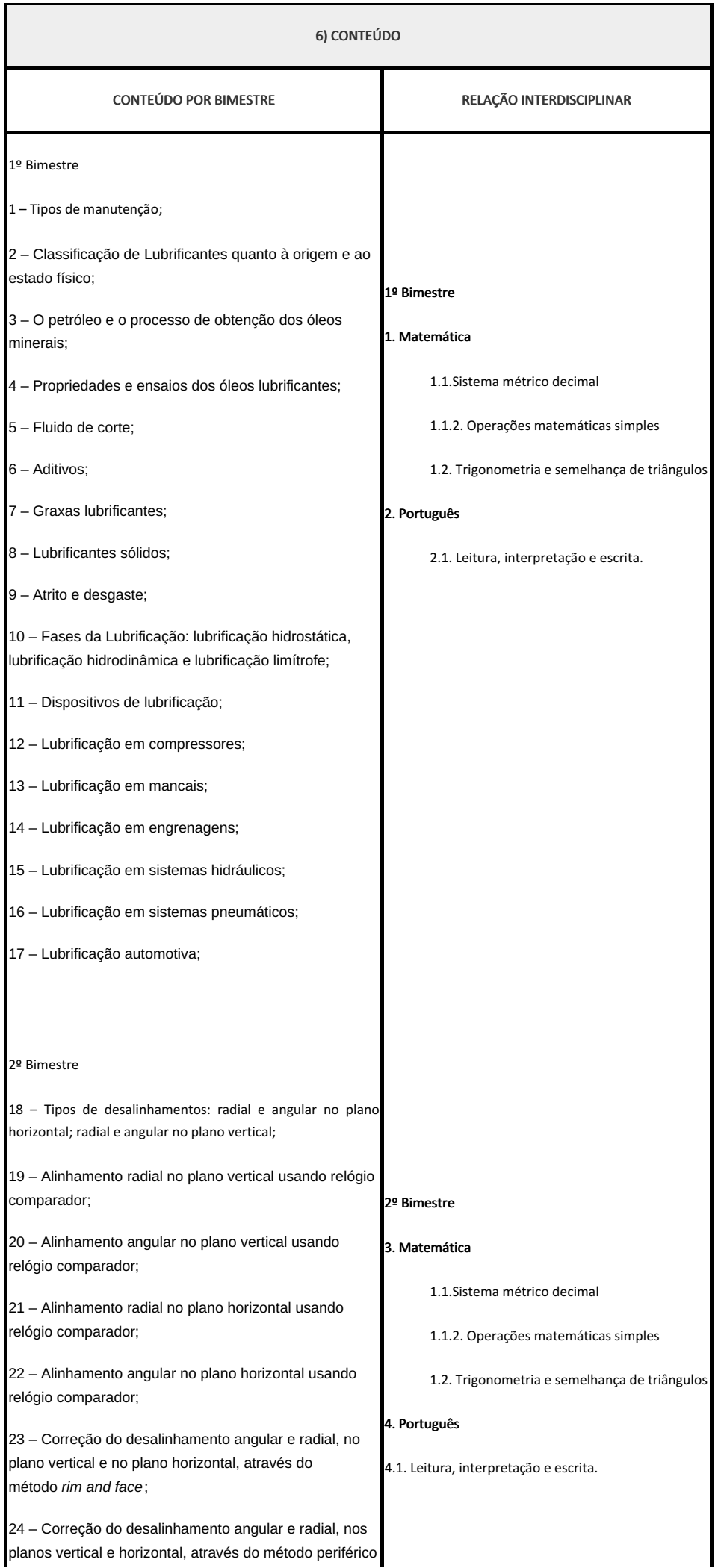

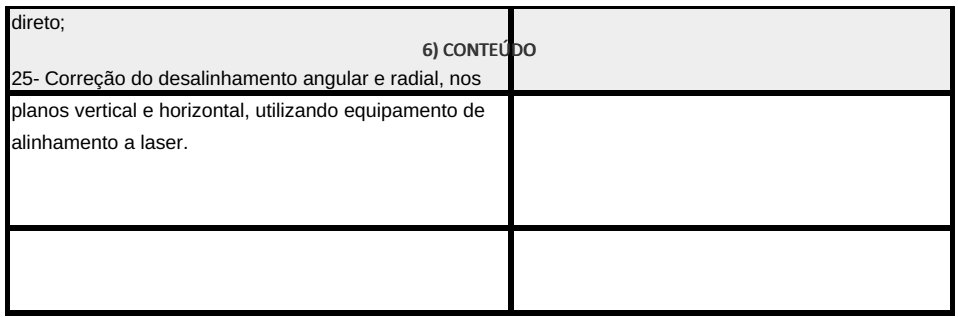

7) PROCEDIMENTOS METODOLÓGICOS Aula expositiva dialogada Estudo dirigido Atividades em grupo ou individuais • Pesquisas Avaliação formativa São utilizados como instrumentos avaliativos : provas escritas individuais, trabalhos escritos em dupla, apresentação da pasta com todas as construções geométricas trabalhadas ao longo do semestre letivo.

Todas as atividades são avaliadas segundo o desenvolvimento das resoluções, sendo instrumentalizado a partir da quantidade de acertos. Para aprovação, o estudante deverá obter um percentual mínimo de 60% (sessenta por cento) do total de acertos do semestre letivo, que será convertido em nota de 0,0 (zero) a 10,0 (dez).

8) RECURSOS FÍSICOS, MATERIAIS DIDÁTICOS E LABORATÓRIOS

Apostila, quadro, televisão, bancadas de trabalho, ferramental e kits de ensaios de trabalho de laboratório.

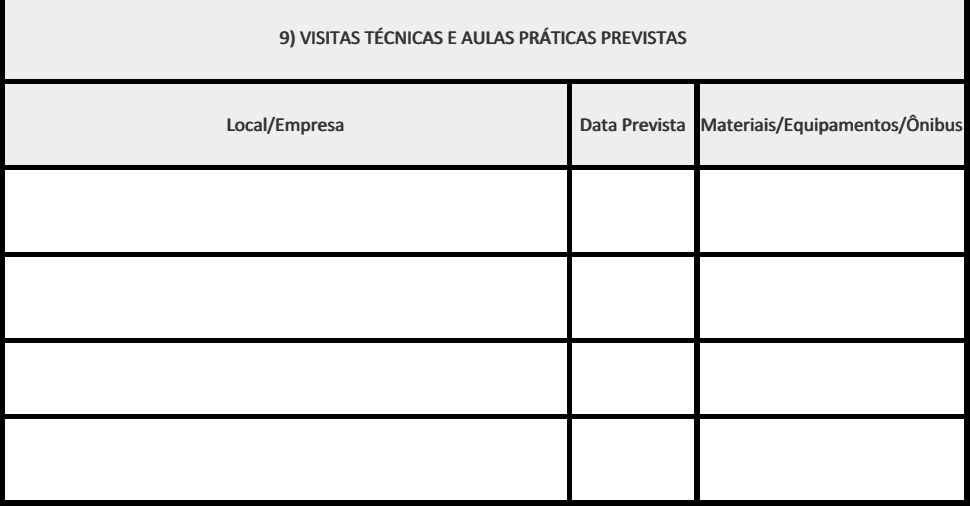

10) CRONOGRAMA DE DESENVOLVIMENTO

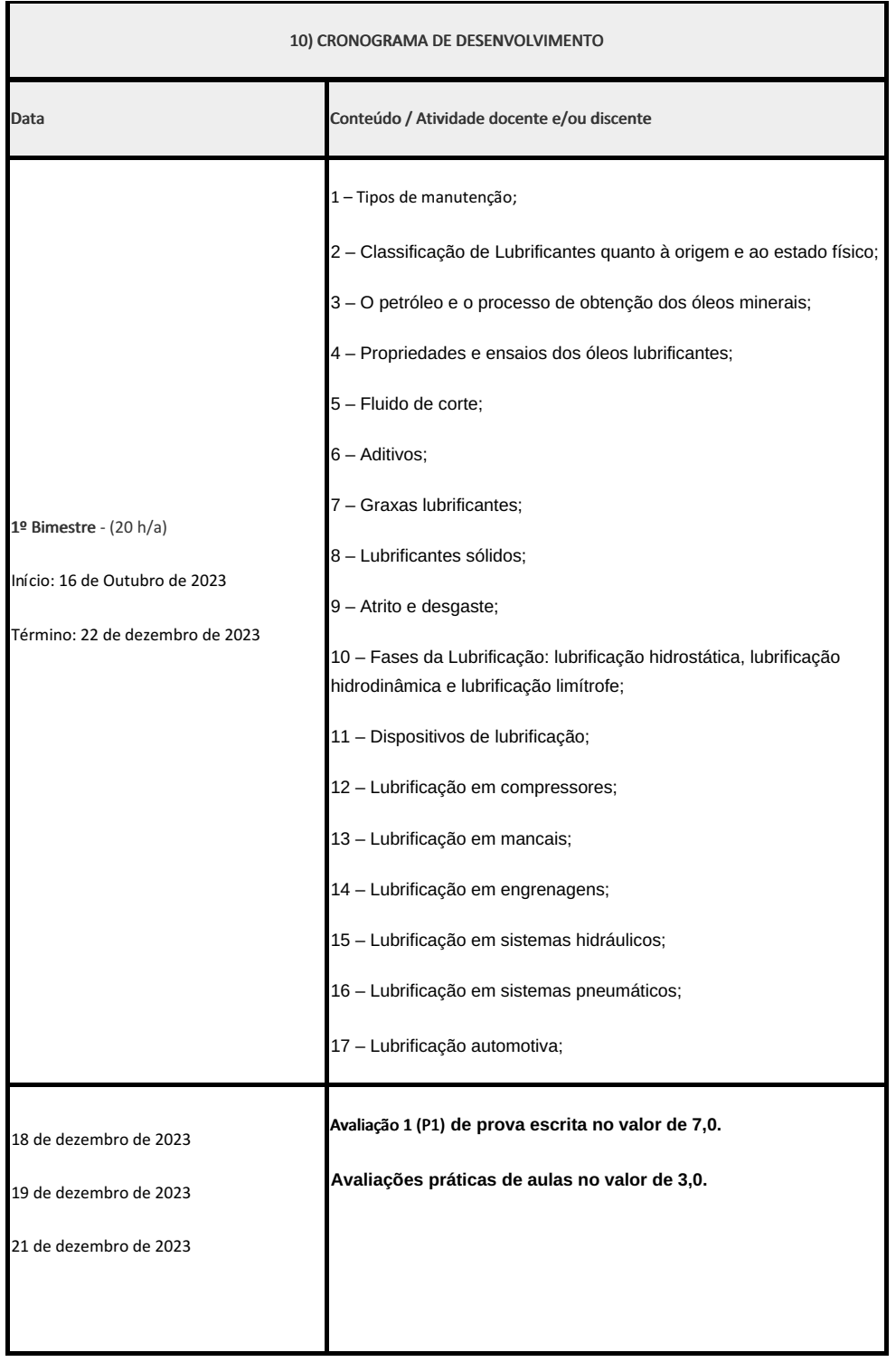

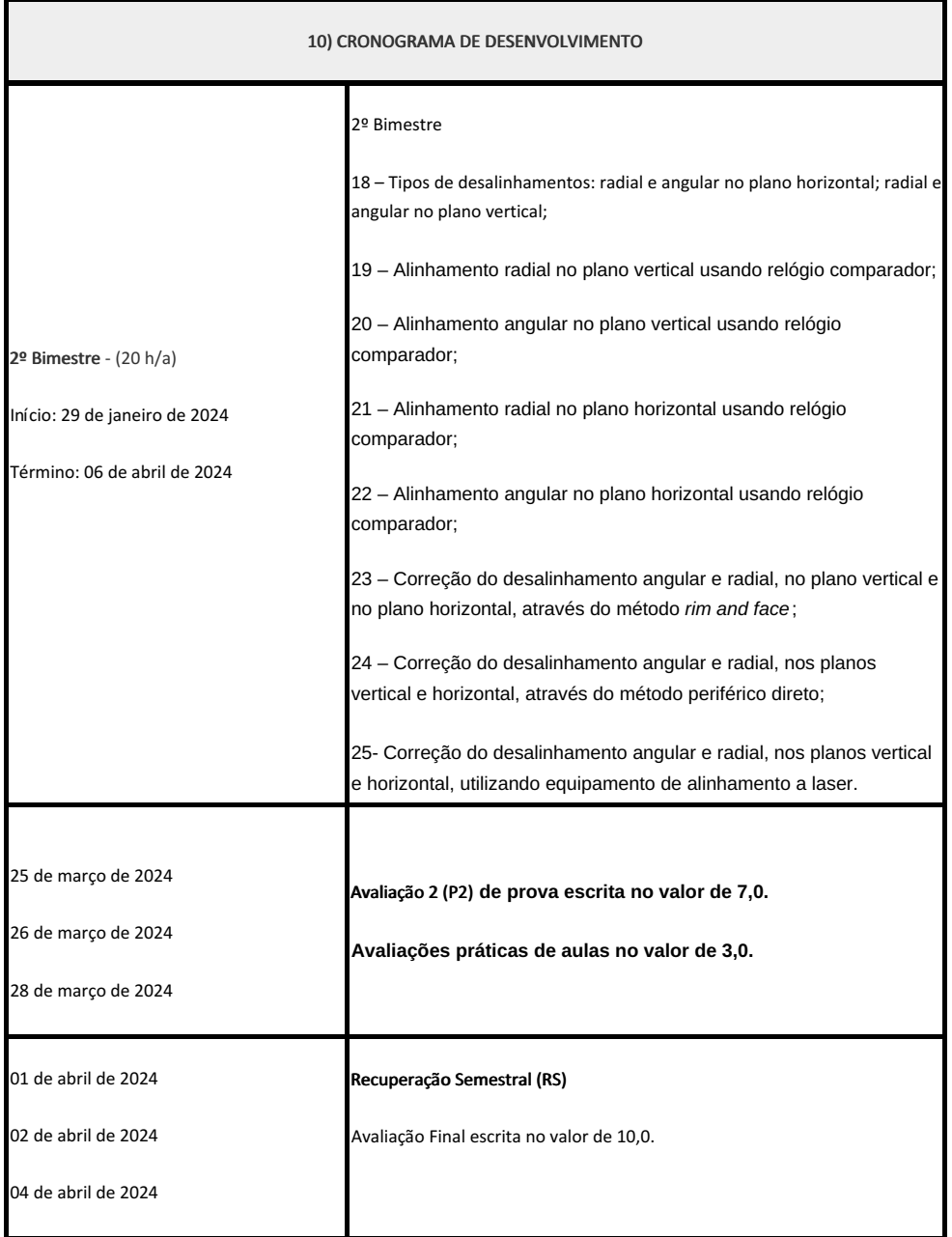

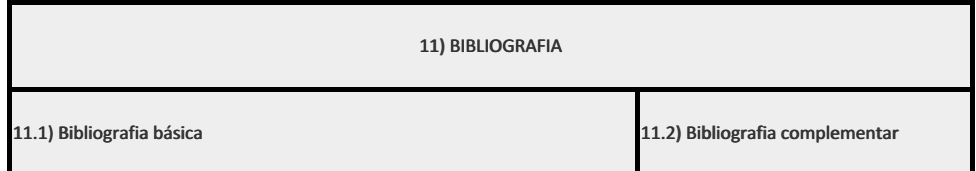

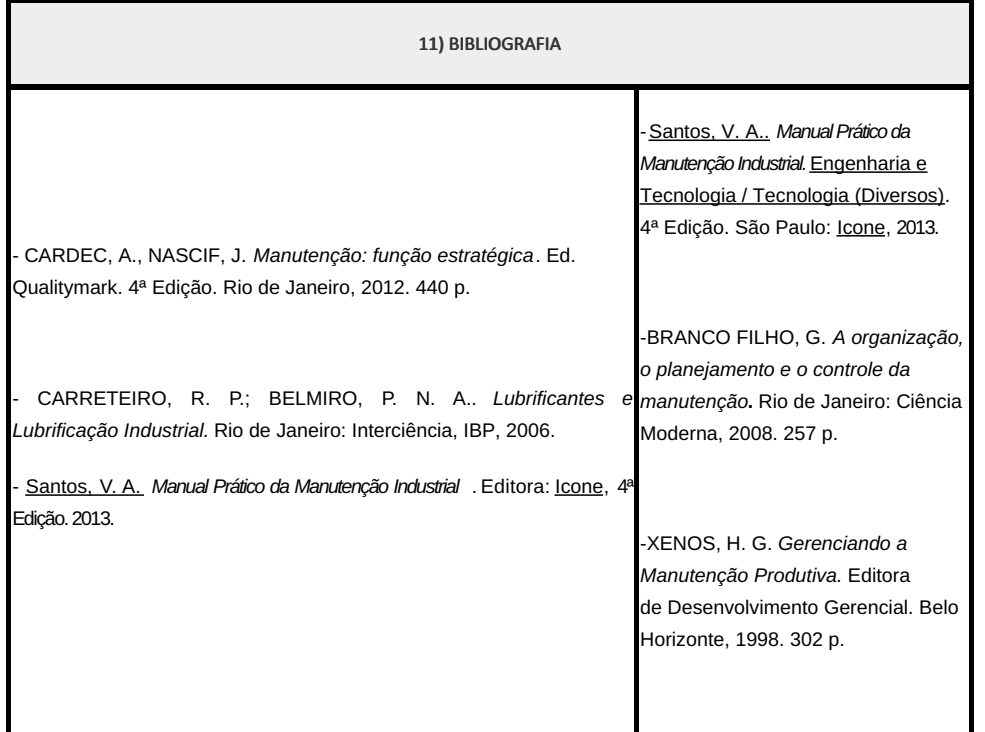

Elizeu de Farias de Oliveira (1911996)

Renato Couto de Almeida (2288677) Professor Componente Curricular de Manutenção Mecânica

Coordenadora Curso Técnico em Mecânica (Concomitante/Subsequente) ao Ensino Médio

COORDENACAO DO CURSO TECNICO DE MECANICA

Documento assinado eletronicamente por:

Renato Couto de Almeida, PROFESSOR ENS BASICO TECN TECNOLOGICO, COORDENACAO DO CURSO TECNICO DE MECANICA, em 27/09/2023 09:29:36.

Elizeu de Farias de Oliveira, COORDENADOR(A) - FUC1 - CCTMCC, COORDENACAO DO CURSO TECNICO DE MECANICA, em 29/09/2023 14:37:44.

Este documento foi emitido pelo SUAP em 27/09/2023. Para comprovar sua autenticidade, faça a leitura do QRCode ao lado ou acesse https://suap.iff.edu.br/autenticar-documento/ e forneça os dados abaixo:

Código Verificador: 489798 Código de Autenticação: 2950367cf7

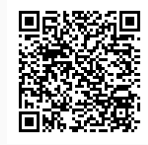

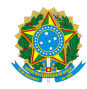

PLANO DE ENSINO CCTMCC/DAEBPCC/DEBPCC/DGCCENTRO/REIT/IFFLU N° 95

# PLANO DE ENSINO

Curso: Técnico em Mecânica Concomitante/Subsequente ao Ensino Médio

Eixo Tecnológico de Controle e Processos Industriais

Ano 2023.2 Turma: 3M

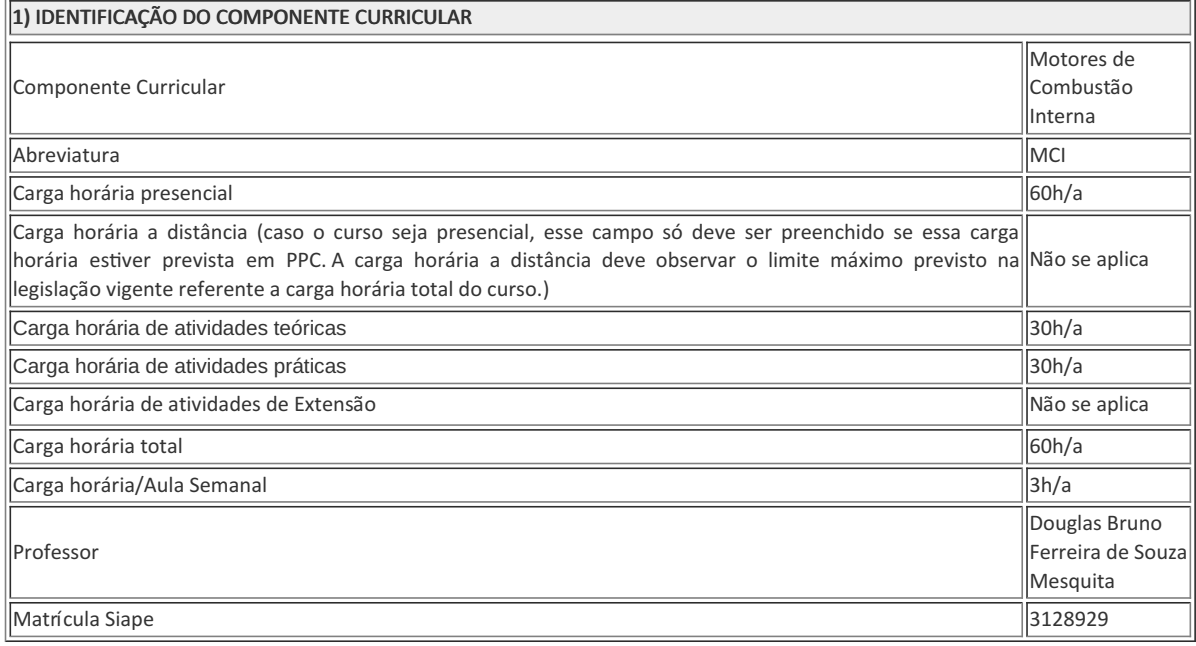

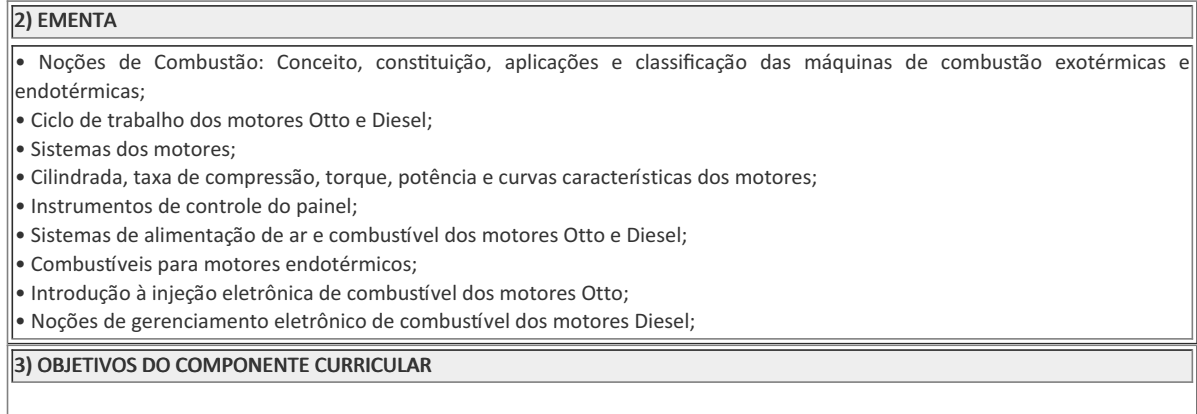

### 3) OBJETIVOS DO COMPONENTE CURRICULAR

### 1.1. Geral:

Ser capaz de identificar e compreender os diversos tipos de motores de combustão alternativos bem como seu funcionamento e dos sistemas que os compõem a fim de aplicar corretamente as técnicas de manutenção dos sistemas periféricos dos motores e realizar desmontagem, análise e montagem dos sistemas mais susceptíveis a falha.

### 1.2. Específicos:

- Desenvolver conhecimentos gerais e fundamentais sobre os motores de combustão interna.
- Desenvolver competências e habilidades necessárias para atuação profissional.
- Compreender o funcionamento dos motores de combustão interna.
- Operar corretamente os motores de combustão interna.
- Conhecer, identificar e solucionar falhas e defeitos dos motores de combustão interna.
- Executar corretamente inspeção e manutenção nos motores de combustão interna.
- Manusear corretamente as ferramentas, instrumentos de medições e equipamentos de manutenção dos motores de combustão interna.
- Consultar e interpretar corretamente manuais técnicos de operação, peças e componentes de reposição dos motores de combustão interna.

## 4) JUSTIFICATIVA DA UTILIZAÇÃO DA MODALIDADE DE ENSINO

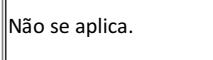

### 5) ATIVIDADES CURRICULARES DE EXTENSÃO

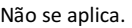

( ) Projetos como parte do currículo

( ) Programas como parte do currículo

- ( ) Cursos e Oficinas como parte do currículo
- ( ) Eventos como parte do currículo

( ) Prestação graciosa de serviços como parte do currículo

Resumo:

Não se aplica.

### Justificativa:

Não se aplica.

Objetivos:

Não se aplica.

### Envolvimento com a comunidade externa:

Não se aplica.

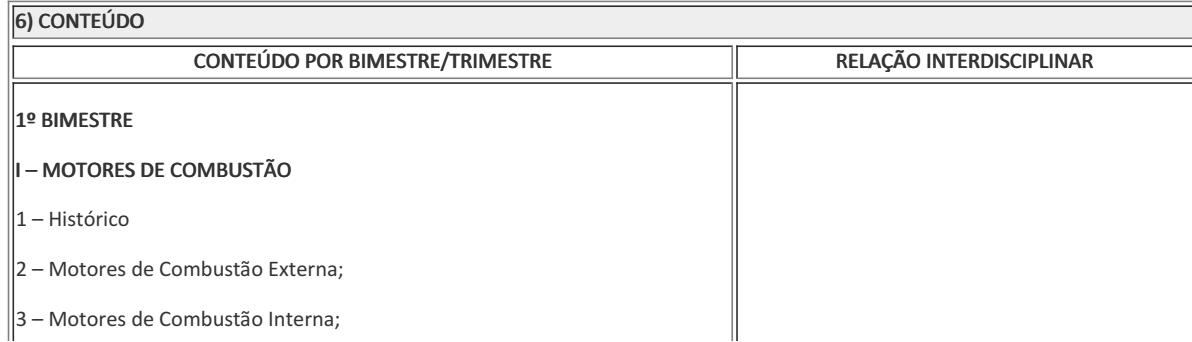

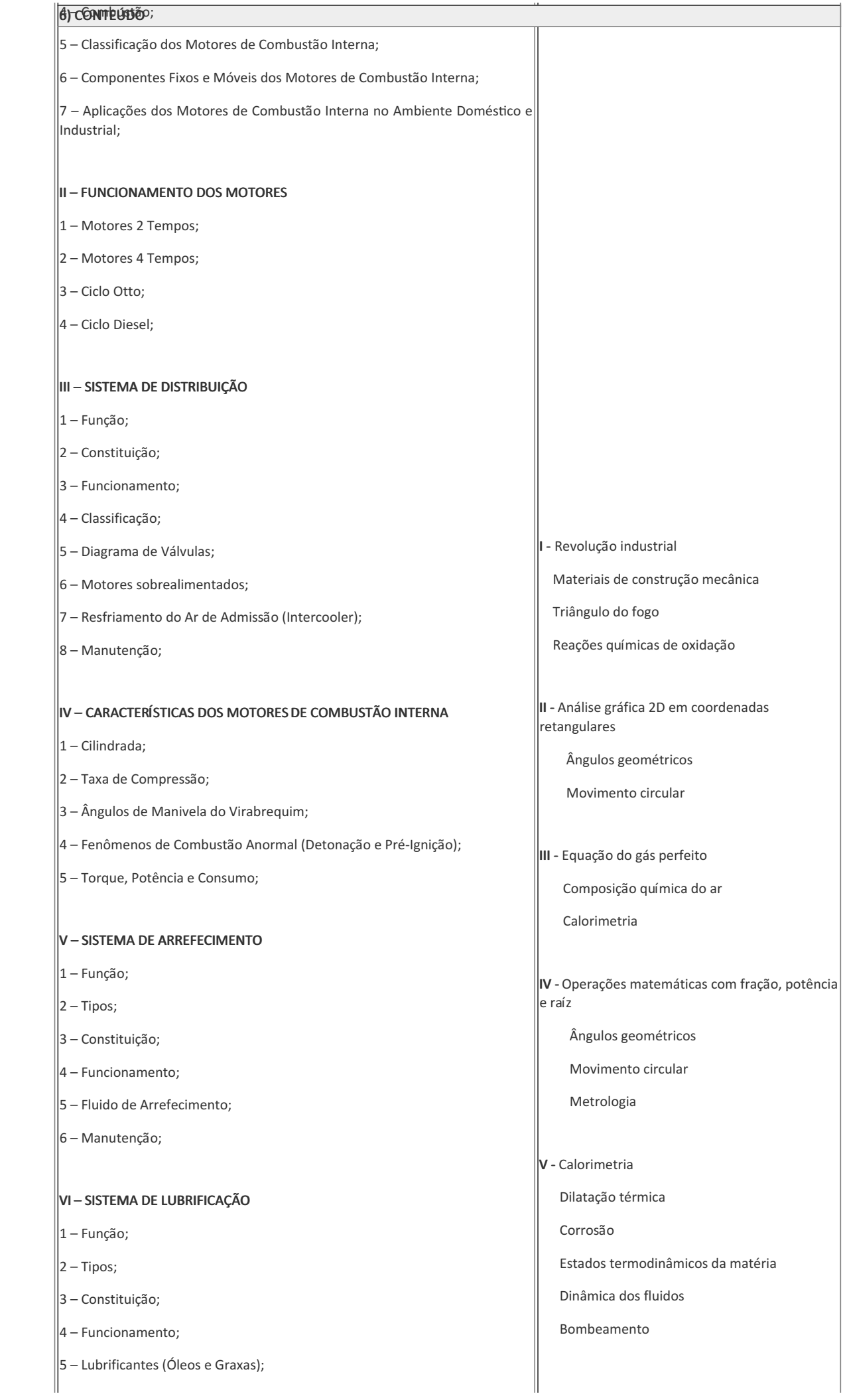

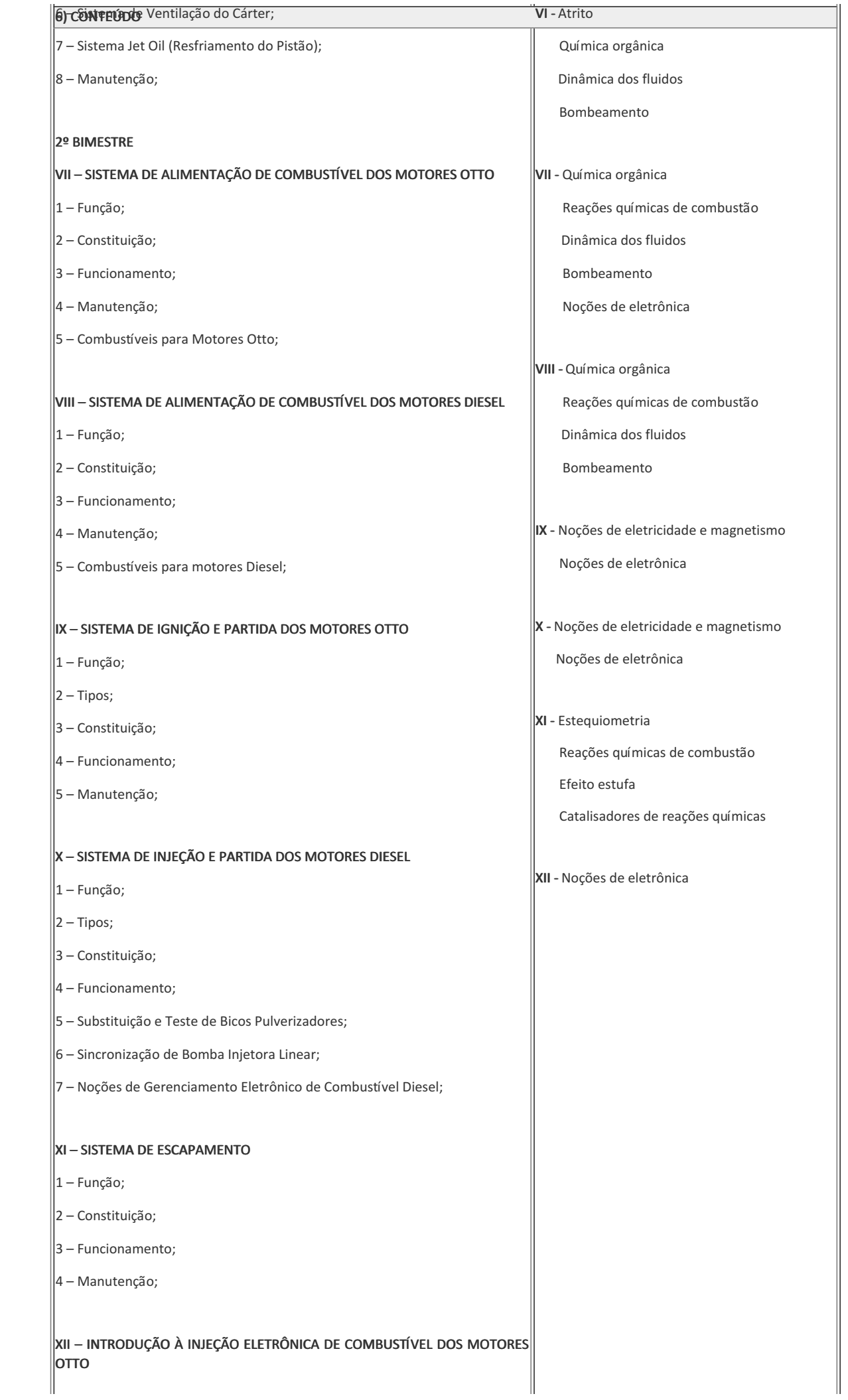

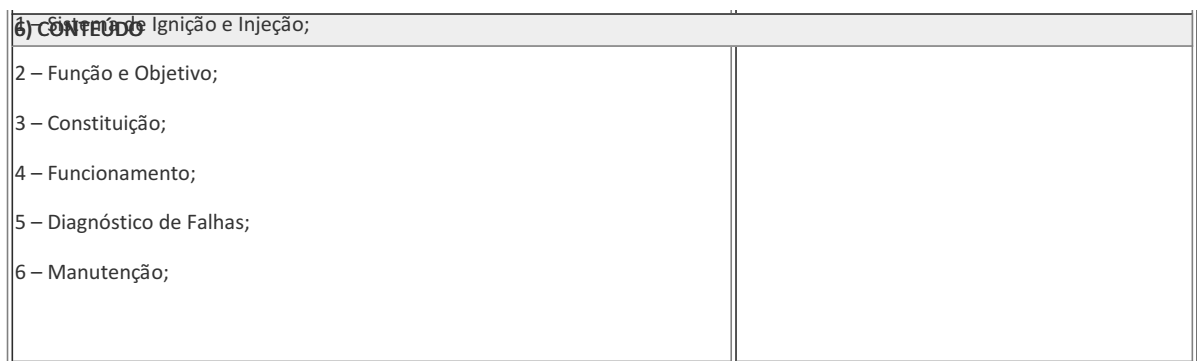

# 7) PROCEDIMENTOS METODOLÓGICOS

- Aula expositiva dialogada
- Estudo dirigido
- Atividades em grupo ou individuais
- Pesquisas

Serão utilizados como instrumentos avaliativos: provas escritas individuais, trabalhos escritos individuais e em grupo. Todas as atividades são avaliadas segundo o desenvolvimento das resoluções, sendo instrumentalizado a partir da quantidade de acertos. Para aprovação, o estudante deverá obter um percentual mínimo de 60% (sessenta por cento) do total de acertos do semestre letivo, que será convertido em nota de 0,0 (zero) a 10,0 (dez).

## 8) RECURSOS FÍSICOS, MATERIAIS DIDÁTICOS E LABORATÓRIOS

A disciplina será desenvolvidas no laboratório de Motores de Combustão Interna B048. Aulas expositivas serão realizadas com o auxilio do computador, quadro branco e aparelho de TV disponíveis no laboratório. Aulas práticas serão ministradas nos motores de bancadas com o auxílio dos equipamentos de teste, medição e diagnóstico e das ferramentas e insumos disponíveis nos armários do laboratório.

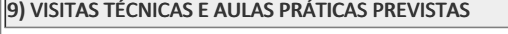

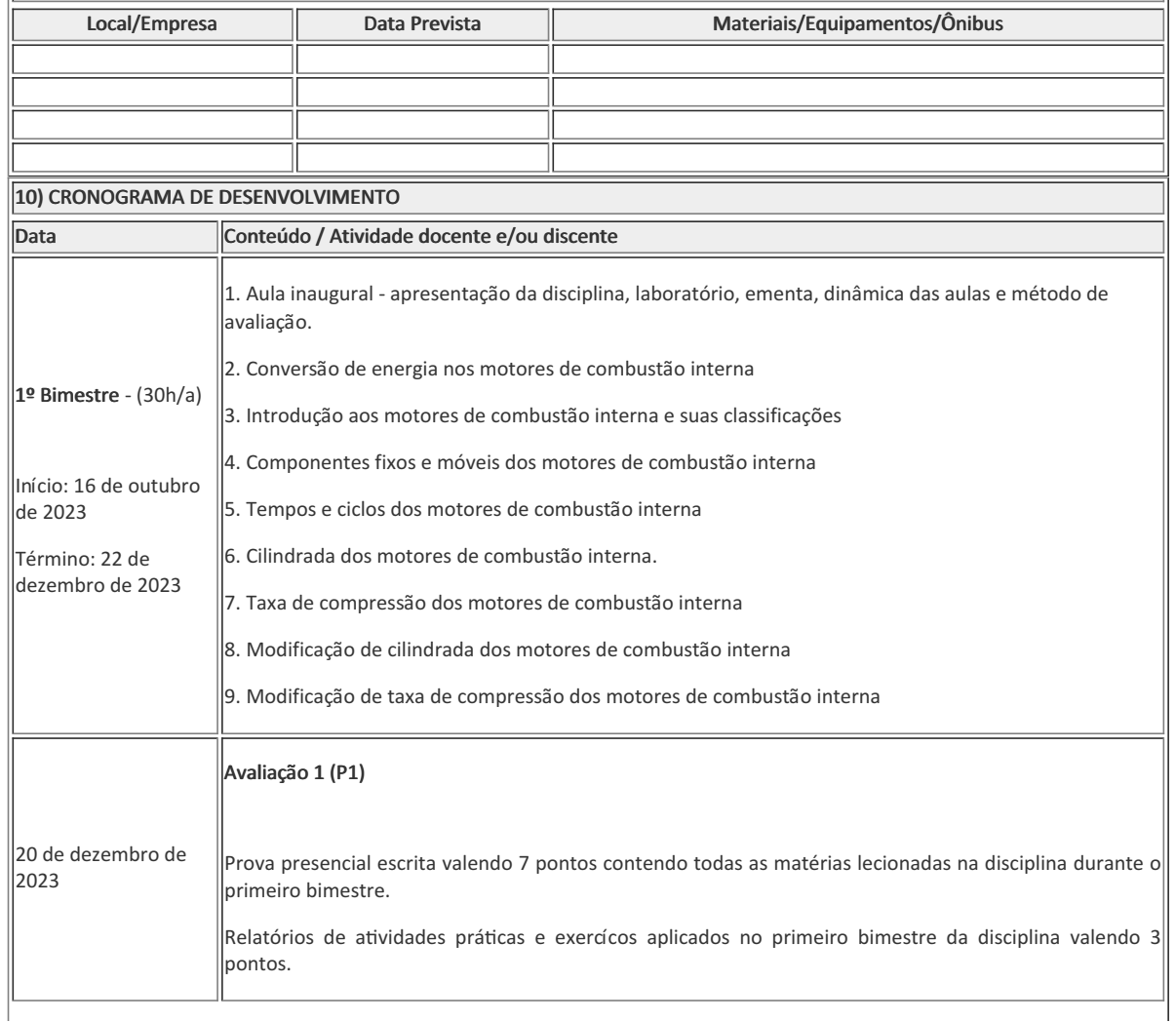

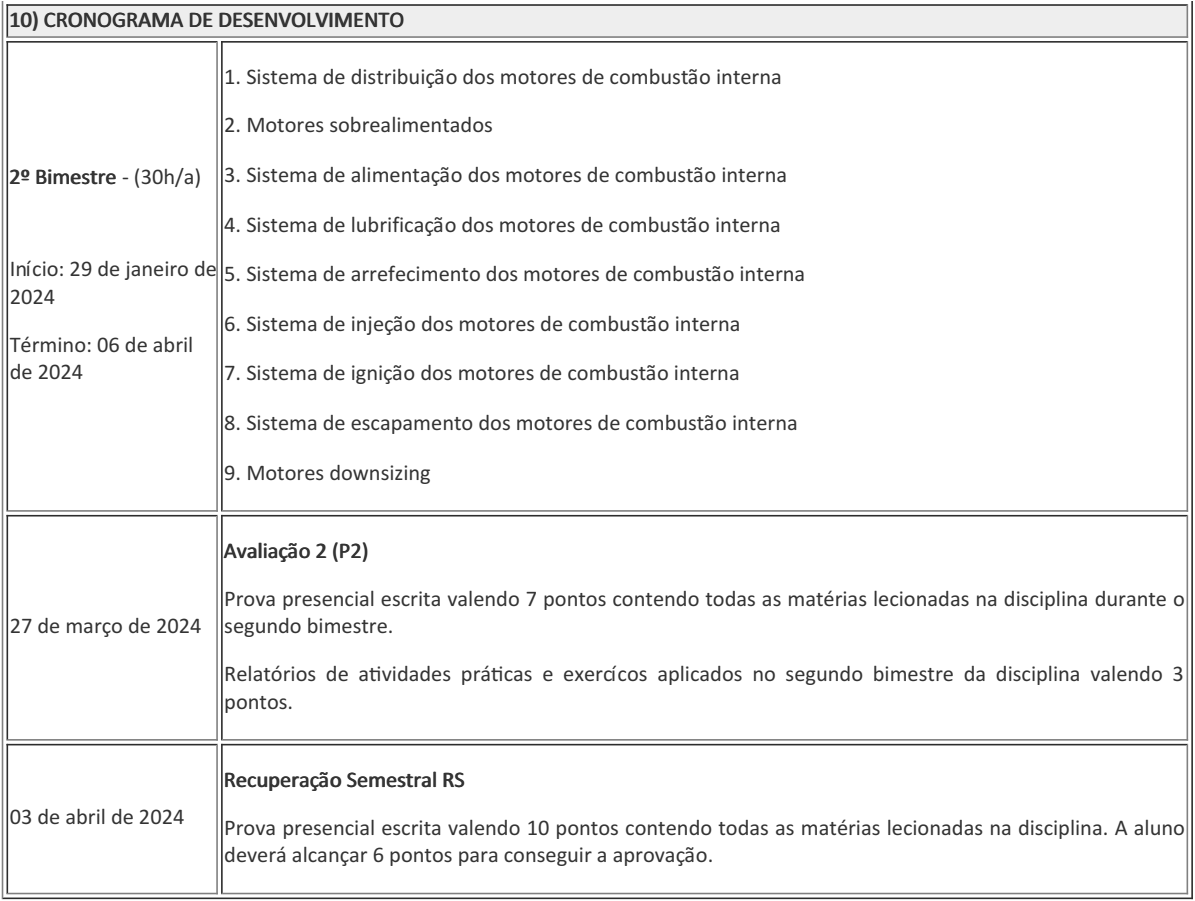

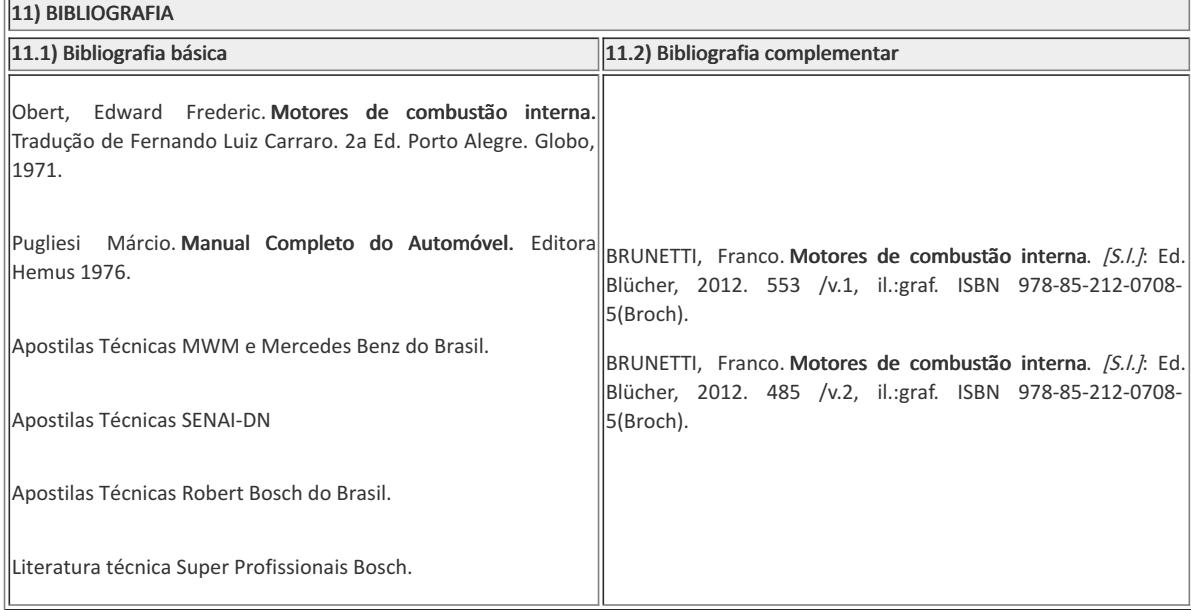

Douglas Bruno Ferreira de Souza Mesquita (3128929) Professor Componente Curricular Motores de Combsutão Interna

Elizeu de Farias de Oliveira (1911996) Coordenador Curso Técnico em Mecânica Concomitante/Subsequente ao Ensino Médio

CCTMCC

Documento assinado eletronicamente por:

- Douglas Bruno Ferreira de Souza Mesquita, PROFESSOR ENS BASICO TECN TECNOLOGICO, COORDENACAO DO CURSO TECNICO DE MECANICA, em 26/09/2023 15:52:06.
- Elizeu de Farias de Oliveira, COORDENADOR(A) FUC1 CCTMCC, COORDENACAO DO CURSO TECNICO DE MECANICA, em 29/09/2023 14:01:42.

Este documento foi emitido pelo SUAP em 26/09/2023. Para comprovar sua autenticidade, faça a leitura do QRCode ao lado ou acesse https://suap.iff.edu.br/autenticar-documento/ e forneça os dados abaixo:

Código Verificador: 489479 Código de Autenticação: 0a3fe64df2

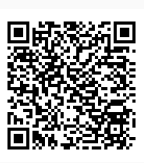

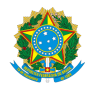

PLANO DE ENSINO CCTMCC/DAEBPCC/DEBPCC/DGCCENTRO/REIT/IFFLU N° 102

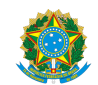

MINISTÉRIO DA EDUCAÇÃO SECRETARIA DE EDUCAÇÃO PROFISSIONAL E TECNOLÓGICA INSTITUTO FEDERAL FLUMINENSE CAMPUS CAMPOS CENTRO RUA DOUTOR SIQUEIRA, 273, None, PARQUE DOM BOSCO, CAMPOS DOS GOYTACAZES / RJ, CEP 28030130 Fone: (22) 2726-2903, (22) 2726-2906

Documento 400535

# PLANO DE ENSINO

Curso: Técnico em Mecânica (Concomitantes/Subsequentes) ao Ensino Médio

Eixo Tecnológico de Controles e Processos industriais

Ano 2023.2 TURMA: 3AN / 3BN

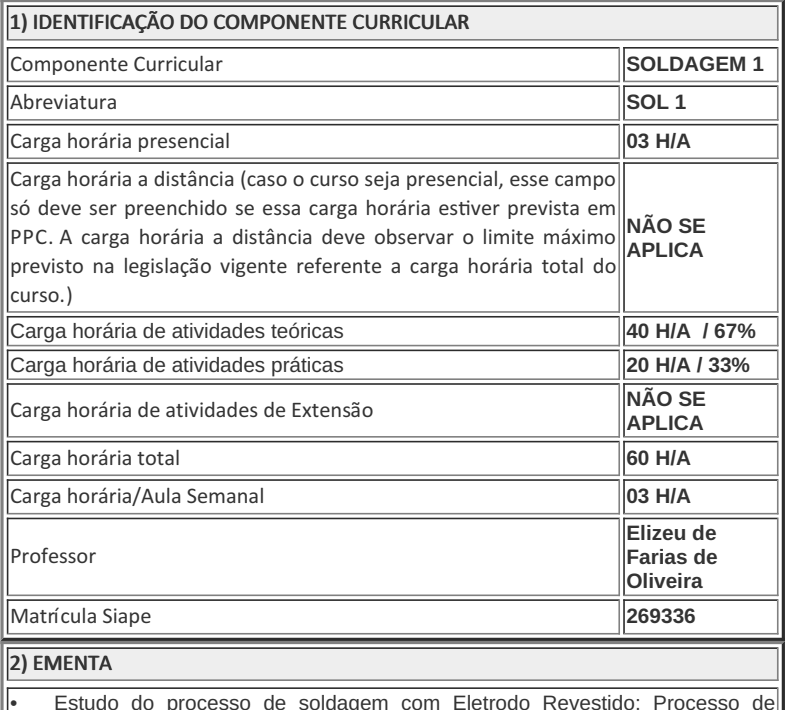

• Estudo do processo de soldagem com Eletrodo Revestido; Processo de soldagem oxicombustível e processos de corte oxicombustível e plasma, com fundamento de cada processo, princípio de funcionamento; Equipamentos e técnicas de soldagem; Corte e execução de tarefas práticas de cada processo de $\parallel$ 

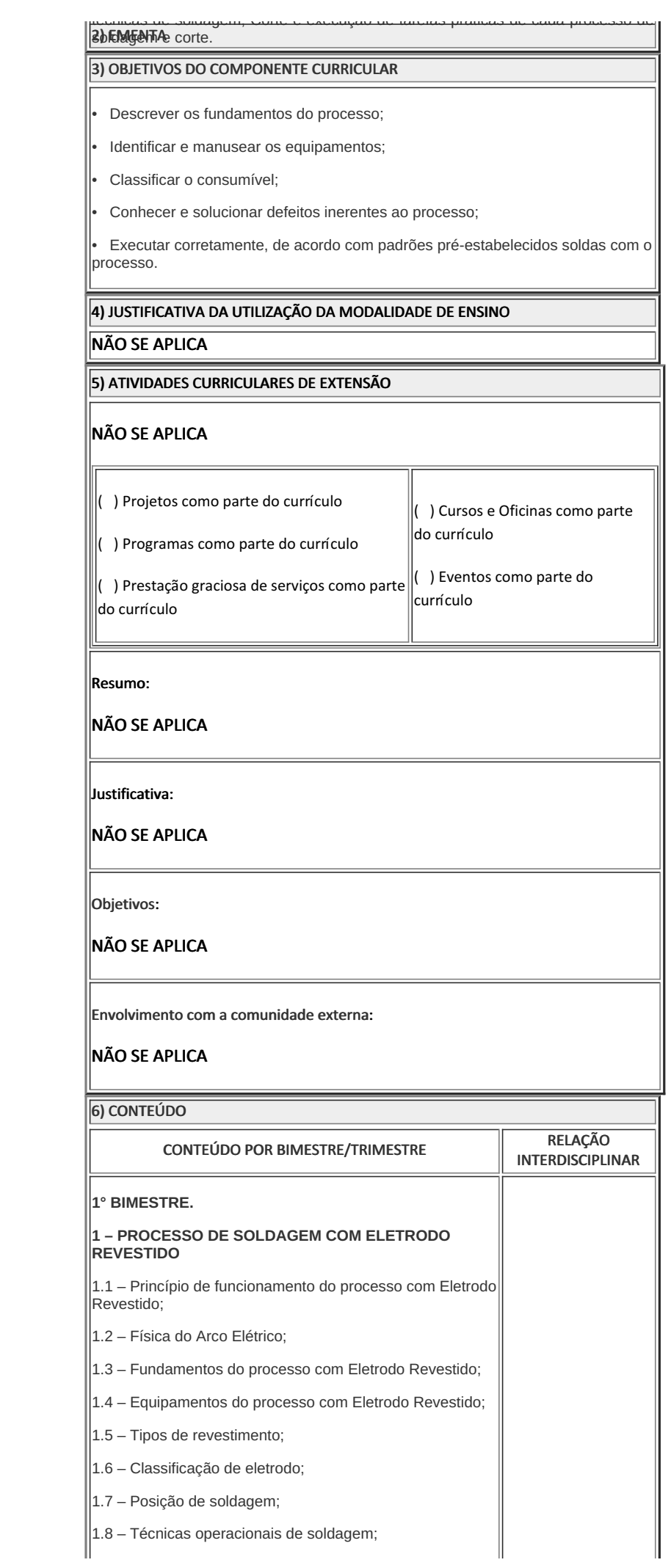

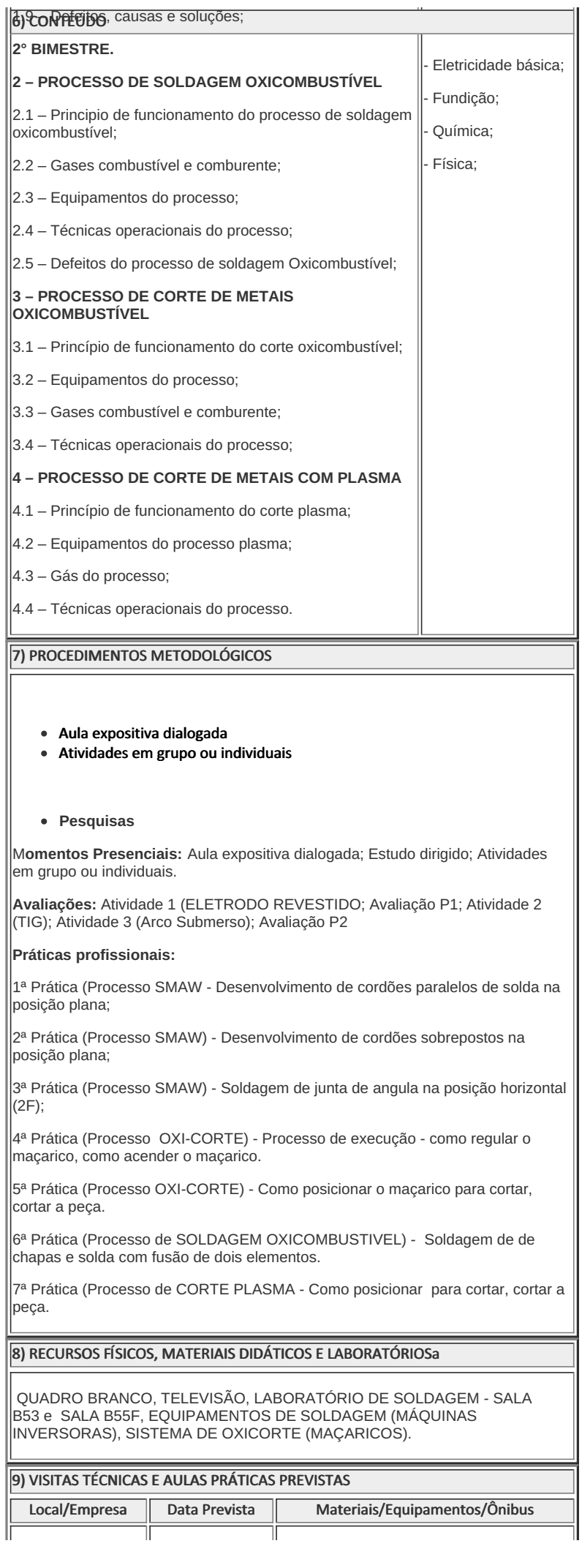

# PLANO DE ENSINO CCTMCC/DAEBPCC/DEBPCC/DGCCENTRO/REIT/IFFLU N° 102 | Página 3 de 5

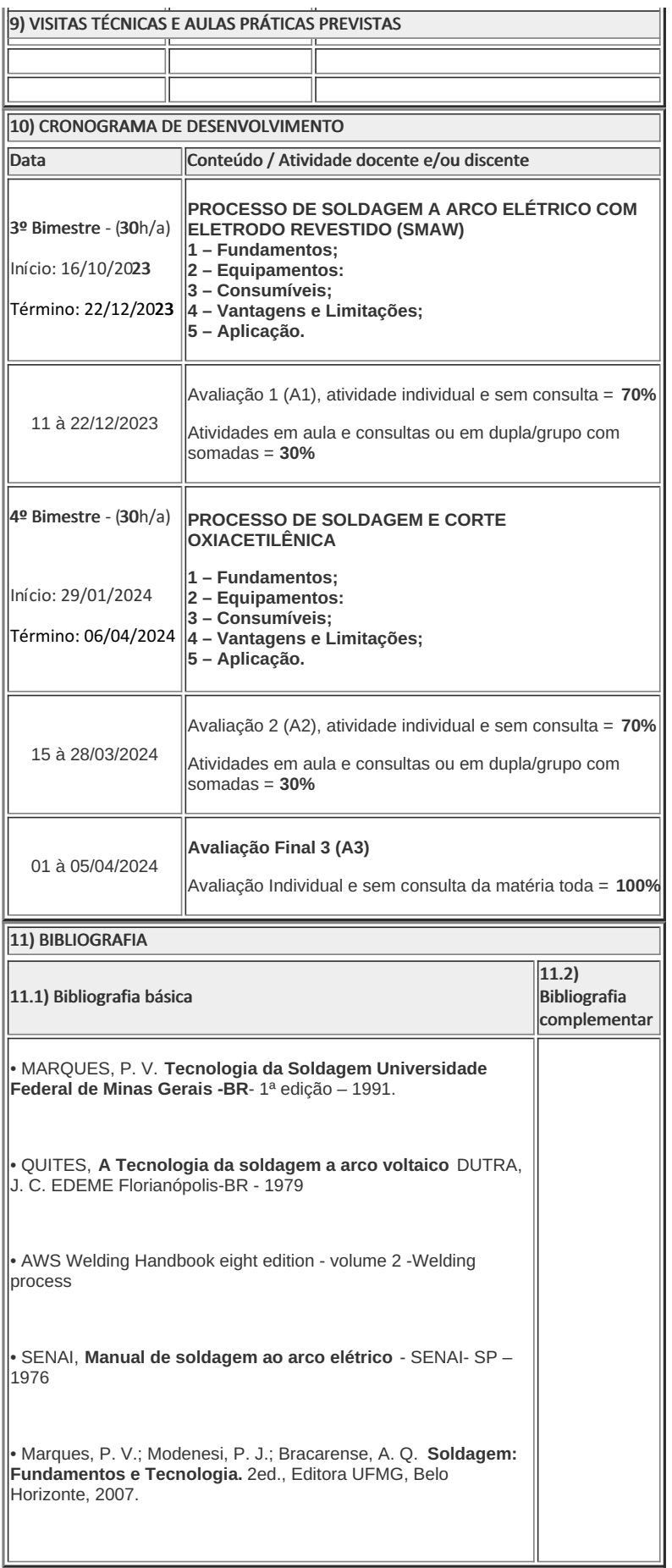

Elizeu de Farias de Oliveira Professor Componente Curricular Soldagem 1 Elizeu de Farias de Oliveira Coordenador Curso Técnico Concomitante/Subsequente ao Ensino Médio

Documento assinado eletronicamente por:

Elizeu de Farias de Oliveira, COORDENADOR(A) - FUC1 - CCTMCC, COORDENACAO DO CURSO TECNICO DE MECANICA, em 27/09/2023 14:27:29.

Este documento foi emitido pelo SUAP em 27/09/2023. Para comprovar sua autenticidade, faça a leitura do QRCode ao lado ou acesse https://suap.iff.edu.br/autenticar-documento/ e forneça os dados abaixo:

Código Verificador: 489933 Código de Autenticação: 53143eaddb

![](_page_62_Picture_5.jpeg)

![](_page_63_Picture_0.jpeg)

PLANO DE ENSINO CCTMCC/DAEBPCC/DEBPCC/DGCCENTRO/REIT/IFFLU N° 96

![](_page_63_Picture_3.jpeg)

MINISTÉRIO DA EDUCAÇÃO SECRETARIA DE EDUCAÇÃO PROFISSIONAL E TECNOLÓGICA INSTITUTO FEDERAL FLUMINENSE CAMPUS CAMPOS CENTRO RUA DOUTOR SIQUEIRA, 273, None, PARQUE DOM BOSCO, CAMPOS DOS GOYTACAZES / RJ, CEP 28030130 Fone: (22) 2726-2903, (22) 2726-2906

Documento 400535

# PLANO DE ENSINO

Curso: Técnico em Mecânica (Concomitantes/Subsequentes) ao Ensino Médio

Eixo Tecnológico de Controles e Processos industriais

Ano 2023.2 TURMA: 3M

![](_page_63_Picture_583.jpeg)

• Estudo do processo de soldagem com Eletrodo Revestido; Processo de soldagem oxicombustível e processos de corte oxicombustível e plasma, com fundamento de cada processo, princípio de funcionamento; Equipamentos e técnicas de soldagem; Corte e execução de tarefas práticas de cada processo de soldagem e corte.

3) OBJETIVOS DO COMPONENTE CURRICULAR

# • Descrever os fundamentos do processo; 3) OBJETIVOS DO COMPONENTE CURRICULAR

- Identificar e manusear os equipamentos;
- Classificar o consumível;
- Conhecer e solucionar defeitos inerentes ao processo;

• Executar corretamente, de acordo com padrões pré-estabelecidos soldas com o processo.

### 4) JUSTIFICATIVA DA UTILIZAÇÃO DA MODALIDADE DE ENSINO

NÃO SE APLICA

# 5) ATIVIDADES CURRICULARES DE EXTENSÃO

### NÃO SE APLICA

( ) Projetos como parte do currículo

( ) Programas como parte do currículo

( ) Cursos e Oficinas como parte do currículo

( ) Prestação graciosa de serviços como parte ( ) Eventos como parte do currículo do currículo

#### Resumo:

## NÃO SE APLICA

Justificativa:

## NÃO SE APLICA

Objetivos:

### NÃO SE APLICA

Envolvimento com a comunidade externa:

### NÃO SE APLICA

6) CONTEÚDO

CONTEÚDO POR BIMESTRE/TRIMESTRE

RELAÇÃO INTERDISCIPLINAR

#### **1° BIMESTRE.**

### **1 – PROCESSO DE SOLDAGEM COM ELETRODO REVESTIDO**

1.1 – Princípio de funcionamento do processo com Eletrodo Revestido;

- 1.2 Física do Arco Elétrico;
- 1.3 Fundamentos do processo com Eletrodo Revestido;
- 1.4 Equipamentos do processo com Eletrodo Revestido;
- 1.5 Tipos de revestimento;
- 1.6 Classificação de eletrodo;
- 1.7 Posição de soldagem;
- 1.8 Técnicas operacionais de soldagem;
- 1.9 Defeitos, causas e soluções;

**2° BIMESTRE.**

**2 – PROCESSO DE SOLDAGEM OXICOMBUSTÍVEL**

- Eletricidade básica;
- Fundição;
- 2.1 Principio de funcionamento do processo de soldagem

### e) (conteútive :

## - Química;

- Física;

2.2 – Gases combustível e comburente;

2.3 – Equipamentos do processo;

2.4 – Técnicas operacionais do processo;

2.5 – Defeitos do processo de soldagem Oxicombustível;

### **3 – PROCESSO DE CORTE DE METAIS OXICOMBUSTÍVEL**

- 3.1 Princípio de funcionamento do corte oxicombustível;
- 3.2 Equipamentos do processo;
- 3.3 Gases combustível e comburente;
- 3.4 Técnicas operacionais do processo;

### **4 – PROCESSO DE CORTE DE METAIS COM PLASMA**

- 4.1 Princípio de funcionamento do corte plasma;
- 4.2 Equipamentos do processo plasma;
- 4.3 Gás do processo;
- 4.4 Técnicas operacionais do processo.

### 7) PROCEDIMENTOS METODOLÓGICOS

- Aula expositiva dialogada
- Atividades em grupo ou individuais

### **Pesquisas**

M**omentos Presenciais:** Aula expositiva dialogada; Estudo dirigido; Atividades em grupo ou individuais.

**Avaliações:** Atividade 1 (ELETRODO REVESTIDO; Avaliação P1; Atividade 2 (TIG); Atividade 3 (Arco Submerso); Avaliação P2

### **Práticas profissionais:**

1ª Prática (Processo SMAW - Desenvolvimento de cordões paralelos de solda na posição plana;

2ª Prática (Processo SMAW) - Desenvolvimento de cordões sobrepostos na posição plana;

3ª Prática (Processo SMAW) - Soldagem de junta de angula na posição horizontal (2F);

4ª Prática (Processo OXI-CORTE) - Processo de execução - como regular o maçarico, como acender o maçarico.

5ª Prática (Processo OXI-CORTE) - Como posicionar o maçarico para cortar, cortar a peça.

6ª Prática (Processo de SOLDAGEM OXICOMBUSTIVEL) - Soldagem de de chapas e solda com fusão de dois elementos.

7ª Prática (Processo de CORTE PLASMA - Como posicionar para cortar, cortar a peça.

## 8) RECURSOS FÍSICOS, MATERIAIS DIDÁTICOS E LABORATÓRIOSa

QUADRO BRANCO, TELEVISÃO, LABORATÓRIO DE SOLDAGEM - SALA B53 e SALA B55F, EQUIPAMENTOS DE SOLDAGEM (MÁQUINAS INVERSORAS), SISTEMA DE OXICORTE (MAÇARICOS).

### 9) VISITAS TÉCNICAS E AULAS PRÁTICAS PREVISTAS

![](_page_65_Picture_683.jpeg)

![](_page_65_Picture_684.jpeg)

Data Conteúdo / Atividade docente e/ou discente

![](_page_66_Picture_588.jpeg)

COORDENAÇÃO DO CURSO TÉCNICO DE MECÂNICA

Documento assinado eletronicamente por:

- Jorge Augusto Leite de Barros, PROFESSOR ENS BASICO TECN TECNOLOGICO, COORDENACAO DO CURSO TECNICO DE MECANICA, em 26/09/2023 16:23:41.
- Elizeu de Farias de Oliveira, COORDENADOR(A) FUC1 CCTMCC, COORDENACAO DO CURSO TECNICO DE MECANICA, em 29/09/2023 14:14:21.

Este documento foi emitido pelo SUAP em 26/09/2023. Para comprovar sua autenticidade, faça a leitura do QRCode ao lado ou acesse https://suap.iff.edu.br/autenticar-documento/ e forneça os dados abaixo:

Código Verificador: 489555 Código de Autenticação: 053d1b8b37

![](_page_67_Picture_5.jpeg)

![](_page_68_Picture_0.jpeg)

PLANO DE ENSINO CCTMCC/DAEBPCC/DEBPCC/DGCCENTRO/REIT/IFFLU N° 123

# PLANO DE ENSINO

Curso: Técnico em Mecânica (Concomitante/Subsequente) ao Ensino Médio

Eixo Tecnológico de Controle e Processos Industriais

Ano 2023.2 Turma(s): 3M- 3AN

![](_page_68_Picture_364.jpeg)

### 2) EMENTA

Conceito e técnica de utilização do torno convencional. Conceitos e técnicas de utilização das fresadoras convencionais tipo universal e ferramenteira e seus respectivos acessórios. Uso de ferramentas e instrumentos de controle e medição.

### 3) OBJETIVOS DO COMPONENTE CURRICULAR

1.1. Geral:

Desenvolver no futuro técnico de mecânica a capacidade de elaborar, interpretar, delinear e executar processos de usinagens dos metais com máquinas e ferramentas convencionais. Tornos e fresadoras. Aplicando técnicas durante os processos e, respeitando normas ambientais, de qualidade e de saúde e segurança no trabalho.

1.2. Específicos:

Não se aplica

# 4) JUSTIFICATIVA DA UTILIZAÇÃO DA MODALIDADE DE ENSINO

Não se aplica

![](_page_69_Picture_400.jpeg)

![](_page_69_Picture_401.jpeg)

![](_page_70_Picture_907.jpeg)

![](_page_71_Picture_686.jpeg)

7) PROCEDIMENTOS METODOLÓGICOS

A seguir, algumas estratégias de ensino-aprendizagem diretamente relacionadas ao Projeto Pedagógico do Curso (PPC):

- Aula expositiva dialogada;
- Estudo dirigido;
- Atividades em grupo ou individuais;
- Pesquisas;
- Avaliação formativa São utilizados como instrumentos avaliativos: provas escritas individuais, trabalhos escritos e atividades práticas em dupla em dupla a ser trabalhadas ao longo do semestre letivo.

Todas as atividades são avaliadas segundo o desenvolvimento das resoluções, sendo instrumentalizado a partir da quantidade de acertos. Para aprovação, o estudante deverá obter um percentual mínimo de 60% (sessenta por cento) do total de acertos do semestre letivo, que será convertido em nota de 0,0 (zero) a 10,0 (dez).

## 8) RECURSOS FÍSICOS, MATERIAIS DIDÁTICOS E LABORATÓRIOS

Quadro, Data-show, laboratório de usinagem com ferramentas e equipamentos(máquinas) e materiais consumíveis diversos.

![](_page_71_Picture_687.jpeg)
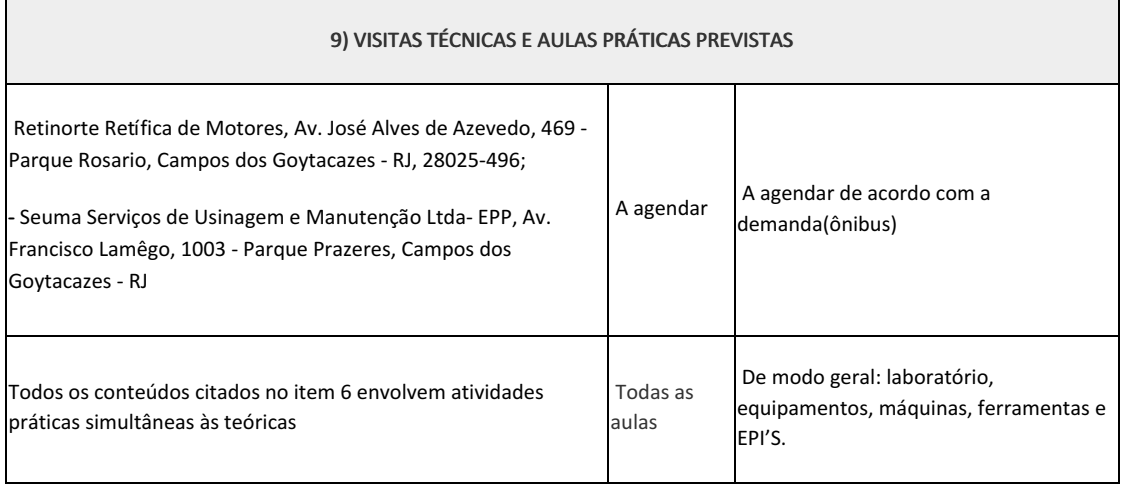

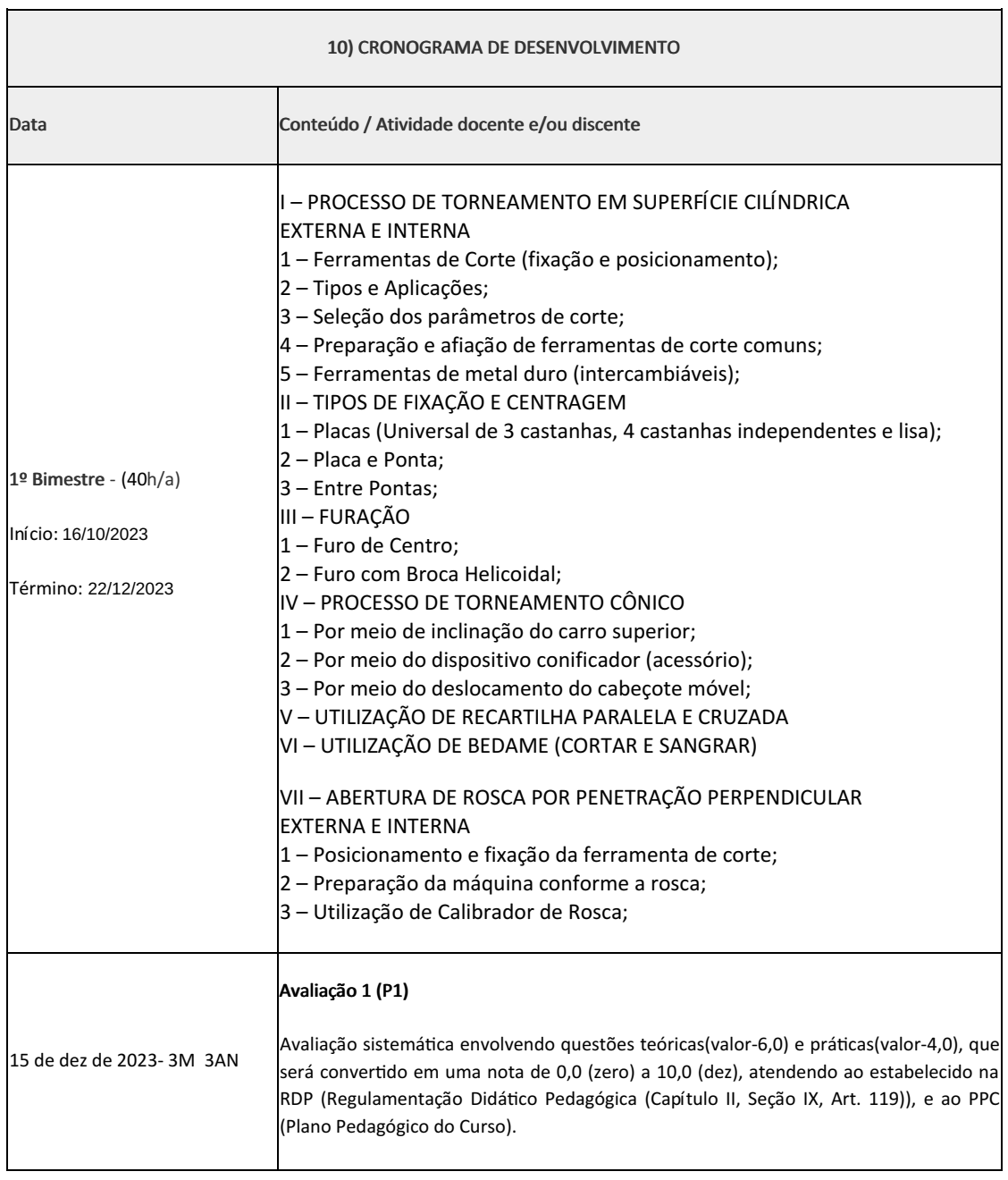

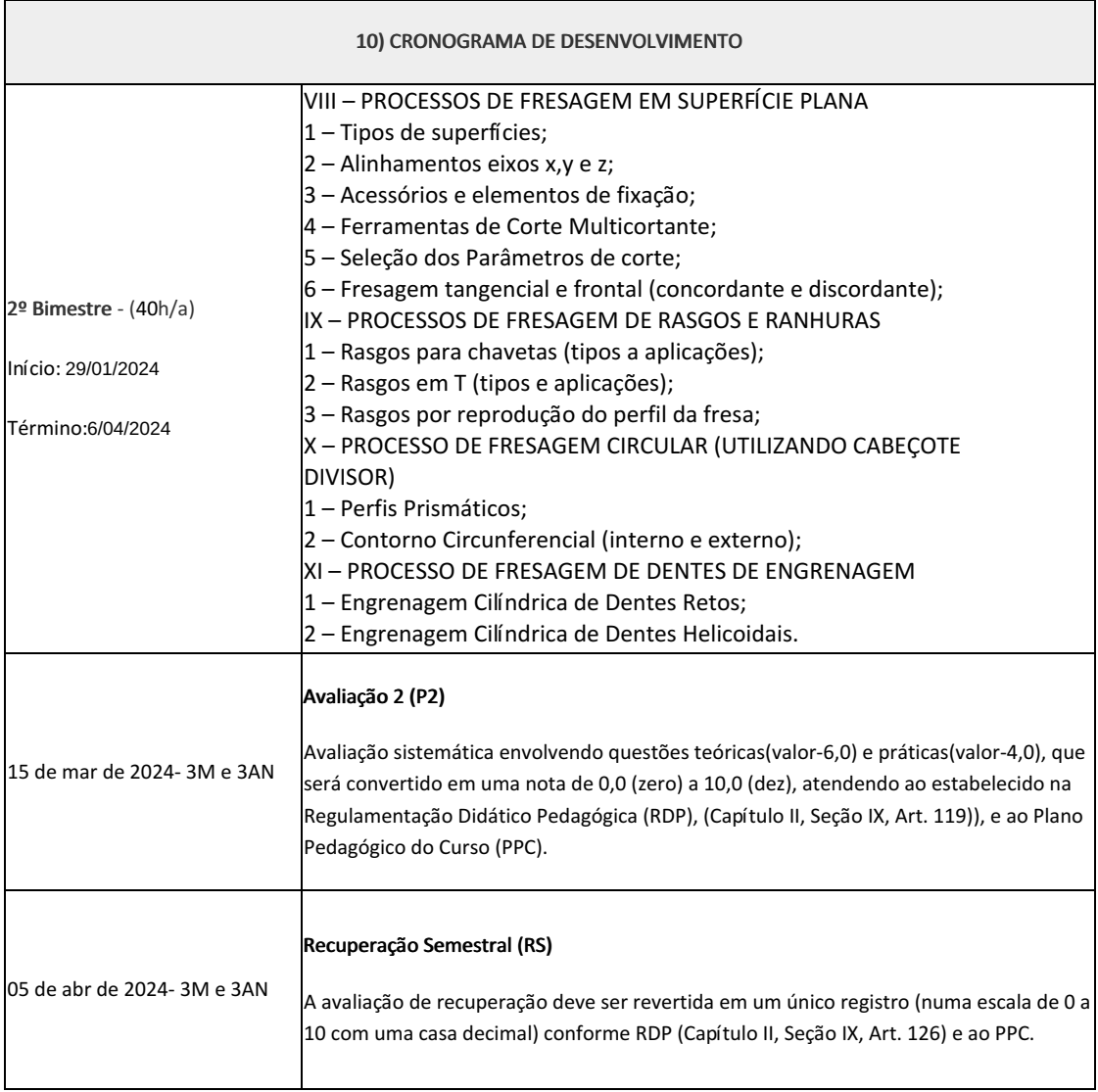

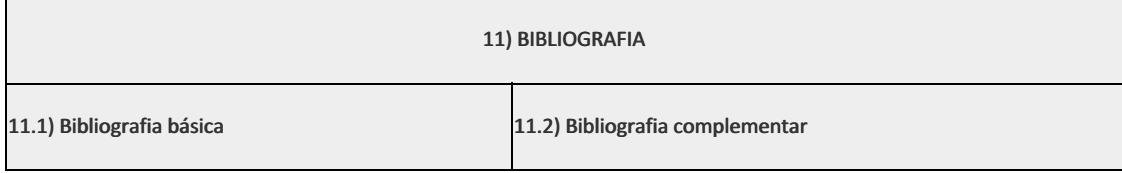

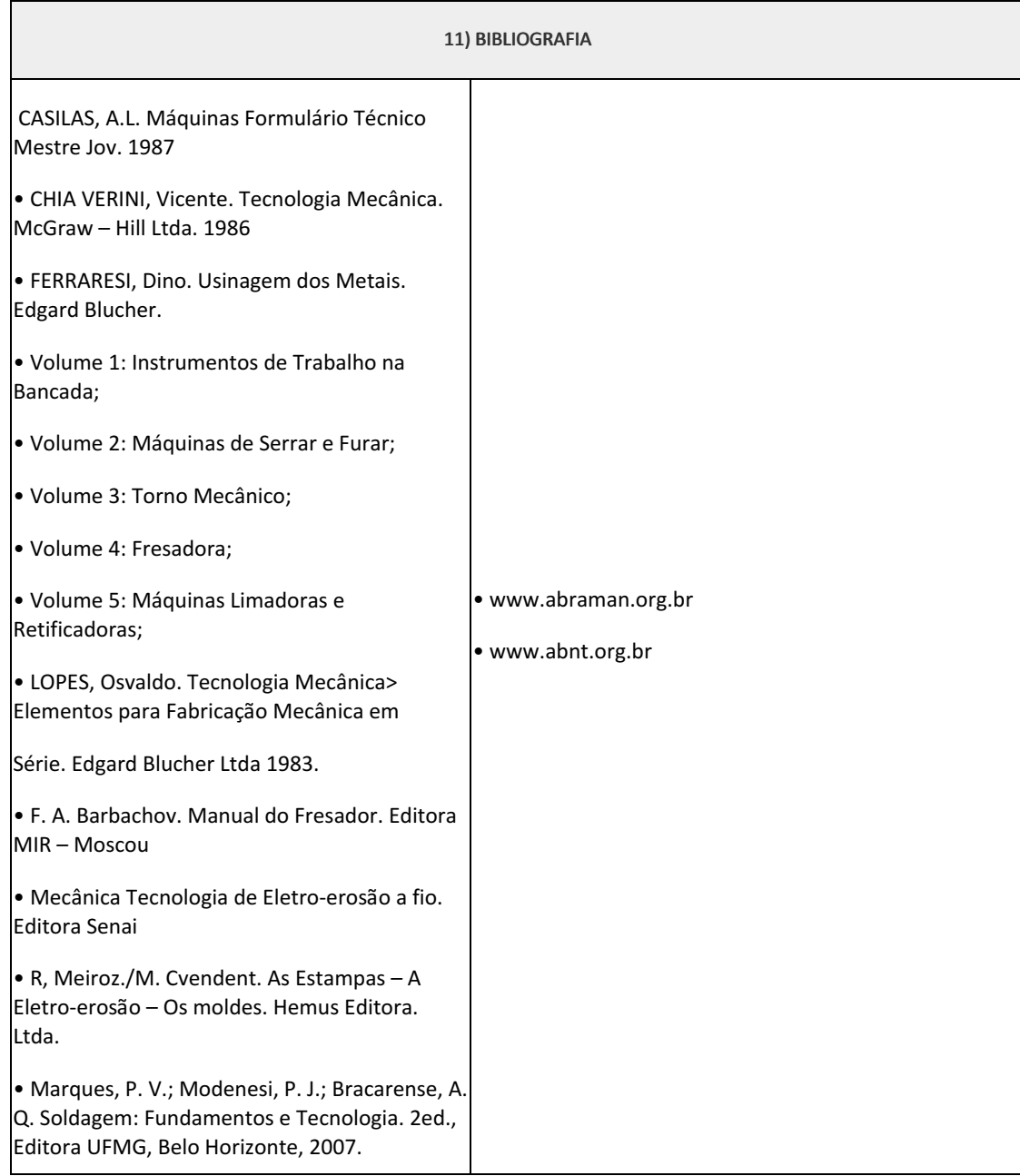

#### Elizeu de Farias de Oliveira (1911996)

Rui Manuel Pinto Dantiier(2574705) Professor Usinagem -II

Coordenador Curso Técnico em Mecânica (Concomitante/Subsequente) ao Ensino Médio

Documento assinado eletronicamente por:

- Rui Manuel Pinto Dantier, PROFESSOR ENS BASICO TECN TECNOLOGICO, COORDENACAO DO CURSO TECNICO DE MECANICA, em 03/10/2023 21:54:10.
- Elizeu de Farias de Oliveira, COORDENADOR(A) FUC1 CCTMCC, COORDENACAO DO CURSO TECNICO DE MECANICA, em 04/10/2023 08:37:37.

Este documento foi emitido pelo SUAP em 03/10/2023. Para comprovar sua autenticidade, faça a leitura do QRCode ao lado ou acesse https://suap.iff.edu.br/autenticar-documento/ e forneça os dados abaixo:

Código Verificador: 492405 Código de Autenticação: 071ff7063d

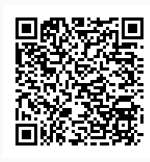

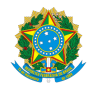

## MINISTÉRIO DA EDUCAÇÃO SECRETARIA DE EDUCAÇÃO PROFISSIONAL E TECNOLÓGICA INSTITUTO FEDERAL FLUMINENSE CAMPUS CAMPOS CENTRO RUA DOUTOR SIQUEIRA, 273, None, PARQUE DOM BOSCO, CAMPOS DOS GOYTACAZES / RJ, CEP 28030130 Fone: (22) 2726-2903, (22) 2726-2906

PLANO DE ENSINO CCTMCC/DAEBPCC/DEBPCC/DGCCENTRO/REIT/IFFLU N° 105

# PLANO DE ENSINO

Curso: Técnico em Mecânica (Concomitante/Subsequente) ao Ensino Médio

Eixo Tecnológico de Controle e Processos Industriais

Ano 2023.2 Turma(s):3BN

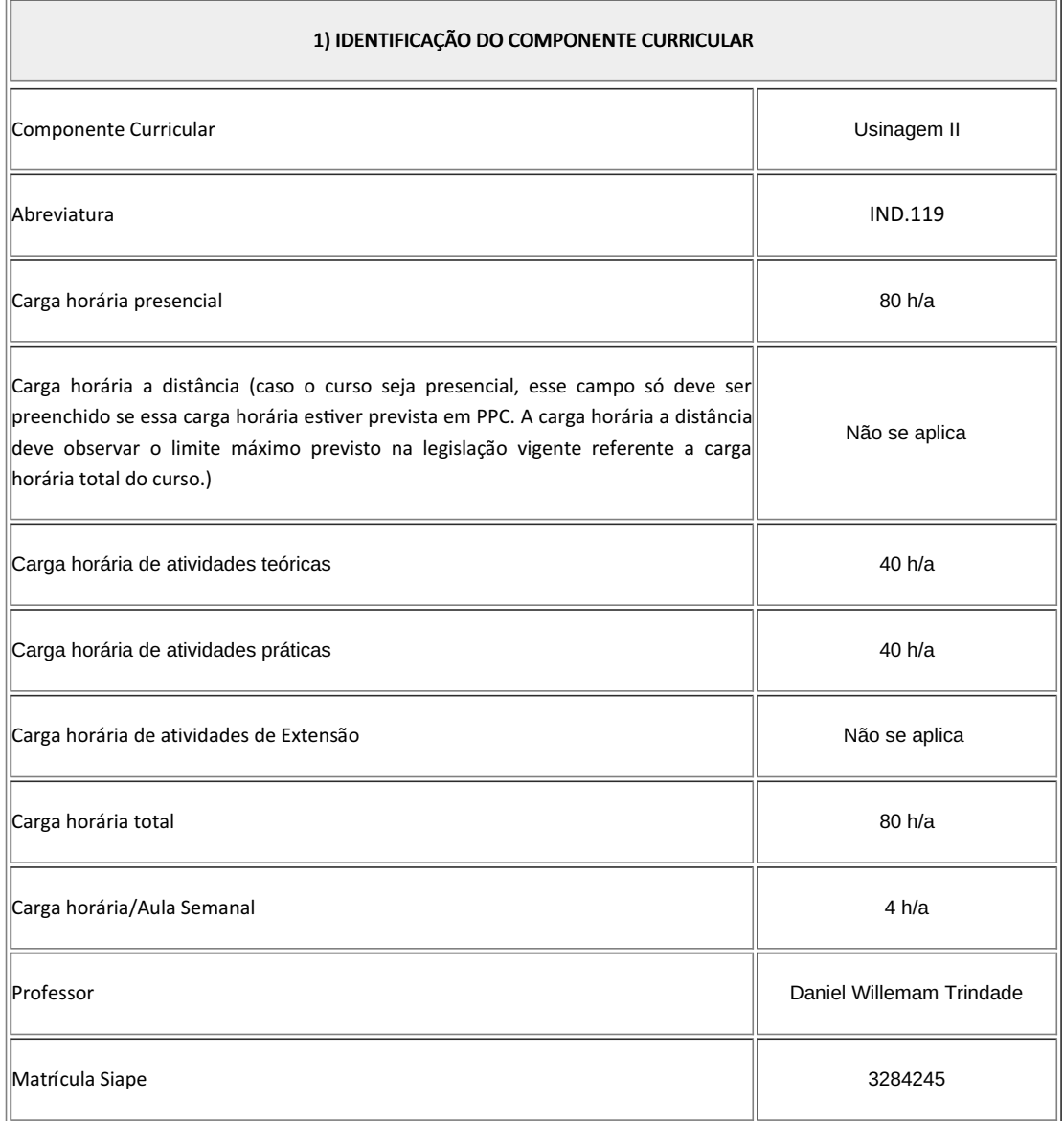

2) EMENTA

#### 2) EMENTA

- Conceitos e técnicas de utilização do torno convencional.
- · Conceitos e técnicas de utilização das fresadoras convencionais tipo universal e ferramenteira e seus respectivos acessórios.
- Uso de ferramentas e instrumentos de controle e medição.

#### 3) OBJETIVOS DO COMPONENTE CURRICULAR

#### $\parallel$ 1.1. Geral:

• Desenvolver no futuro técnico de mecânica a capacidade de elaborar, interpretar, delinear e executar processos de usinagens dos metais com máquinas e ferramentas convencionais. Tornos e fresadoras. Aplicando técnicas durante os processos e, respeitando normas ambientais, de qualidade e de saúde e segurança no trabalho.

#### 1.2. Específicos:

Não se aplica

## 4) JUSTIFICATIVA DA UTILIZAÇÃO DA MODALIDADE DE ENSINO

Não se aplica

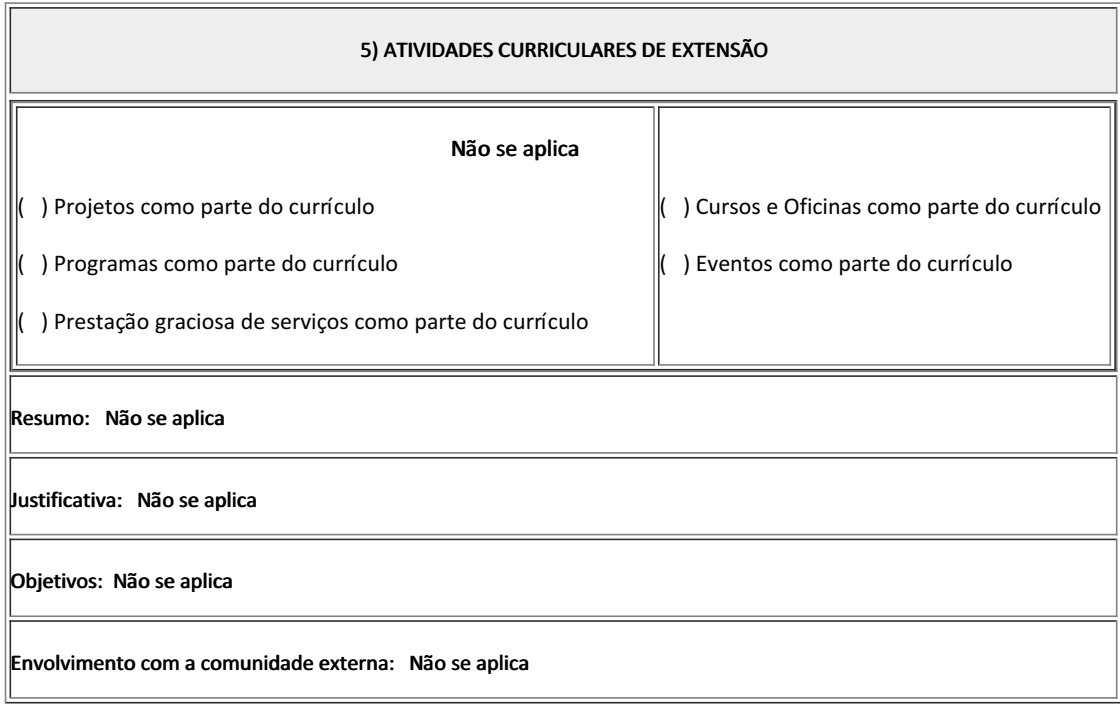

6) CONTEÚDO

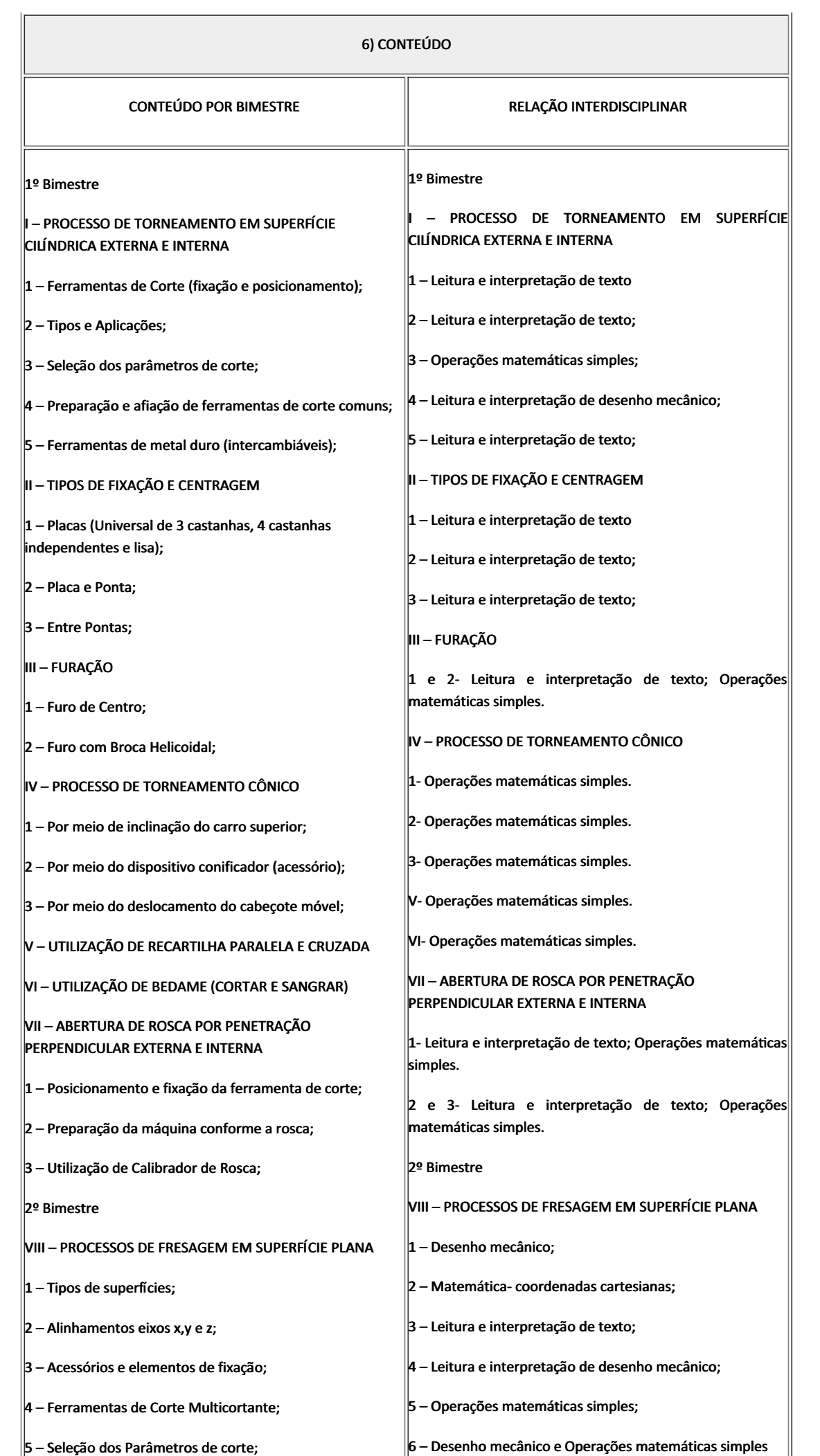

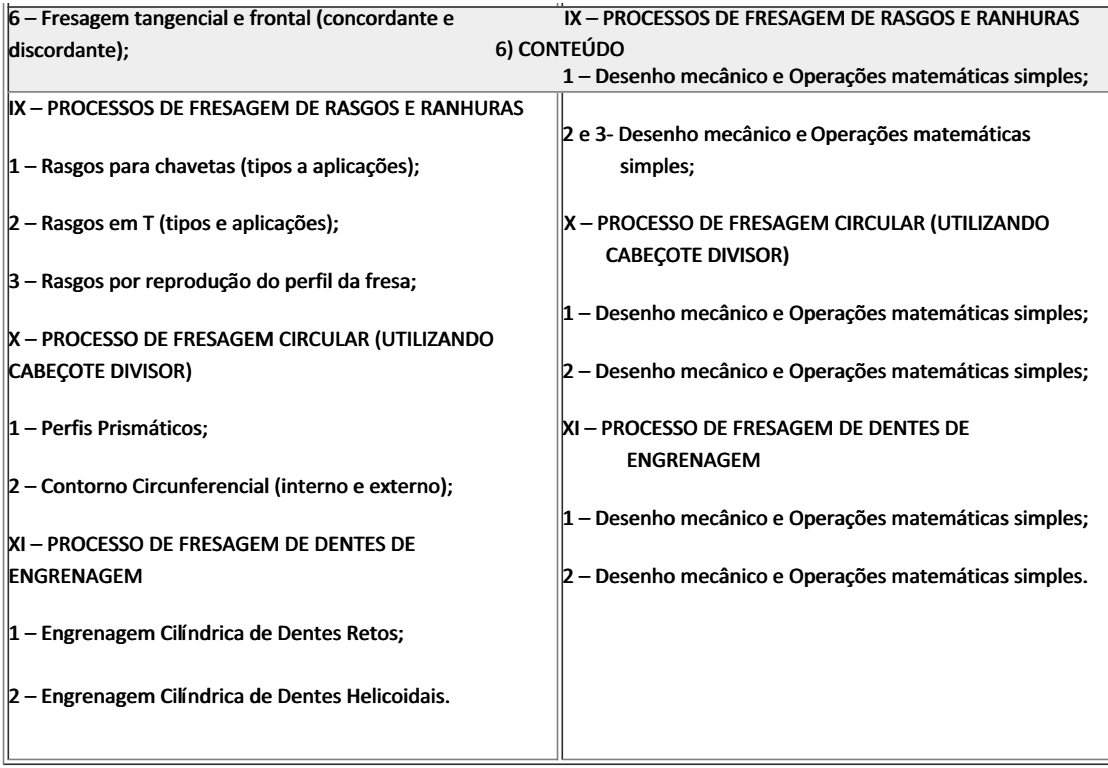

# 7) PROCEDIMENTOS METODOLÓGICOS Aula expositiva dialogada Atividades em grupo ou individuais • Pesquisas Atividades práticas

Serão utilizados como instrumentos avaliativos: provas escritas individuais, trabalhos individuais, trabalhos em grupo e atividades práticas. Todas as atividades serão avaliadas segundo o desenvolvimento das resoluções, sendo instrumentalizado a partir da quantidade de acertos. Para aprovação, o estudante deverá obter um percentual mínimo de 60% (sessenta por cento) do total de acertos do semestre letivo, que será convertido em nota de 0,0 (zero) a 10,0 (dez).

### 8) RECURSOS FÍSICOS, MATERIAIS DIDÁTICOS E LABORATÓRIOS

Quadro, Datashow, laboratório de usinagem com mobília e equipamento próprio e materiais consumíveis diversos.

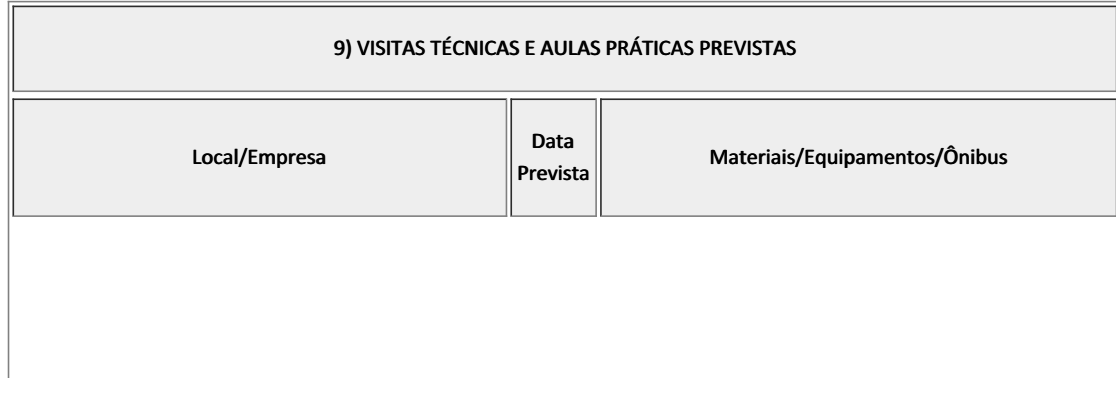

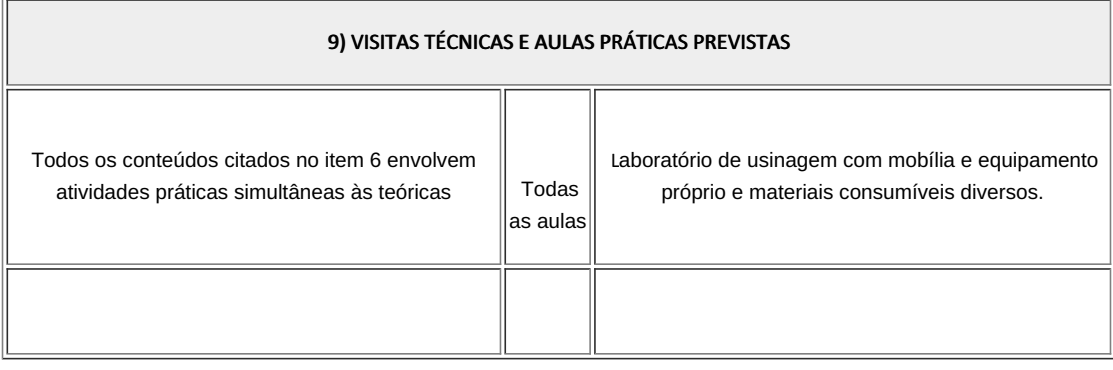

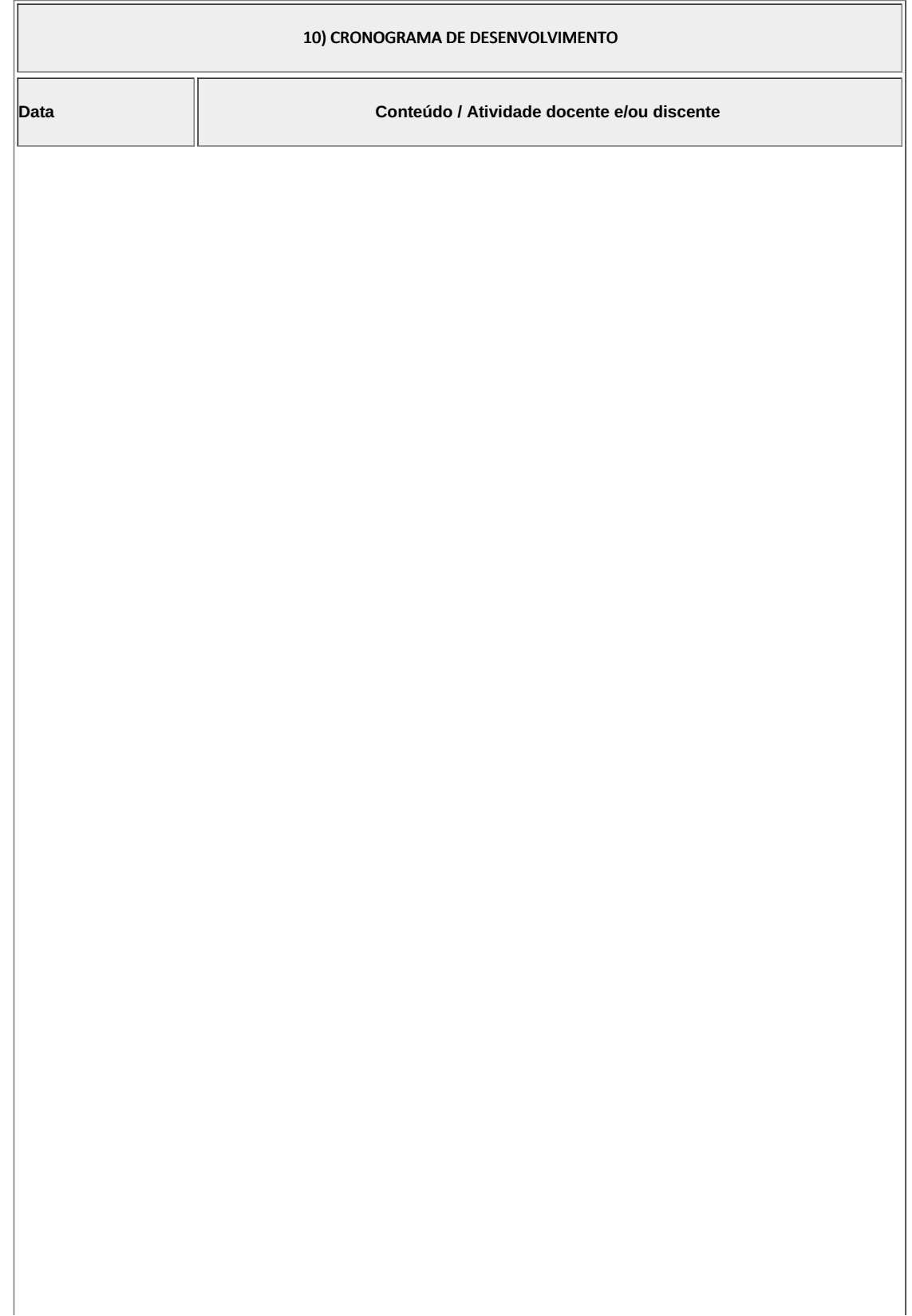

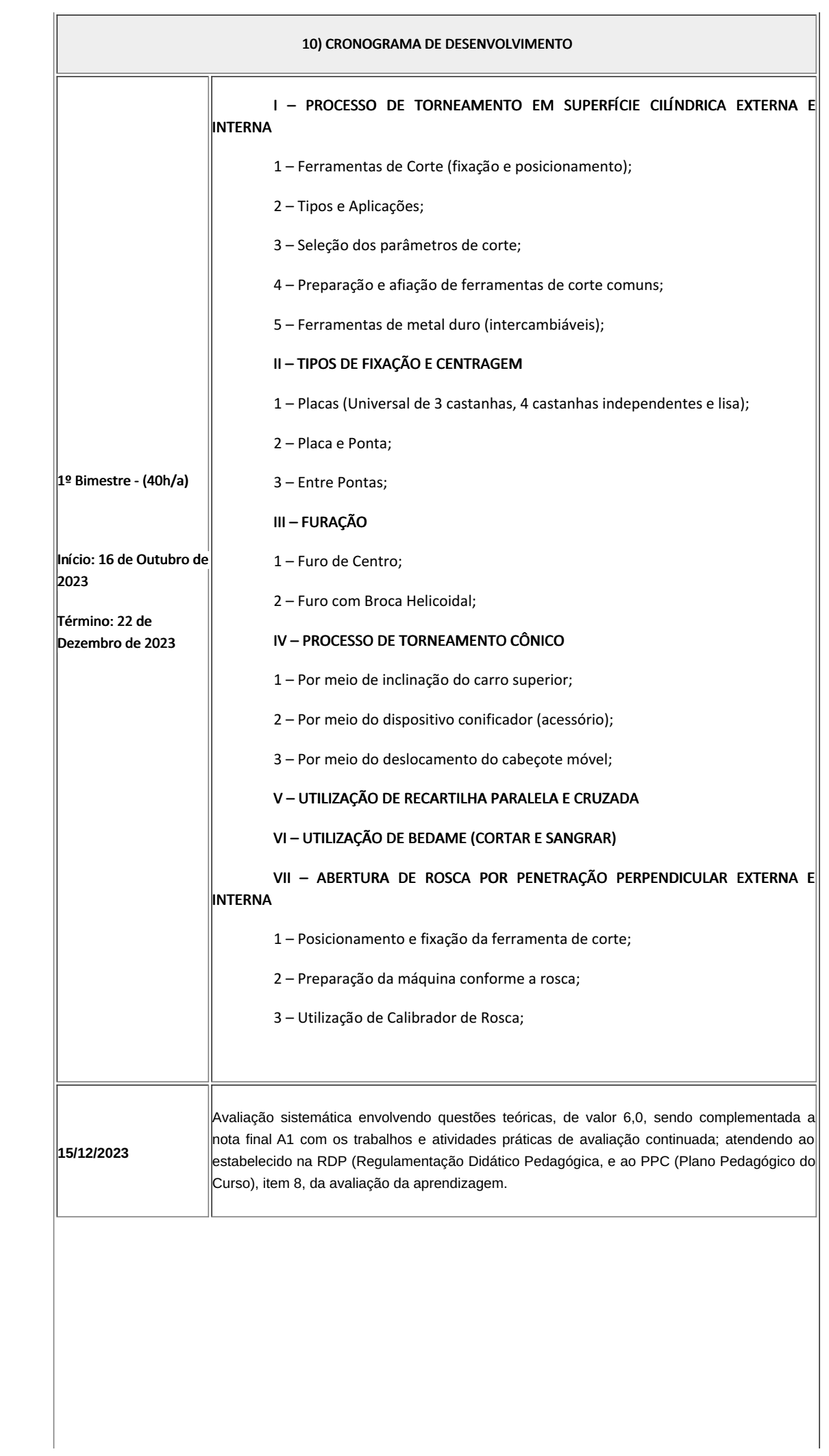

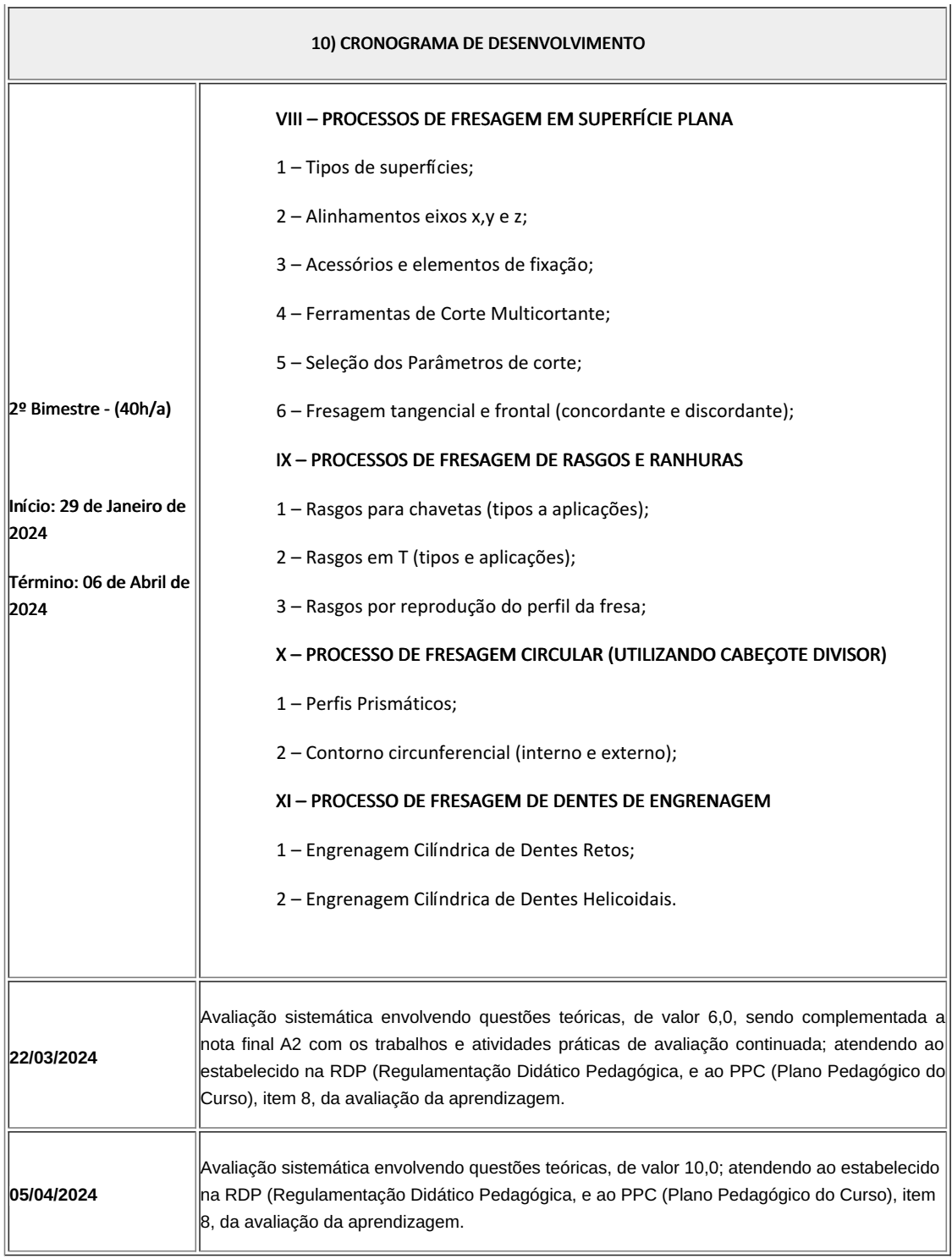

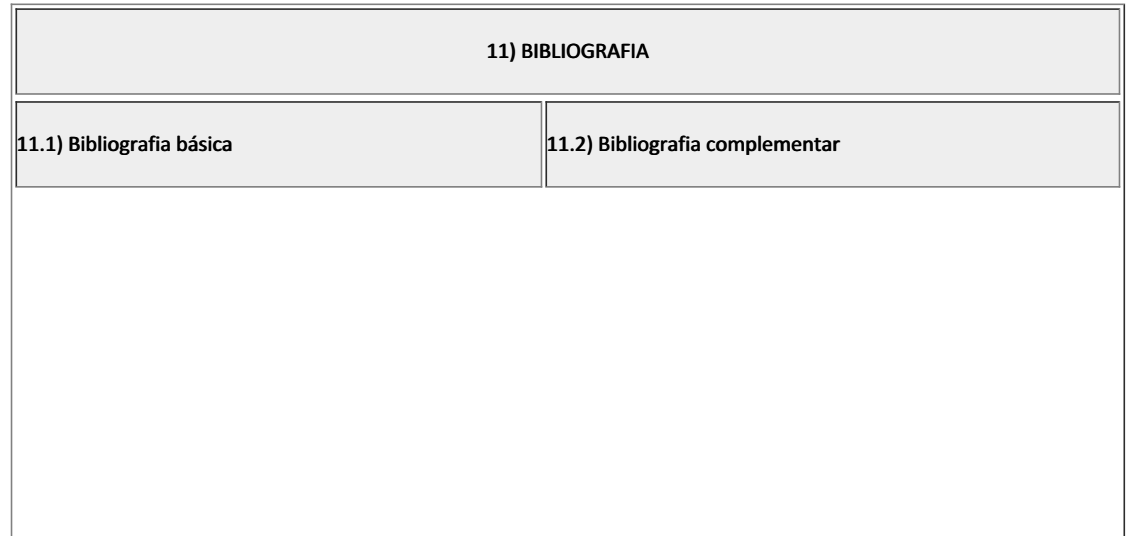

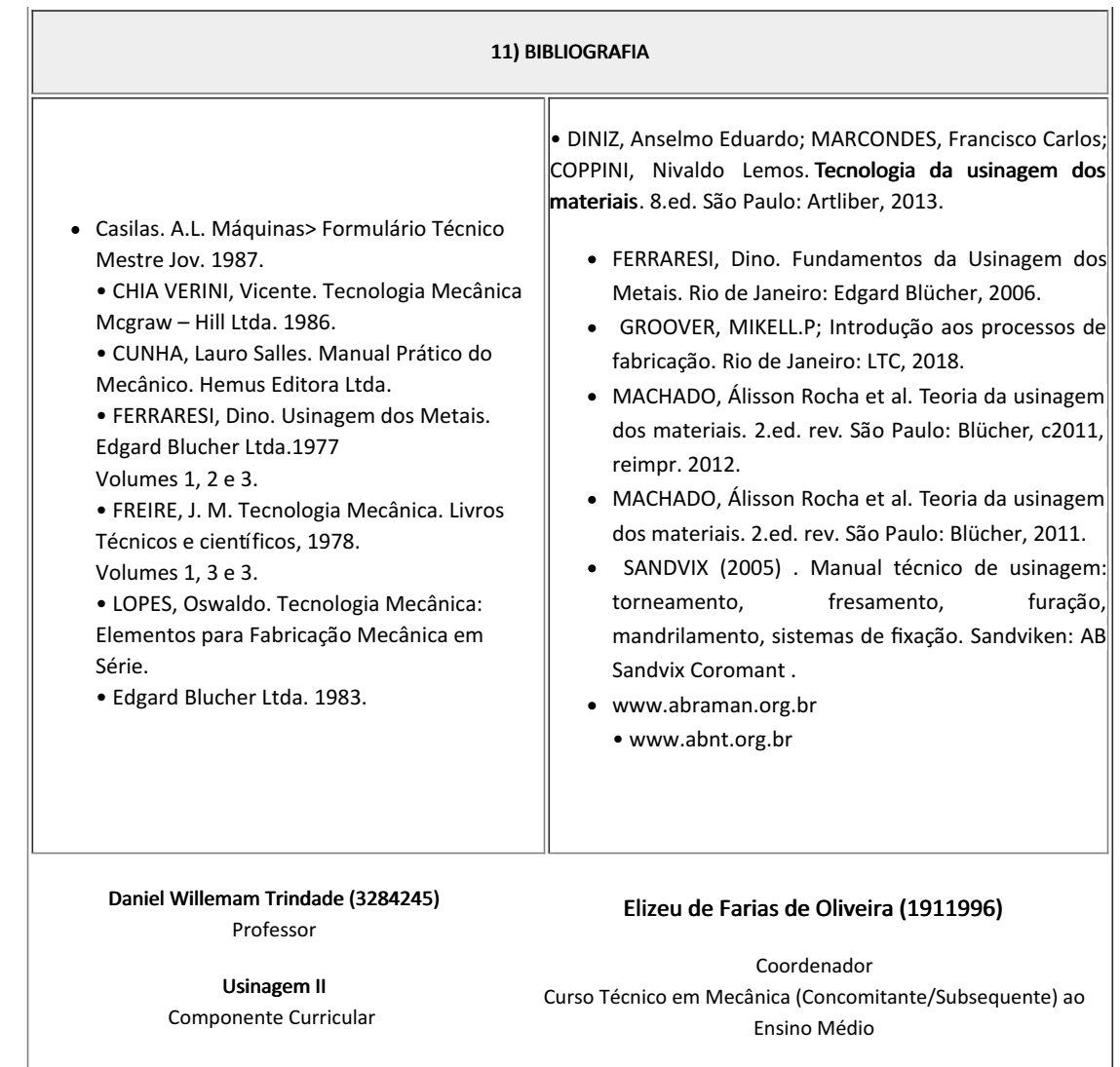

Documento assinado eletronicamente por:

- Daniel Willemam Trindade, PROF ENS BAS TEC TECNOLOGICO-SUBSTITUTO , COORDENACAO DO CURSO TECNICO DE MECANICA, em 28/09/2023 08:17:53.
- Elizeu de Farias de Oliveira, COORDENADOR(A) FUC1 CCTMCC, COORDENACAO DO CURSO TECNICO DE MECANICA, em 29/09/2023 14:50:46.

Este documento foi emitido pelo SUAP em 28/09/2023. Para comprovar sua autenticidade, faça a leitura do QRCode ao lado ou acesse https://suap.iff.edu.br/autenticar-documento/ e forneça os dados abaixo:

Código Verificador: 490113 Código de Autenticação: 19ef523b74

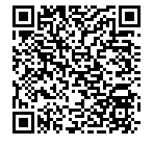